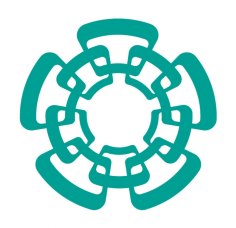

CENTRO DE INVESTIGACIÓN Y DE ESTUDIOS AVANZADOS DEL INSTITUTO POLITÉCNICO NACIONAL

Departamento de Computación

### **Metodolog´ıa basada en el analisis de intensidades ´ en imágenes de resonancia magnética para la deteccion de cicatrices en la corteza cerebral ´**

Tesis que presenta:

## **Ivonne Maricela Avila Mora**

Como requisito para obtener el grado de:

**Doctora en Ciencias en Computacion´**

Director de la Tesis: Dra. Sonia G. Mendoza Chapa

México, Distrito Federal **Enero**, 2014

## Índice General

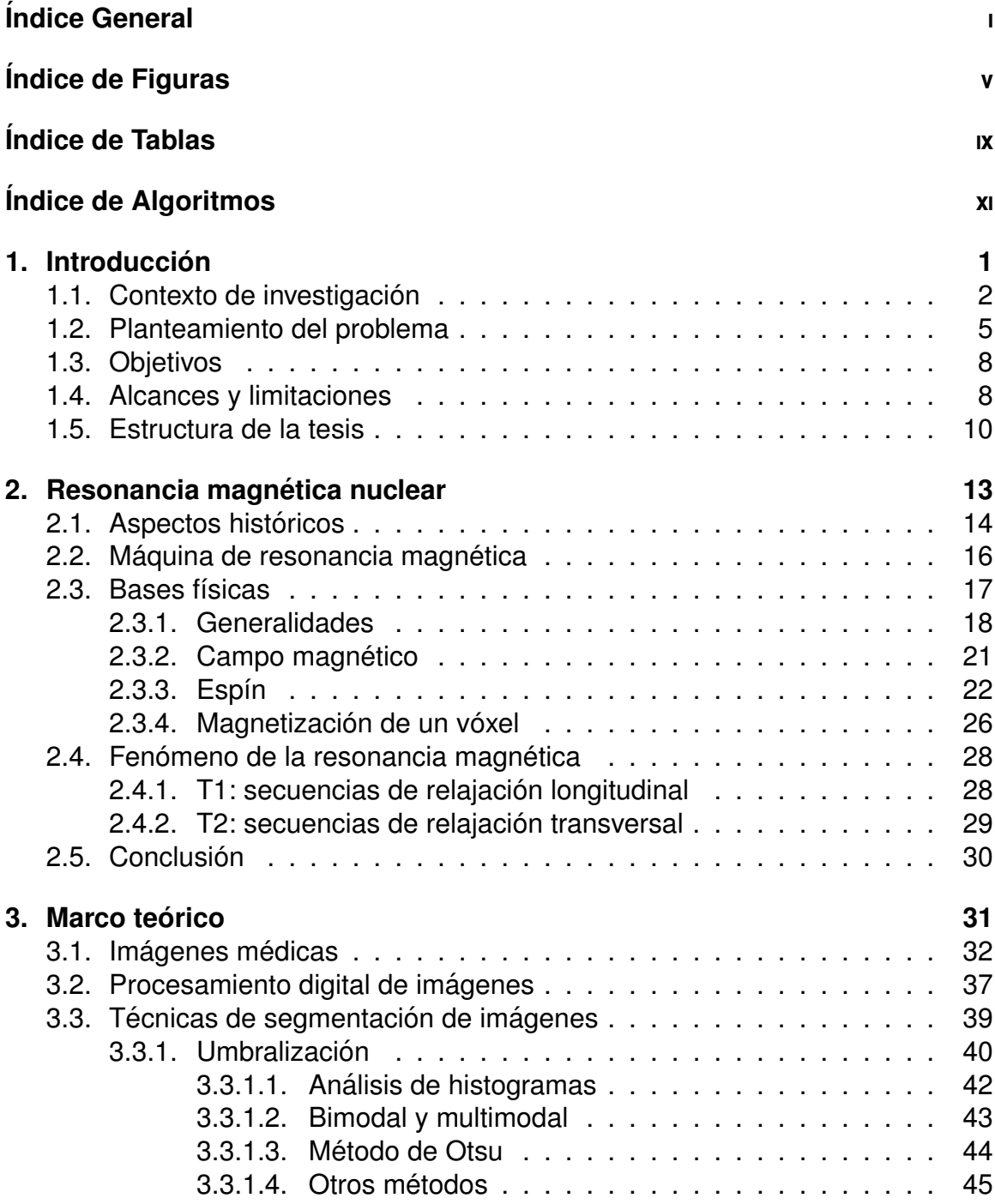

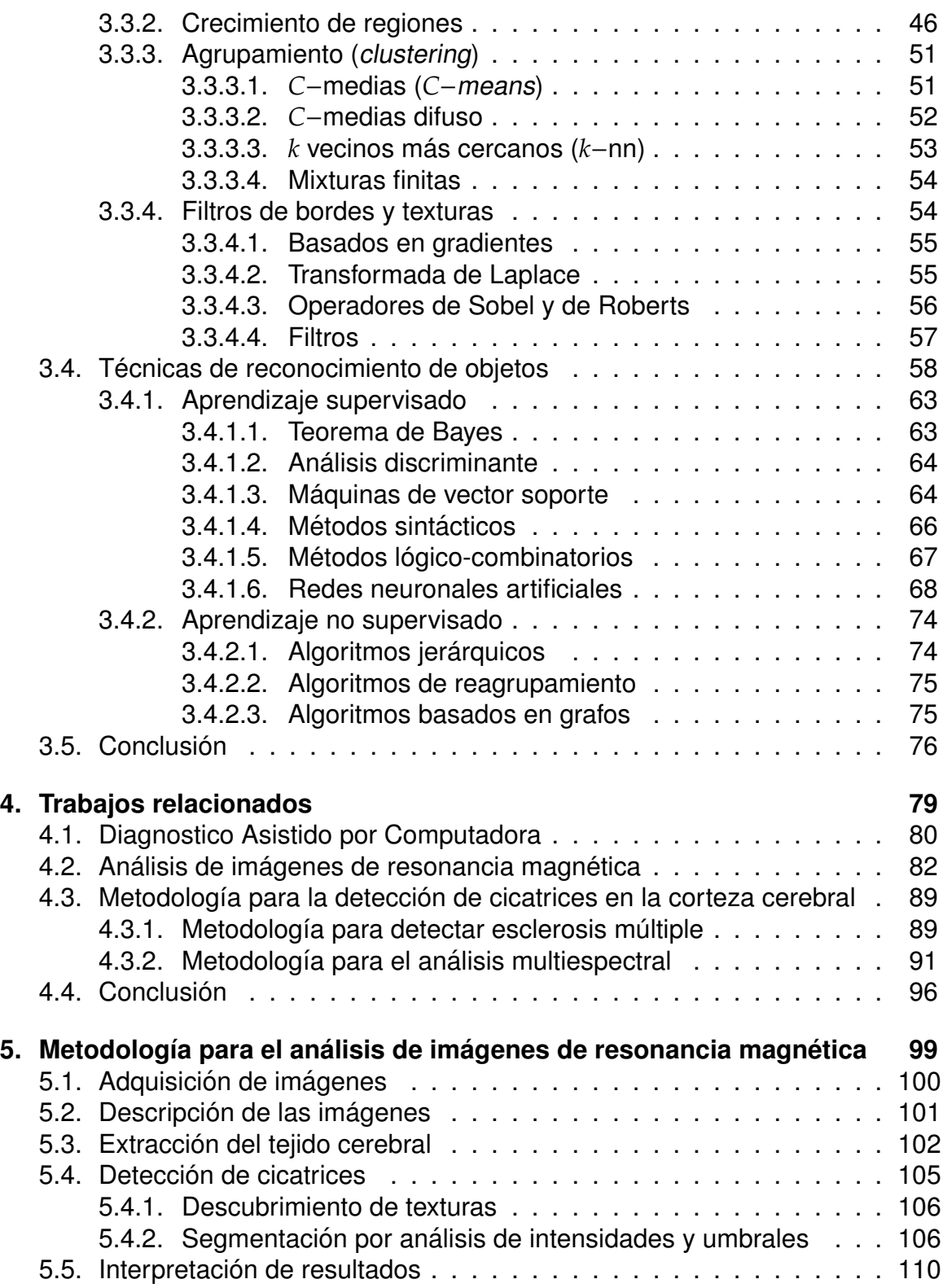

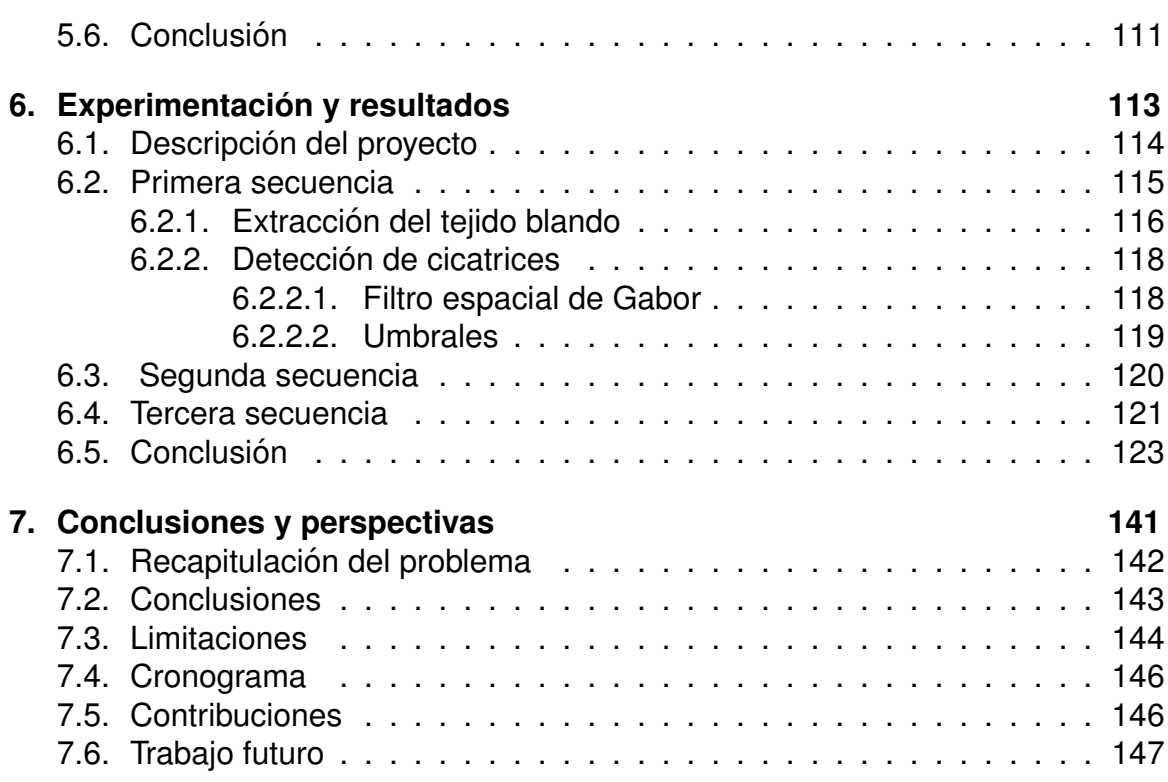

# Índice de Figuras

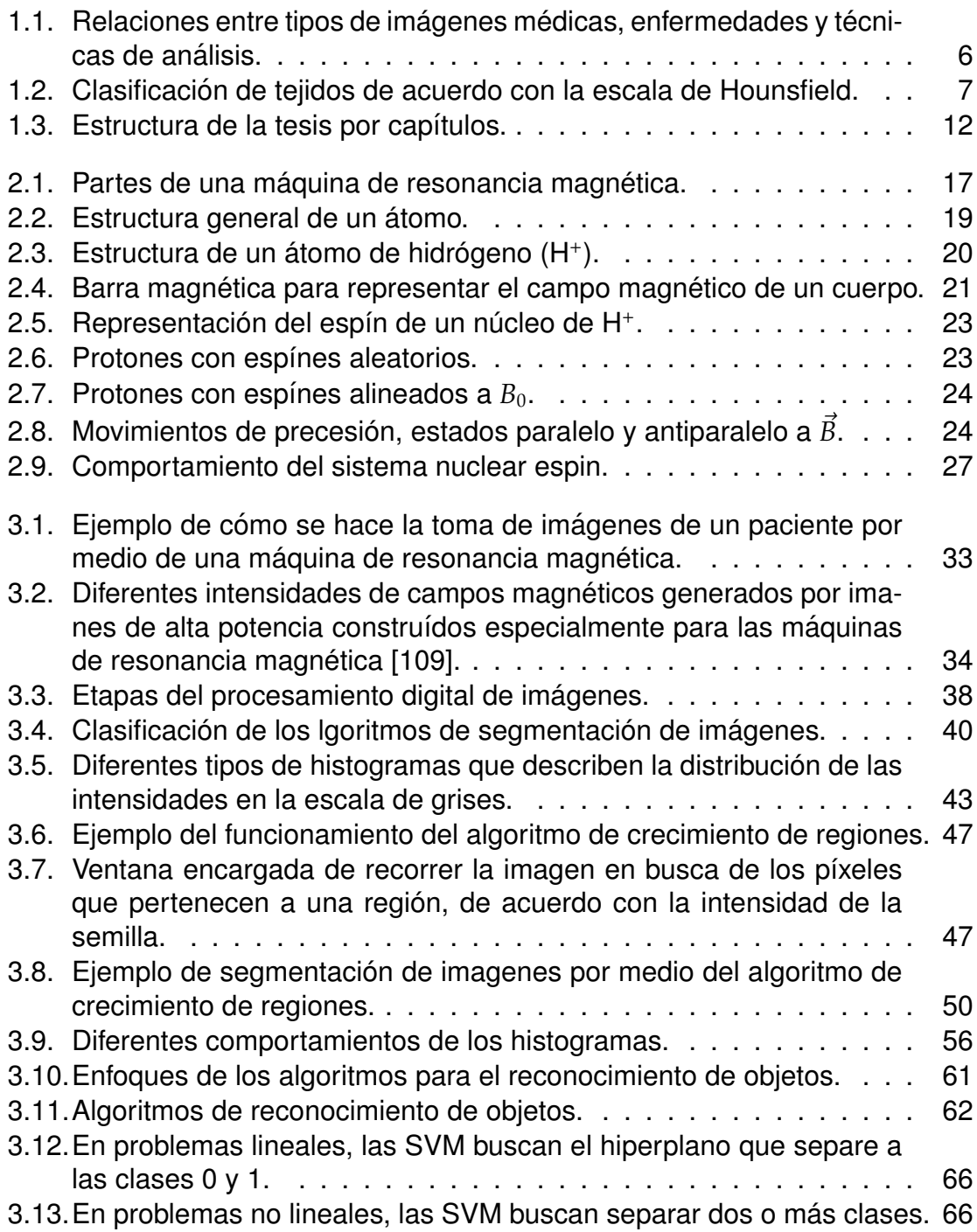

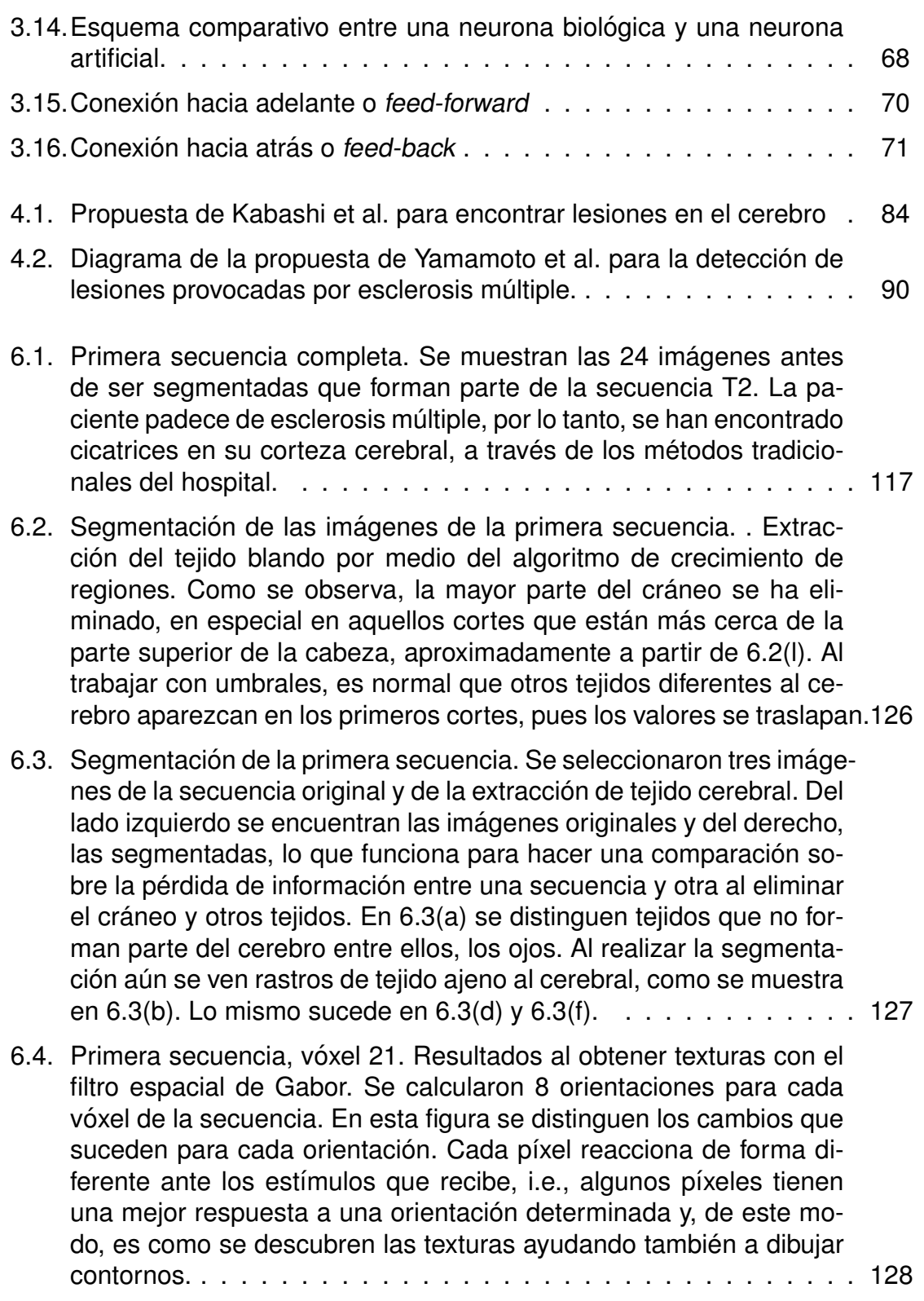

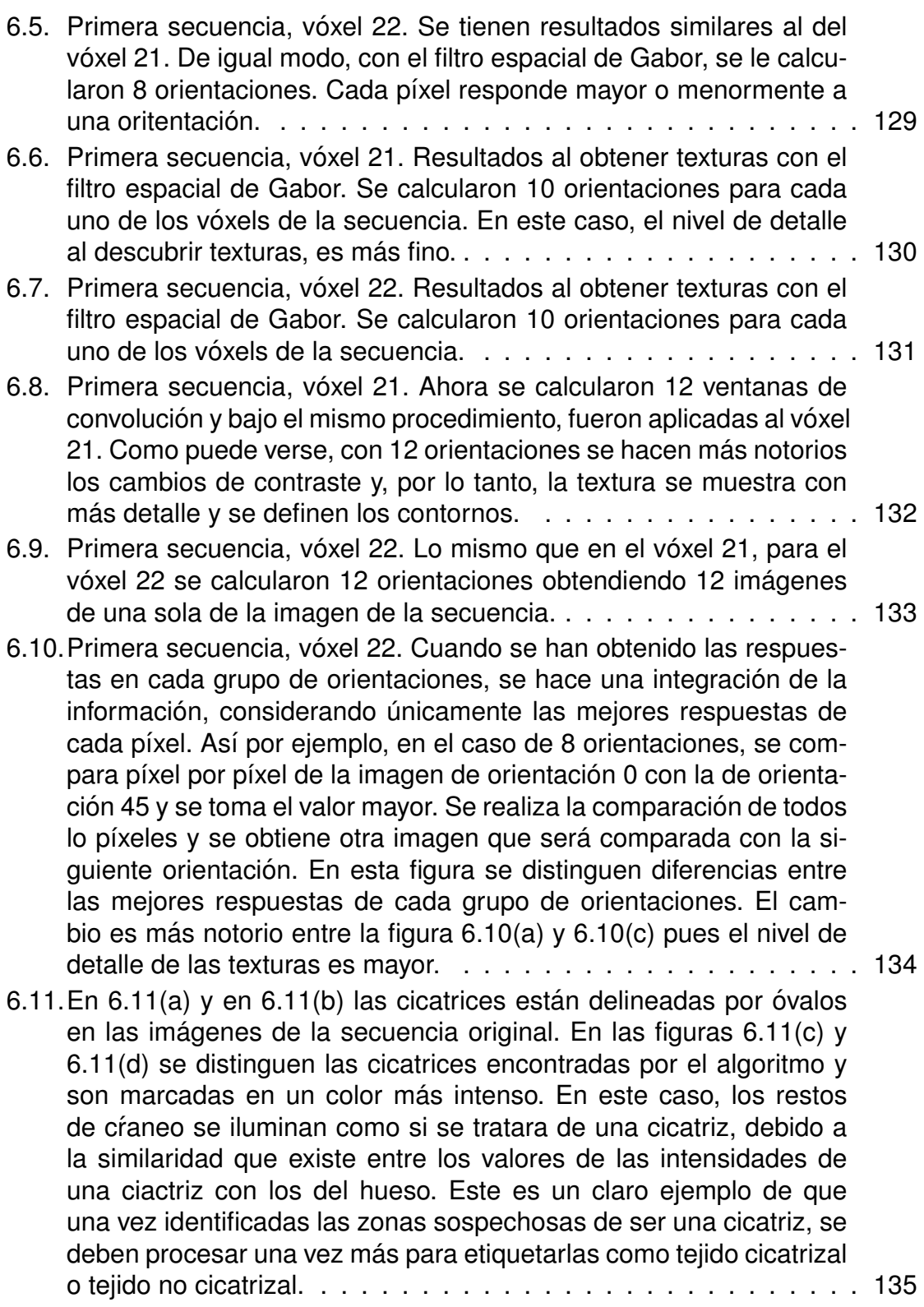

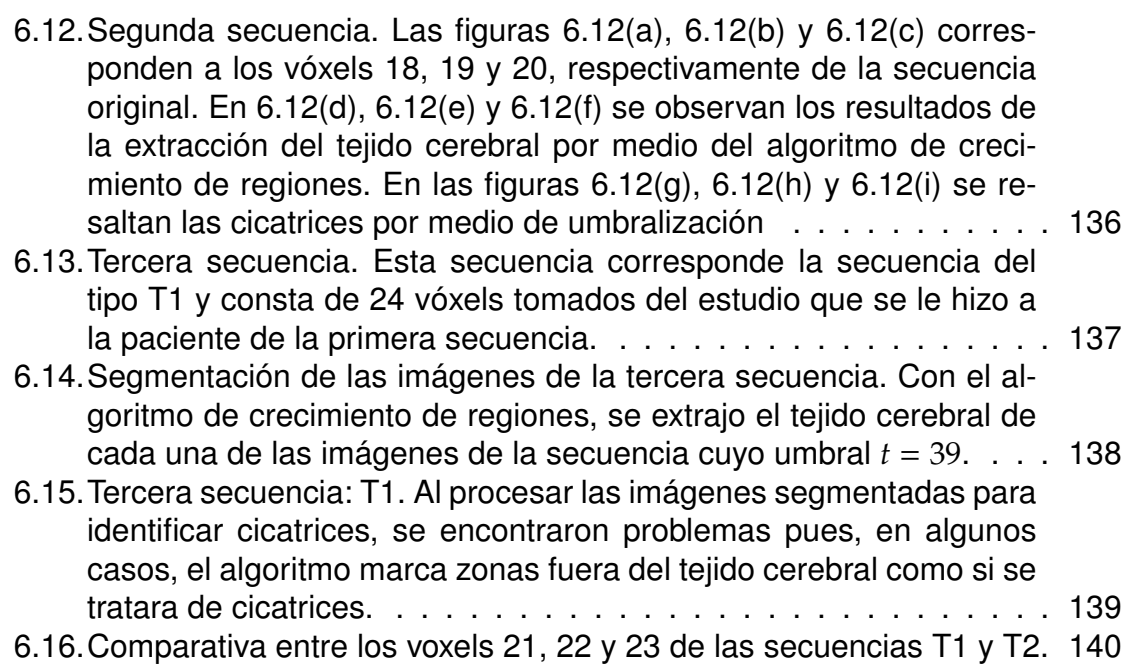

## Índice de Tablas

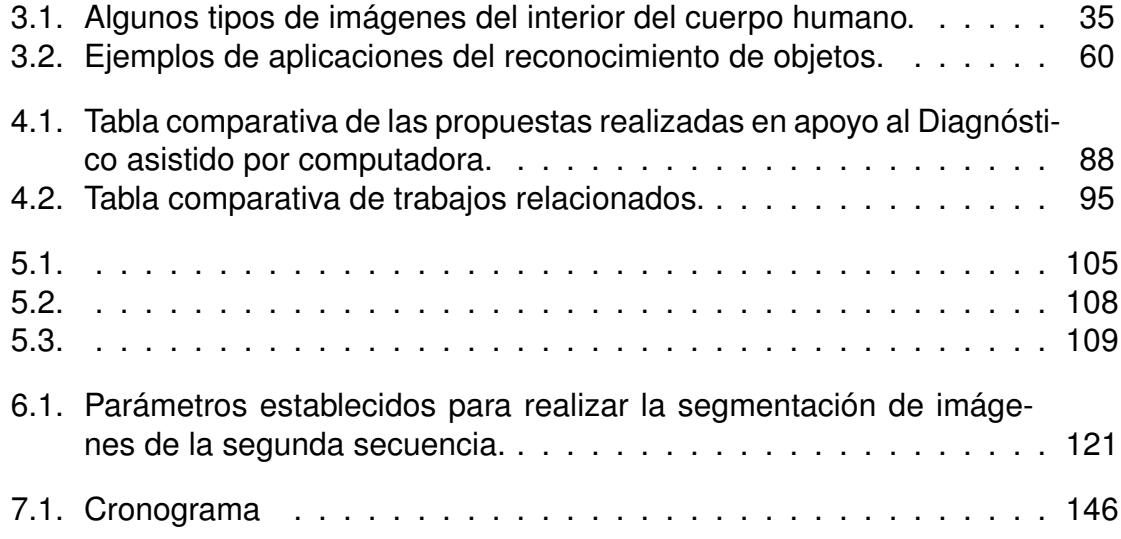

# Índice de Algoritmos

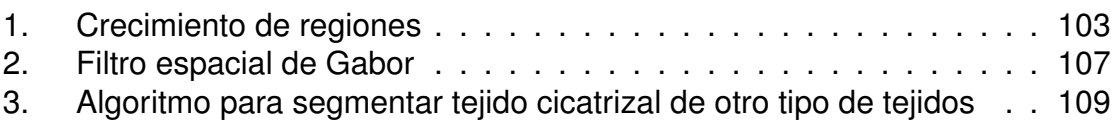

## Introducción

1

Note de cicatrices en la corteza cerebral es un proceso manual realizado por expertos neurólogos y radiólogos. Es una tarea difícil de llevar a cabo, ya que es posible encontrar problemas, como la incorrecta calibración de la máquina, o errores, como distorsiones geométricas y espaciales en las imágenes de resonancia magnética. Estos problemas presentan complicaciones serias en actividades como la radiocirugía, la cual necesita de precisión espacial [41].

Mediante la implementación de algoritmos capaces de analizar las intensidades de los píxeles que conforman las imágenes de resonancia magnética, es posible realizar la detección de cicatrices en la corteza cerebral de una forma más rápida y acertada. Otro punto importante a considerar es que la detección automatizada de cicatrices disminuye la subjetividad y funciona, al mismo tiempo, como herramienta de apoyo en el diagnóstico de enfermedades.

#### **1. Introduccion´** 2

En este capítulo se presentan los detalles de un proyecto realizado en conjunto con el personal del Instituto Nacional de Neurología y Neurocirugía (INNN). En particular, se propone una nueva metodología para la identificación automática de cicatrices en la corteza cerebral, mediante el analisis de intensidades de los ´ tejidos en imágenes de resonancia magnética.

Este capítulo está organizado de la siguiente forma. En las secciones  $1.1 y 1.2$ se describen respectivamente el contexto de investigación y el planteamiento del problema que da origen a la metodolog´ıa propuesta en este trabajo doctoral. En la sección 1.3, se presentan tanto el objetivo general como los objetivos específicos y en la seccion 1.4 se plantean los alcances y limitaciones de nuestra propuesta de ´ solución. Finalmente, en la sección 1.5, se explica la estructura y la organización de este documento de tesis.

### **1.1 Contexto de investigación**

Los seres vivos somos visuales [41]. Gran parte de la información que procesamos se obtiene de lo captado por nuestros ojos y transformado posteriormente en el cortex visual, que es una parte del cerebro encargada del procesamiento de ´ imágenes.

Una imagen es un conjunto de datos representados por una matriz bidimensional, en donde se almacena información tanto de la intensidad como de la ubicación de cada píxel [91] que conforma dicha imagen.

Existen diferentes tipos de imágenes con características particulares. Uno de estos tipos es las imagenes en escala de grises, cuyas intensidades van general- ´ mente de 0 a 255. Otro tipo de imágenes son las binarias, las cuales se caracterizan por presentar solo dos valores de intensidad: 1 (activado) y 0 (desactivado).

Las imágenes en formato rgb son representadas mediante una matriz de tres dimensiones que define los componentes rojo, verde y azul de cada píxel.

Además de los tipos de imágenes anteriormente descritos, existen imágenes con estructuras mas complejas que requieren visualizadores especiales. Di- ´ chas imágenes, utilizadas generalmente en el área médica, son conocidas como "imágenes médicas", las cuales son capturadas mediante distintos tipos de máquinas y métodos.

Para las personas (e.g., médicos y radiólogos) cuyas actividades se relacionan con el análisis de imágenes médicas, estas últimas representan un verdadero avance tecnológico, pues facilitan el estudio del cuerpo humano, tanto en el ámbito hospitalario como en algunas áreas de investigación (e.g., Bioinformática y Computación).

Las imágenes médicas proporcionan información de las estructuras internas del cuerpo humano. Dichas imágenes representan herramientas con información valiosa en el diagnóstico asistido por computadora pues, por medio de este, se busca apoyar a médicos y radiólogos en la detección de enfermedades, anomalías y/o cambios en los tejidos, en el monitoreo del funcionamiento de órganos y en la evolución de tratamientos. Existen diferentes formas de obtenerlas, tales como: resonancia magnética, tomografía computarizada, ultrasonido, imagen nuclear, ecografía e imagen molecular.

En el caso específico de la resonancia magnética, se tienen dos tipos principales de secuencias de imágenes, T1 y T2, cada uno de ellos puede ser simple o con contraste. La diferencia entre las secuencias T1 y T2 radica en el tiempo que tarda un spin en llegar a su estado de relajación (ver capítulo 2) y en el medio en el que se encuentran las moléculas de hidrógeno. Este tiempo se ve reflejado en los rangos de las intensidades de los tejidos en las secuencias de imágenes,

#### **1. Introduccion´** 4

los cuales que van de 0 a 4500 en T1 y de 0 a 11500 en T2, aproximadamente. Dichas intensidades también dependen de las condiciones del paciente.

Cuando se tienen imagenes que presentan distintos intervalos de intensida- ´ des, el análisis de dichas imágenes se vuelve más complejo aunado a que, en resonancia magnética, no existe un estándar de valores establecidos en los cuales se ubiquen los tejidos, como es el caso de la escala de Hounsfield [102] para tomografía computarizada. Al no contar con una medida estándar que nos permita clasificar los tejidos, es necesario diseñar e implementar metodologías y/o adaptar algoritmos de segmentación de imágenes y de reconocimiento de patrones, de acuerdo con las necesidades y objetivos de cada investigación.

En Ciencias Computacionales, se han desarrollado trabajos de investigación que proponen diferentes metodologías, tanto para la segmentación de imágenes de resonancia magnética como para el reconocimiento de patrones [111][70]. Particularmente, en dichos trabajos, los investigadores proponen metodologías para el análisis de intensidades empleando diferentes algoritmos. Por ejemplo, para la detección de lesiones provocadas por esclerosis múltiple, Yamamoto et al. [111] implementaron algoritmos de segmentación basados en umbrales [31] y máquinas de vector soporte [46][21], en tanto que Kroon et al. [70] propusieron el uso de análisis de componentes principales [64]. La diferencia entre estas propuestas reside en que Kroon et al. utilizaron secuencias T1, T2 y Flair<sup>1</sup>, mientras Yamamoto et al. emplea únicamente secuencias T1. Por su parte, Linder et al. [75] usaron redes neuronales artificiales [19] y regresiones múltiples [60].

Hemos citado algunos trabajos para detectar lesiones de esclerosis multiple, ´ debido a que este transtorno causa cicatrices o demielinización, como sucede también con otras enfermedades como epilepsia y Alzheimer. Cabe mencionar

 $1$ Las secuencuencias Flair son derivadas de las secuencias principales T1 y T2.

que los resultados del trabajo descrito en el presente documento no se enfocan en una enfermedad en particular. Por el contrario, se pretende detectar cicatrices en la corteza cerebral sin importar el padecimiento del paciente.

En la figura 1.1 se establecen relaciones entre tipos de imágenes médicas, enfermedades estudiadas y técnicas empleadas en trabajos realizados por diferentes investigadores. Por ejemplo, se han analizado imágenes de resonancia magnética para detectar lesiones de esclerosis múltiple mediante diversas técnicas, como máquinas de vector soporte, conocimiento basado en reglas y redes neuronales artificiales. Dicho tipo de imágenes también ha sido utilizado para segmentar tejidos por medio de técnicas como *C*-medias, filtros de bordes y texturas, redes neuronales artificiales y umbralización.

#### **1.2 Planteamiento del problema**

Al hacer las tomas de imágenes de resonancia magnética de cualquier parte del cuerpo humano, es posible que aparezcan errores que, como consecuencia, pueden confundir al radiólogo al momento de establecer un diagnóstico.

Uno de estos errores es conocido como artefacto [34], el cual es provocado por cualquier instrumento que sirva para tomar muestras o que realice mediciones, e.g., la máquina de resonancia magnética o la de tomografía computarizada. Un artefacto puede ser cualquier objeto que no tenga relacion con los tejidos sujetos ´ a estudio, como puede ser un elemento metalico o incluso una parte borrosa en la ´ imagen. Otro tipo de error es la distorsión geométrica [110] que se puede presentar como efecto barril o almohadilla [113].

Además de los posibles problemas ocasionados por distorsiones geométricas, así como por la aparición de artefactos, al analizar automáticamente imágenes

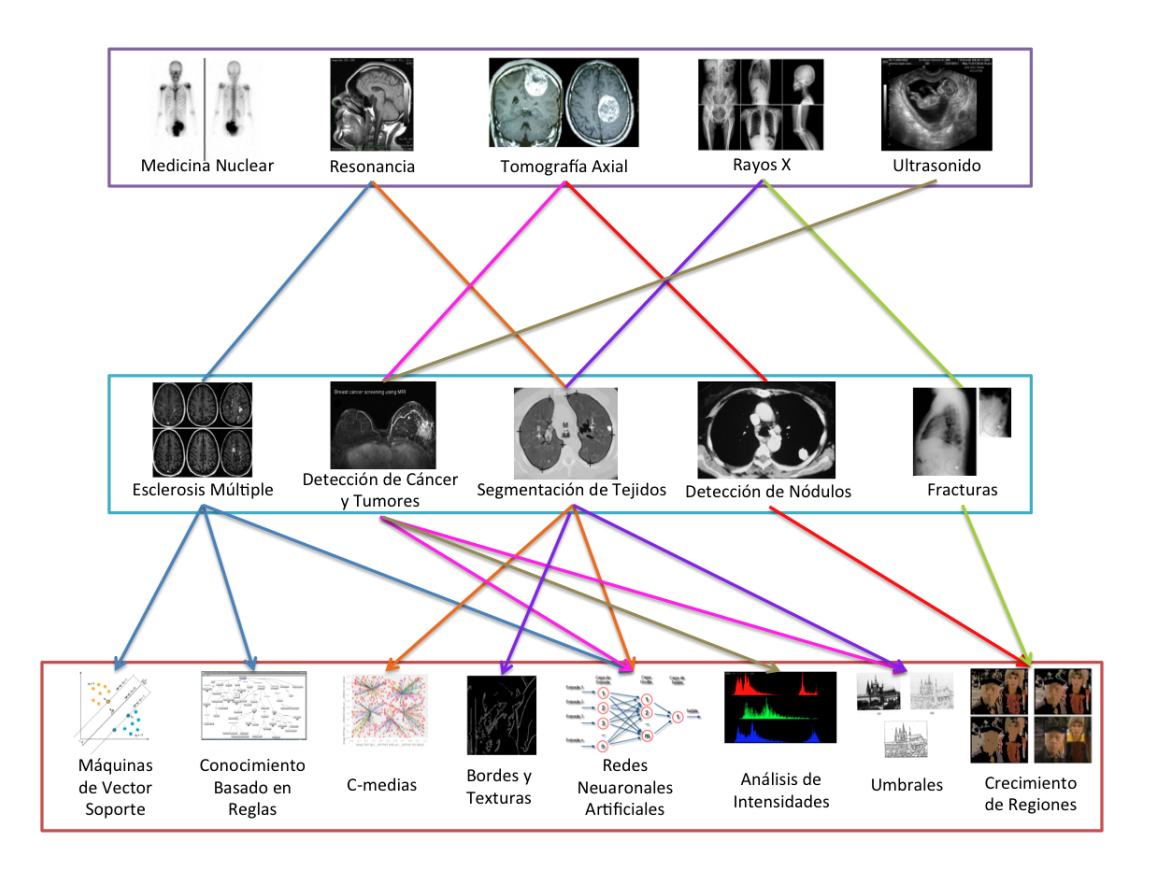

Figura 1.1: Relaciones entre tipos de imágenes médicas, enfermedades y técnicas de análisis.

de resonancia magnética se pueden presentar otros obstáculos, como el manejo de intensidades. Como se explicó en la sección 1.1, existen diferentes tipos de secuencias de imágenes de resonancia magnética, siendo T1 y T2 las más utilizadas. Cada una de estas secuencias tiene un rango diferente de intensidades, lo que representa una complicación al momento de analizar imágenes, mediante el uso de algoritmos.

Además, la tarea de segmentación de imágenes de resonancia magnética se vuelve compleja, pues no es posible establecer rangos en los que los órganos puedan ser ubicados, como sucede en el caso de la tomografía computarizada. Cuando se cuenta con rangos, como los valores de Hounsfield [15], es más sencillo clasificar tejidos al realizar el análisis automático de tomografías, pues los tejidos se ubican en dichos rangos.

Para el caso de la tomografía computarizada, en la figura 1.2 se pueden observar los valores a los que pertenece cada tejido en la escala de Hounsfield en un intervalo que va de -1000 a 1000.

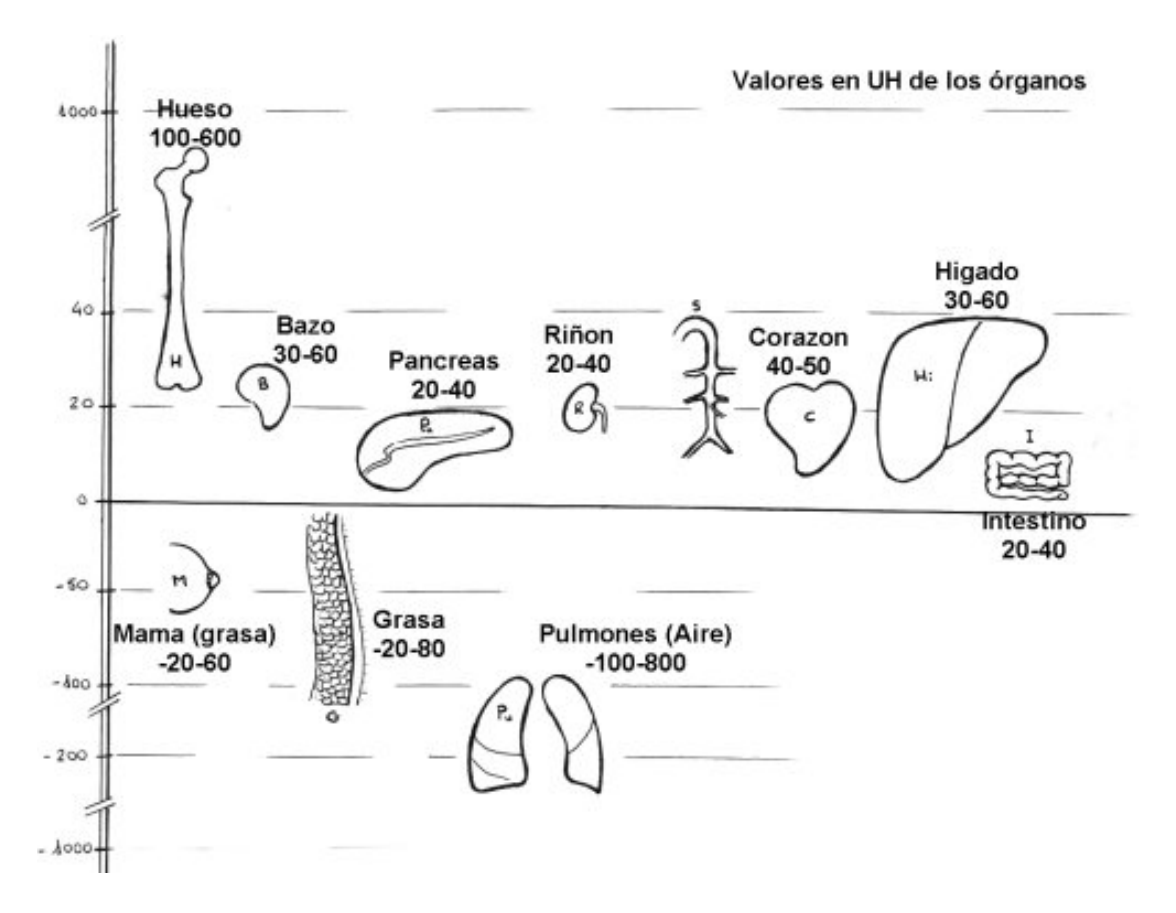

Figura 1.2: Clasificación de tejidos de acuerdo con la escala de Hounsfield.

En esta investigación, se analizan imágenes de resonancia magnética, por lo que se parte de la siguiente hipótesis:

"Mediante el uso e implementación de algoritmos de segmentación de imágenes y de reconocimiento de patrones, orientados al análisis de las intensidades en imágenes de resonancia magnética, es posible realizar la detección de cicatrices

en la corteza cerebral."

#### **1.3 Objetivos**

Es importante delimitar la investigación pues, al analizar imágenes médicas, se desprenden distintas problemáticas propias del tratamiento de imágenes y difíciles de resolver mediante una computadora. A continuación, se establecen los objetivos general y específicos para el desarrollo de este trabajo de investigación.

El objetivo general de esta tesis es proporcionar una nueva metodología para la segmentación de imágenes de resonancia magnética, mediante el análisis de intensidades en secuencias T2, con el fin de facilitar la identificación de cicatrices en la corteza cerebral. Los objetivos específicos de esta tesis son:

- Segmentar las imagenes de cada secuencia, empleando el algoritmo de cre- ´ cimiento de regiones, para obtener el área que será sujeta a análisis.
- Por medio de umbralización, extraer los grupos de píxeles que cumplen con ciertas características establecidas para que sean considerados como parte de un objeto, i.e., el cerebro.
- Procesar, mediante una red neuronal artificial, los grupos de píxeles previamente extraídos para clasificarlos en alguna de las dos clases propuestas: "cicatriz" o "no-cicatriz".

### **1.4 Alcances y limitaciones**

Es importante establecer los alcances de este proyecto de investigacion. Al ´ tratarse de una metodología nueva, el alcance principal es trabajar de una forma diferente a las establecidas por otros investigadores (ver capítulo 4). En la metodología descrita en el presente trabajo, se hace un análisis de intensidades en imágenes de resonancia magnética para detectar cicatrices en la corteza cerebral.

Al aplicar la metodología desarrollada, se busca beneficiar al área médica, específicamente a los radiólogos y neurólogos encargados de establecer diganósticos de enfermedades. Los beneficios se verán reflejados al implementar las bases de una herramienta de diagóstico asistido por computadora capaz de detectar cicatrices en la corteza cerebral. Tambien se busca minimizar la subjetividad en el ´ diagnóstico provocada por los problemas que se pueden presentar en las imágenes médicas, como se mencionó en la sección 1.2. Además, esta herramienta proporciona datos más cercanos a la realidad a los radiólogos que realizan investigación y que requieren de información tangible para sustentar los resultados de sus trabajos.

Como en todo proyecto de investigación, en este también existen limitaciones. Las imágenes de resonancia magnética son producidas de acuerdo a las intensidades emitidas por los tejidos del cuerpo humano, las cuales son captadas por las antenas de la máquina de resonancia. La tarea de realizar el análisis de este tipo de imágenes se vuelve más compleja, ya que el cuerpo humano emite valores diferentes cada vez que es expuesto al campo magnético de la máquina de resonancia. Por lo tanto, las intensidades de los tejidos cambian.

El manejo de intensidades y secuencias diferentes representa uno de los obsta-´ culos más importantes en el desarrollo de esta investigación. Como se mencionó en la sección 1.2, el problema sería más fácil de resolver si se tuviera una escala de valores, como la de Hounsfield para tomografías, que permita identificar los tejidos. En el caso de la resonancia magnética no existe una escala análoga, por lo tanto se debe buscar una forma de analizar las intensidades para obtener

#### **1. Introduccion´** 10

los resultados esperados.

Es necesario contar con visores especiales, instrucciones y software que permitan tener acceso a los datos de las imágenes médicas, con el fin de procesarlos y obtener los resultados que se buscan. Otro factor de peso es que las imágenes médicas no son tratadas como imágenes comunes, i.e., es necesario un visor especial dado el formato en el que se encuentran.

Es importante considerar también que se pueden presentar problemas en las imágenes, e.g., aparición de artefactos, distorsiones geométricas, defectos producidos por la mala calibración de las máquinas de resonancia, falta de información, etc.

#### **1.5 Estructura de la tesis**

En la figura 1.3 se muestra la estructura de la presente tesis. Los círculos más claros, correspondientes a los capítulos 4 y 5, describen la aportación de este trabajo de investigación. La organización de este documento se da de la siguiente forma:

- En el capítulo 2, se describen las bases fisicas de la resonancia magnética, con el fin de ofrecer al lector una síntesis sobre el origen de esta modalidad de imágenes médicas.
- En el capítulo 3, se explican los principios del procesamiento digital de imágenes, así como algunos algoritmos utilizados en la segmentación de imágenes y en el reconocimiento de patrones.
- En el capítulo 4, se estudian algunos trabajos relacionados al propuesto en esta tesis. Dichos trabajos han sido desarrollados utilizando diferentes enfoques y técnicas.
- En el capítulo 5, se describe la metodología propuesta para la detección automática de cicatrices en la corteza cerebral, mediante el análisis de intensidades en imágenes de resonancia magnética.
- En el capítulo 6, se explican las pruebas realizadas y los resultados obtenidos al aplicar dicha metodología.
- Finalmente, en el capítulo 7, se plantean las conclusiones del trabajo desarrollado, así como el trabajo a futuro.

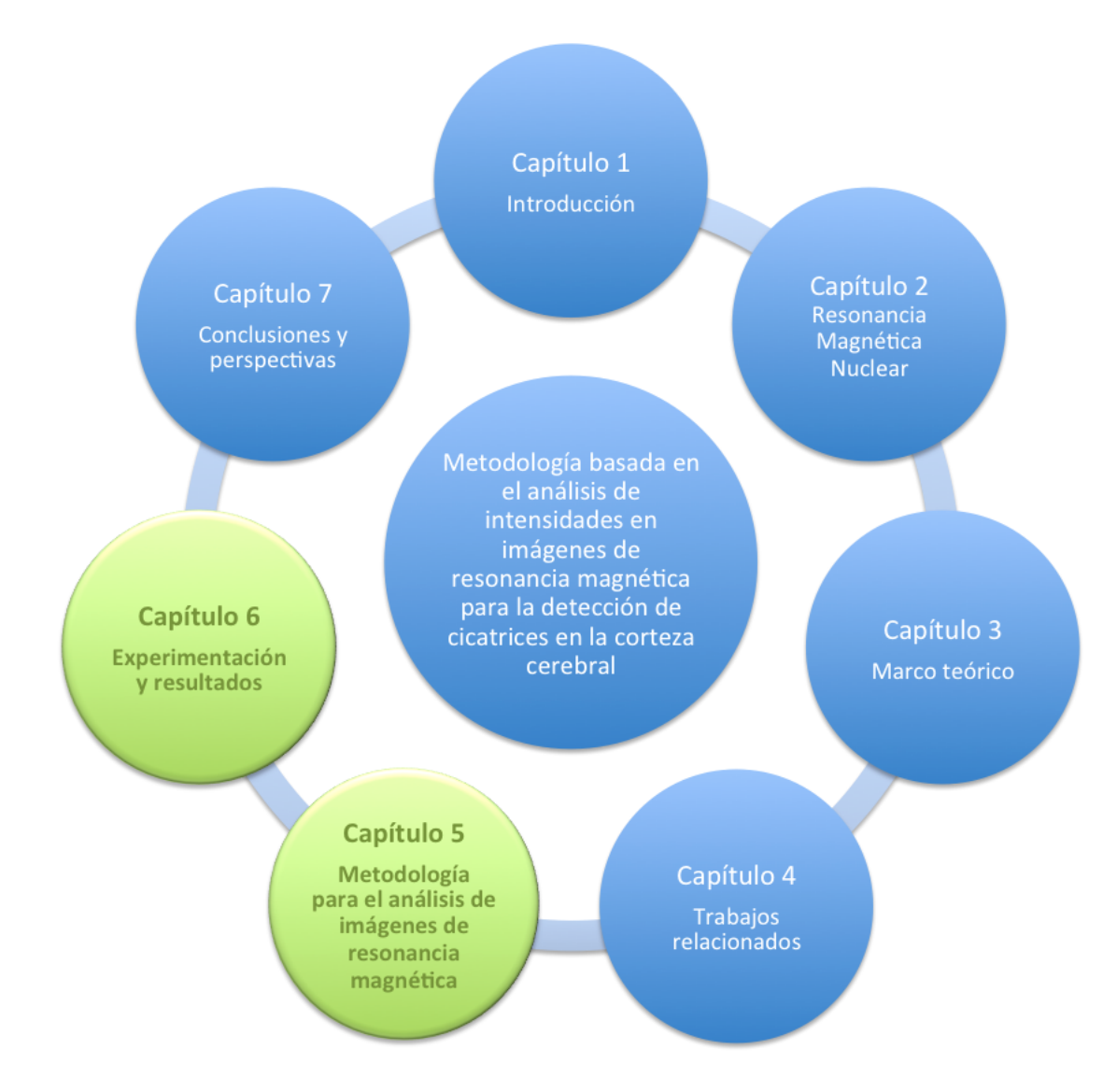

Figura 1.3: Estructura de la tesis por capítulos.

2

## Resonancia magnética nuclear

A imagenología es una de las aplicaciones más importantes del procesamiento y visualización de imágenes médicas, pues permite obtener tomas de las estructuras internas del cuerpo humano para su estudio. La imagenología hace más sencilla la detección de enfermedades, malformaciones y funcionamientos anormales, así como la emisión de un diagnóstico más acertado para el paciente.

La resonancia magnética proporciona imágenes de los tejidos del interior del cuerpo humano en alta resolución, mediante las cuales es posible obtener detalles de las texturas de los tejidos, estructuras anatomicas, tumorales y de cualquier otra ´ anomalía en los órganos.

La resonanacia magnética se ha convertido en la modalidad de imágenes médicas más utilizada en los hospitales, pues es una técnica no invasiva. Los pacientes no son expuestos a rayos X y no presentan efectos secundarios sobre sus organismos. Aunque es posible utilizar algún medio de contraste, e.g., gadolinio, éste no representa un riesgo para el paciente. La desventaja principal de la resonancia magnética radica en el aspecto económico, pues esta técnica resulta más costosa que la tomografía computarizada, por ejemplo.

Este capítulo está organizado de la siguiente manera: en la sección 2.1, se abordan aspectos históricos de la resonancia magnética. En la sección 2.2, se enumeran los componentes de la máquina de resonancia, además se explica la distribución de cada componente y su funcionamento. En la sección 2.3, se describen las bases físicas y el funcionamiento esta técnica de imagenología. En la seccion 2.4, se explica en qué consisten las secuencias T1 y T2. Finalmente, en la sección 2.5 se presentan las conclusiones de este capítulo.

#### **2.1 Aspectos historicos ´**

A principios siglo XX Plank introdujo el concepto de física cuántica, aunque no propiamente llamado así, en su trabajo titulado "Radiación del cuerpo negro" [93]. Más tarde, en 1924, Max Born fue el primero en referir como mecánica cuántica a lo estudiado por Plank, surgiendo así la física cuántica, cuyo objetivo es estudiar cómo se comporta la materia en escala atómica. Fue entonces cuando científicos como Einstein, Bohr y Heisenberg se interesaron por descubrir lo que sucede en el microcosmos y entonces entonces se centraron en el estudio de la Física Cuántica.

En 1925 se descubre que los átomos tienen spin, i.e., giran sobre sí mismos. En la dédaca de los años 30, Stern y Gerlach realizaron experimentos para separar haces de átomos de un campo magnético [98][17].

Al rededor de 1946, Bloch y Purcell de las Universidades de Stanford y de Harvard respectivamente, descubrieron la capacidad de algunos núcleos de ab-

sorber energía de radio y, al mismo tiempo, de generar señales de ondas de radio que pueden ser captadas por antenas. A esta capacidad se le dió el nombre de fenómeno de resonancia magnética [108].

Fue hasta los años 70 cuando Damadian publicó su trabajo titulado Tumor Detection by Nuclear Magnetic Resonance, en el que propone la utilización de las medidas *spin eco* para hacer una discriminación entre tejido sano y tumores malignos [17] en riñones e hígado de ratas. Es entonces cuando se establecieron las secuencias T1 y T2 (ver secciones 2.4.1 y 2.4.2).

En 1973, Peter Mansfield introdujo el concepto de espacio-K y tres años más tarde, en 1976, propone las secuencias EPI (Eco-Planar Imaging) utilizadas para llenar dicho espacio-K de una forma más rápida. El año de 1977 representó un lapso de avances relevantes en la historia de la resonancia magnética. Mansfield y Maudsley publicaron la primera imagen de la anatomía humana. A su vez, Hinshaw publicó imágenes de la muñeca y Damadian reconstruyó imágenes del tórax  $[17]$ .

Hacia 1980, se obtuvieron las primeras imágenes de la cabeza. En 1981, se instaló el primer prototipo de una máquina de resonancia magnética en el Hospital Hammersmith en Londres y en 1983 se obtuvo la primera imagen de resonancia en Barcelona [108].

Los trabajos realizados posteriormente han buscado una mejora en la resolución de las imágenes de resonancia magnética. Actualmente, también se realizan investigaciones sobre los imanes de dichas máquinas, experimentando con campos magnéticos más poderosos. Así mismo se busca eliminar posibles errores en las secuencias de imágenes, i.e., aparición de artefactos ocasionados por la mala calibación de las máquinas.

### **2.2 Máquina de resonancia magnética**

Valencia-Calderòn et al. [107] mecionan que para obtener una imagen de resonancia magnética son necesarios los siguientes elementos:

- Un imán, creador de un campo magnético.
- Una antena emisora de pulsos de radiofrecuencia de diferentes valores e intervalos de tiempo.
- Una antena receptora de las señales generadas por los tejidos.
- Una computadora con un sistema que decodifique las señales emitidas por los tejidos, *i.e.*, un software que construya las imágenes de acuerdo con las señales obtenidas.

Así mismo, Vazquez [108] hace mención de los mismos componentes identificados por Valencia-Calderòn, pero los nombra como bobinas de radiofrecuencia (ver figura 2.1):

- **Bobinas de superficie o antenas:** estas bobinas captan la señal que emiten los tejidos cercanos a dichas bobinas. Las señales de tejidos más profundos no son detectadas.
- **Bobinas de volumen:** ésta es un bobina transmirora y abarca todo el cuerpo del paciente, i.e., es del tamaño del cuerpo humano.
- **Bobinas de gradientes:** son las encargadas de variar el campo magnético, lo que permite también seleccionar un corte o rebanada del cuerpo humano de acuerdo con las tres dimensiones. Por esta razón, hay tres bobinas de

gradiente: el gradiente de selección de corte, el gradiente de codificación de frecuencias (Frecuency encode) y el gradiente de fase (Phase code).

**Bobinas de compensación o** *shimming*: sirven para calibrar la máquina de resonancia magnética y obtener homogeneidad en el campo magnético.

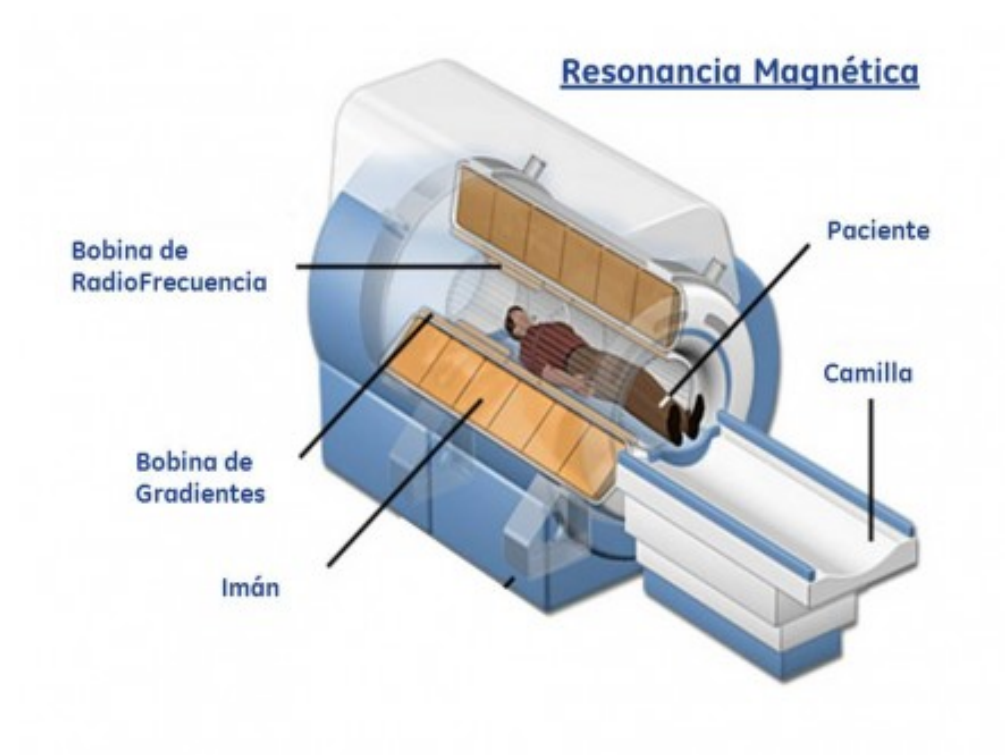

Figura 2.1: Partes de una máquina de resonancia magnética.

### **2.3 Bases físicas**

La resonanacia magnética es un fenómeno físico que ocurre cuando elementos, como el hidrógeno, absorben energía electromagnética de radiofrecuencia al ser expuestos a un campo magnético. Vazquez [108] describe la resonancia magnética como el fenómeno por medio del cual un sistema vibratorio es capaz

de transmitir dichas vibraciones a un cuerpo estatico, bajo ciertas condiciones de ´ frecuencia. Vazquez explica también que el fenómeno de resonancia magnética ocurre cuando los protones y el pulso de radiofrecuencia tienen la misma frecuencia, entonces los protones son capaces de absorber energía.

En esta sección se explican las bases físicas de la resonancia magnética, por lo que ha sido dividida de la siguiente manera. En las subsecciones 2.3.1 y 2.3.2, se describen respectivamente conceptos básicos de Física y aspectos relacionados con el campo magnético. En la subsección 2.3.3, se da el concepto de espín, su interacción y su comportaminento con un campo magnético. Finalmente, en la subsección 2.3.4, se describe el proceso de magnetización que sufren las partículas de hidrógeno.

#### **2.3.1 Generalidades**

Para comprender mejor las bases físicas de la resonancia magnética, comencemos por definirla. Brown y Semelka [52] describen a la resonancia magnetica ´ como la interacción entre un campo magnético y un núcleo que posee un espín. En otras palabras, la resonancia magnética se trata de un fenómeno físico en el que partículas, como electrones y protones, tienen la capacidad de absorber energía de radio-frecuencia al ser expuestas a un campo magnético.

Ahora bien, un átomo está formado por un núcleo y electrones que giran en torno a éste (ver figura 2.2). El núcleo, a su vez, está formado por neutrones y protones. Los electrones tienen carga negativa, los protones presentan carga positiva y los neutrones carecen de carga. La resonancia magnética también se presenta en núcleos atómicos con un número impar de protones y/o número impar de neutrones.

La resonanacia magnética se divide en dos ramas: la electrónica y la nuclear.

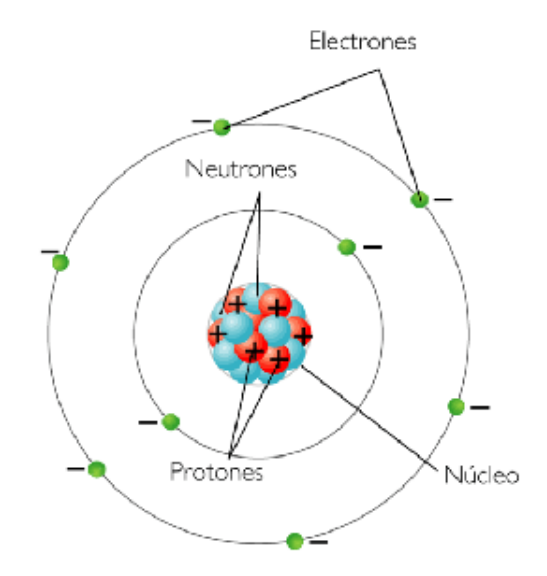

Figura 2.2: Estructura general de un átomo.

Como su nombre lo indica, la resonancia magnética electrónica reside sobre los electrones del átomo. Por su parte, la resonancia magnética nuclear recibe la energía del campo magnético en el núcleo del átomo, i.e., en donde se encuentran los neutrones y protones. En imagenología, se trabaja con resonancia magnética nuclear, entre otras técnicas, para obtener imágenes de los órganos internos y tejidos de un cuerpo.

Las propiedades utilizadas en la resonancia magnética son tres:

- 1. El número atómico Z, que es la cantidad de protones presentes en el núcleo.
- 2. El peso atómico A, que es la suma de neutrones y protones.
- 3. El espín *I*, que corresponde a la rotación constante del núcleo de acuerdo con un eje, una magnitud y una orietación, características representadas por un vector.

El espín tiene varios valores calculados de acuerdo con el peso y el número atómico del núcleo. Los valores se encuentran en tres grupos:

- $I = 0$  denominado *sin espín*, el cual sucede cuando el peso atómico y el número atómico son pares, i.e., el núcleo no intereactúa con un campo magnético. Cuando el espín vale cero, éste no se considera en la resonancia magnética.
- $I = 1, 2, 3...$  llamado *espín entero*, el cual sucede cuando el núcleo tiene un peso atómico par y un número atómico impar.
- $I = \frac{1}{2}$  $\frac{1}{2}$ ,  $\frac{3}{2}$  $\frac{3}{2}$ ,  $\frac{5}{2}$  $\frac{5}{2}...$  denominado *espín fraccional*, donde el denominador siempre es dos y el peso atómico es impar.

El átomo de hidrógeno (H<sup>+</sup>) es un elemento capaz de absorber energía electromagnética de forma selectiva, al estar expuesto a un campo magnético potente. El núcleo del H<sup>+</sup> cumple con las propiedades magnéticas necesarias para obtener imágenes de resonancia magnética.

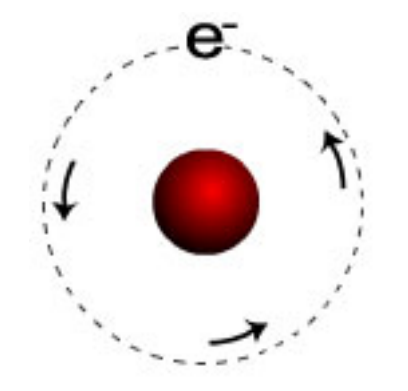

Figura 2.3: Estructura de un átomo de hidrógeno  $(H<sup>+</sup>)$ .

El átomo de H<sup>+</sup> es la partícula más simple que existe. Se le llama también átomo monoelectrónico, pues posee únicamente un protón y un electrón en su órbita (ver figura 2.3). Tiene un espín de  $\frac{1}{2}$  y es el isótopo<sup>1</sup> más abundante en el cuerpo humano, pues se encuentra tanto en grasa como en agua. Dicha condicion´

<sup>&</sup>lt;sup>1</sup> Isótopo: son los átomos con el mismo número atómico y diferentes pesos atómicos.

representa el caso de estudio ideal, ya que proporciona mejor respuesta al ser expuesto a potentes campos magnéticos.

#### **2.3.2 Campo magnetico ´**

Un campo magnético es generado cuando se presentan cargas eléctricas en movimiento que implican la aparición de un espacio que las rodea, hecho que se hace visible al colocar un imán sobre limaduras de hierro.

Un núlceo en rotación con carga positiva produce un campo magnético, conocido como momento magnético o campo magnético, el cual es paralelo al eje de rotación. En la figura 2.4 se muestra una barra con líneas formada por dos polos: norte y sur. Las flechas indican la dirección u orientación y la magnitud. El campo magnético es una magnitud vectorial representada por  $\vec{B}$ .

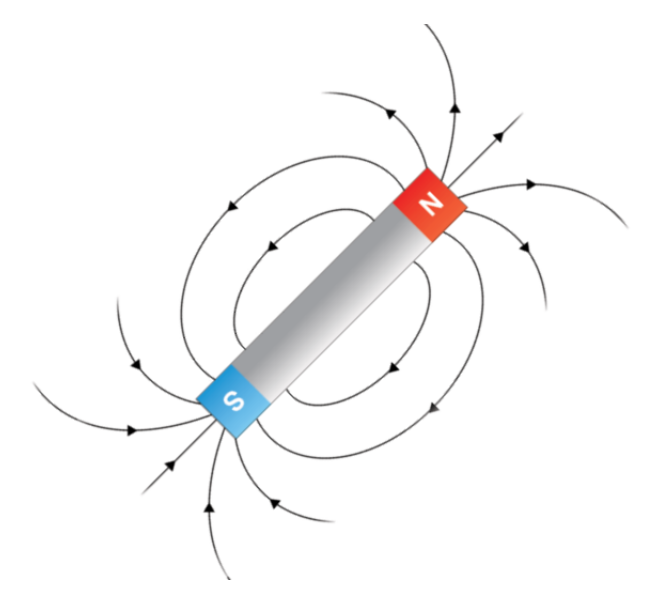

Figura 2.4: Barra magnética para representar el campo magnético de un cuerpo.

Para que sea posible la generación de imágenes de resonancia magnética, es necesario usar campos magnéticos potentes, capaces de producir señales que permitan definir las estructuras y los tejidos de los órganos.

El campo magnético de la tierra está entre 0.3 y 0.7 Gauss [108]. La equivalencia de 1 Gauss corresponde a 1000 Teslas. El Tesla (T) es la medida de intensidad de los imanes en una máquina de resonancia, cuyos campos magnéticos oscilan entre los 0.5T y los 12T, aunque imanes más poderosos se encuentran todavía en pruebas clínicas.

#### **2.3.3 Esp´ın**

En esta sección se retoma información de la subsecccón 2.3.2 para explicar qué es un espín y su relación con la obtención de imágenes de resonancia magnética.

En la corteza del átomo giran electrones con carga negativa. En el núcleo se encuentran los protones, cuya carga es positiva, y los neutrones, que no tienen carga. Los protones presentan un movimiento sobre su propio eje llamado *espín*, similar al que tienen los planetas en el sistema solar, y además tienen su propio campo magnético.

Al colocar el cuerpo de un paciente bajo un campo magnético, cada parte del organismo que esté conformado por átomos de H<sup>+</sup> va a reaccionar, i.e., se magnetiza.

El vector  $\vec{s}$  representa las propiedades magnéticas del espín, como se muestra en la figura 2.5. Por su parte, la propiedad del momento magnético se representa por el vector  $\vec{\mu}$  orientado sobre el eje de giro. Cada uno de estos vectores depende del otro y debe cumplir con la siguiente ecuación:

$$
\mu = \gamma \cdot \vec{s} \tag{2.1}
$$

donde  $\gamma$  es el cosciente de giro magnético nuclear (carga/masa) y  $\vec{B}$  es el campo magnético aplicado a ese espín, el cual también suele ser representado
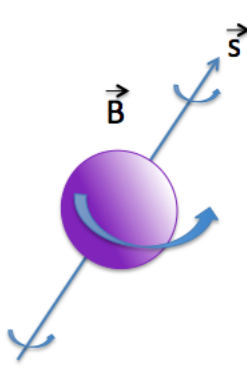

Figura 2.5: Representación del espín de un núcleo de H<sup>+</sup>.

por  $B_0$  (ver figura 2.5).

Durante la ausencia de un campo magnético externo, los protones tienen sus vectores de espín orientados de forma aleatoria [56], como se muestra en la figura 2.6, en donde la suma vectorial es cero. Cuando los núcleos de  $H^+$  son expuestos a un campo magético externo, su espín se alinea a  $B_0$  (ver figura 2.7).

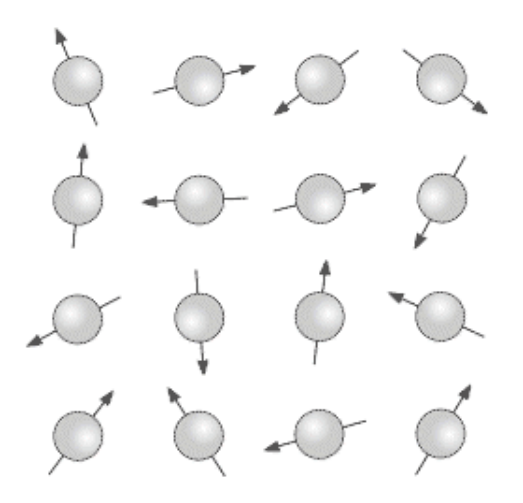

Figura 2.6: Protones con espínes aleatorios.

En la figura 2.7, los protones presentan dos estados de alineación a  $B_0$ : estado paralelo (up) que es el de menor energía y estado antiparalelo (down) que es el

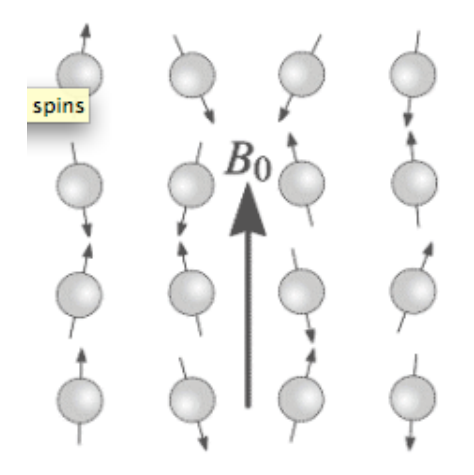

Figura 2.7: Protones con espínes alineados a  $B_0$ .

de mayor energía (ver figura 2.8).

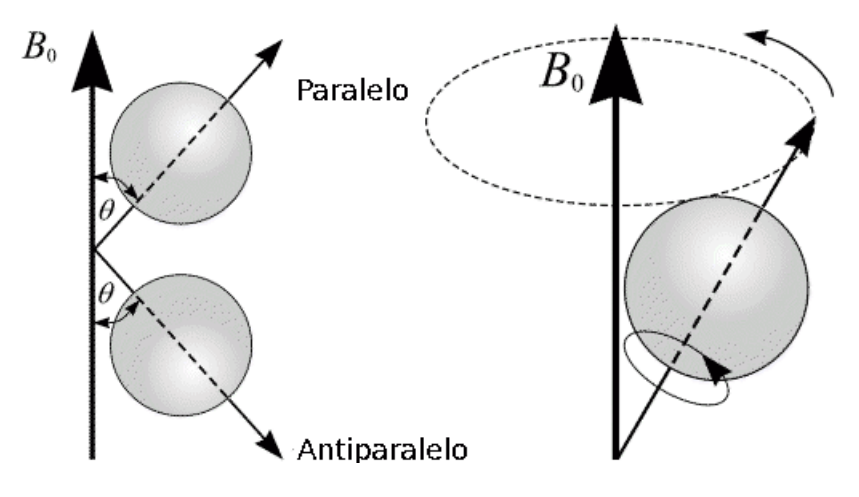

Figura 2.8: Movimientos de precesión, estados paralelo y antiparalelo a  $\vec{B}$ .

Todos los protones, sin importar su estado paralelo o antiparalelo al campo magnético, presentan el movimiento de precesión. Los protones giran sobre su propio eje. Cuando se habla de precesión, se refiere a que también giran al rededor del campo magnético  $B_0$ , el cual es paralelo al eje de precesión. Un ejemplo que permite entender el concepto de precesión, es el movimiento que presenta un trompo al girar, aunque en el caso de los protones, entre más gira un protón,

la cantidad de energía ganada es mayor, contrario a lo que sucede con el trompo [108].

El movimiento de precesión sucede a una frecuencia llamada frecuencia de precesión o de resonancia  $\omega_0$ , la cual está gobernada por la Ley de Larmor [108]:

$$
\omega_0 = \frac{\gamma B_0}{2\pi} \tag{2.2}
$$

en donde  $\omega_0$  se expresa en ciclos / segundo o Hz. A su vez, el campo magnético  $\vec{B}$  es la suma vectorial de tres campos: 1) el campo magnético principal  $\vec{B}_0$ , 2) el campo magnético de gradientes  $\vec{B}_{grad}$  y 3) el campo magnético bioquímico  $\vec{B}_{biog}$ :

$$
\vec{B} = \vec{B_0} + \vec{B}_{grad} + \vec{B}_{biog}
$$
 (2.3)

El campo magnético  $\vec{B_0}$  es creado por el imán de la máquina de resonancia.  $\vec{B}_{grad}$  es un campo más pequeño, en el orden de 10<sup>-3</sup> respecto a  $\vec{B_{0}}$ . Al variar el campo de gradientes, las frecuencias también varían. El campo  $\vec{B}_{bioq}$ , que es todavía menor, de 10<sup>−6</sup> respecto a  $\vec{B_0}$ , está relacionado con la estructura bioquímica del entorno del núcleo afectado por dicho campo  $\vec{B_0}$ .

La ley de Larmor considera la emisión y absorción de energía. Los núcleos de los protones absorben la energía de frecuencia que emite el campo magnético. Del mismo modo, los núcleos se relajan de acuerdo con la intensidad del campo magnético. Por lo tanto, variando  $\vec{B}_{grad}$ , las frecuencias también varían. De forma individual, cada núcleo tiene su propio tiempo de relajación y de excitación, de acuerdo a la intensidad del campo magnético y al entorno bioquímico de los núcleos.

## **2.3.4 Magnetizacion de un v ´ oxel ´**

El término vóxel viene del inglés volumetric pixel y es la unidad cúbica que forma parte de un objeto tridimensional. El vóxel es quivalente al píxel, pero éste último en 2D. El vóxel se considera la unidad mínima procesable del objeto en cuestión.

Al exponer un vóxel a un campo magnético, los espines de los núcleos de  $H<sup>+</sup>$ se orientan a  $B_0$ , pero las frecuencias de precesión son diferentes. Dado que cada núcleo tiene un momento magnético  $\mu$ , se genera un vector de magnetización *M*, a partir de la diferencia de energía entre las orientaciones paralela o antiparalela de los espínes y del campo magnético. Dicho vector tiene tres componentes:  $z$ ,  $x \, y \, y$ . La componente *z* corresponde al vector de magnetización longitudinal  $(M<sub>l</sub>)$ y la componente  $xy$  corresponde al vector de magnetización transversal  $(M_t)$ . En este sentido, la temperatura está presente debido a la agitación térmica. Cuando se llega al 0 absoluto en ambas componentes, se logra una alineación completa:

$$
M_l = M_t = n\mu \frac{\mu B_0}{kt} \tag{2.4}
$$

en donde *k* es la constante de Boltzman y *n* es el número total de espínes. Debido al equilibrio térmico que ocurre y de acuerdo con la distribución de Boltzman, la cantidad de núcleos en alineación paralela es mayor que el número de núcleos en alineación antiparalela, pues los primeros necesitan menos energía [108].

La razón de distribución de los núcleos en estado paralelo y de los que se encuentran en estado antiparalelo es la siguiente:

$$
\frac{n_p}{n_a} = 1 + f(\lambda \frac{B_0}{t})
$$
\n(2.5)

donde  $n_p$  es la cantidad de núcleos en estado paralelo,  $n_a$  corresponde a la

cantidad de núcleos en estado antiparalelo,  $f$  es la función de proporcionalidad directa y *t* la temperatura absoluta.

En la figura 2.9 se muestran cinco protones en estado antiparalelo y ocho en estado antiparalelo. Los cinco núcleos precesando en antiparalelo (hacia abajo) cancelan los efectos magnéticos de la misma cantidad de núcleos precesando en paralelo (hacia arriba): fuerzas magnéticas opuestas se cancelan unas a otras.

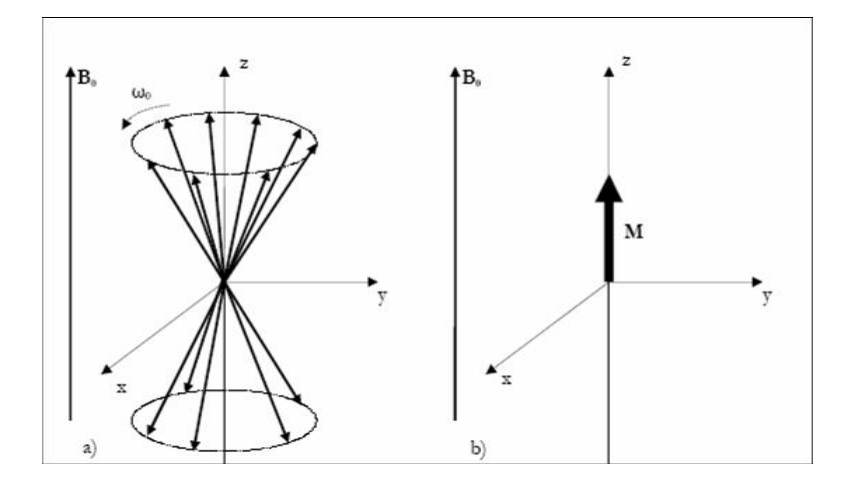

Figura 2.9: Comportamiento del sistema nuclear espin.

En este caso, al haber una mayor cantidad de núcleos orientados hacia arriba, las fuerzas magnéticas no se cancelan sino que se suman, lo que da como resultado un vector magnético, cuya dirección es paralela a  $B_0$ . Por lo tanto, la suma de todos los vectores magnéticos en estado paralelo están representados en el eje z. De aquí surge el concepto de magnetización longitudinal, la cual se ecuentra a lo largo o longitudinalmente a  $B_0$ .

La magnetización longitudinal a un campo magnético no puede medirse directamente, por lo que es necesario un campo magnetico transversal. El vector de ´ magnetización transversal se mueve en fase con la precesión de los protones y corresponde al plano *xy*.

# **2.4 Fenómeno de la resonancia magnética**

Al tener vóxels expuestos a un campo magnético, es posible seleccionar el vóxel a excitar variando la frecuencia para que los protones entren en resonancia. Este proceso se basa en la selección del plano tomográfico que implica colocar a  $B_{grad}$  de modo que los núcleos perciban un campo magnético diferente y acorde a su posición en z.

La relajación transversal ocurre cuando los pulsos de radiofrecuencia son interrumpidos y la magnetización transversal comienza a desaparecer. Los protones que fueron desviados a un nivel de mayor de energía vuelven a un nivel de menor energía, entonces se dice que la magnetización longitudinal vuelve a su estado normal o a su tamaño original y ocurre la relajación longitudinal.

En resonancia magnetica, exiten dos diferentes tipos de secuencias, de acuer- ´ do con el tipo de magnetización y los tiempos de relajación de los núcleos: T1 o relajación longitudinal y T2 o relajación transversal.

Después de que los núcleos de H<sup>+</sup> son expuestos a un campo magnético, los protones precesando tienden a volver a su estado inicial de energía. Si se someten nuevamente a un campo magnético, se alinean y así sucesivamente. A lo anterior se le conoce como pulsos de radiofrecuencia. El punto interesante es medir el tiempo de relajación de los núcleos, despues de haber sido colocados bajo  $B_0$ . De aquí que la diferencia entre T1 y T2 es la fase de relajación.

## **2.4.1 T1: secuencias de relajacion longitudinal ´**

La relajación T1 se da cuando los protones hacen un cambio de energía térmica con el medio que los rodea. Los protones en su estado normal de precesión tiene su propio campo magnético al igual que su red o medio.

Durante el proceso de relajación, los protones buscan devolver energía a su medio, i.e., si los núcleos se encuentran en un ambiente rodeado de moléculas muy pequeñas, como las del agua, les será difícil liberar energía, ya que dichas moléculas se mueven muy rápido. Por esta razón, se dice que los líquidos como el agua tienen un valor de T1 largo.

Por su parte, cuando los núcleos están rodeados de moléculas más grandes como las de la grasa, la liberaración energía resulta ser un proceso más rápido. La grasa tiene un valor de T1 corto.

En las imágenes de resonancia magnética, las señales captadas en las secuencias T1 aparecen más intensas, debido a que los protones precesan rápidamente y como consecuencia tardarán más tiempo en liberar su energía.

## **2.4.2 T2: secuencias de relajacion transversal ´**

En T2 se mide la facilidad con la que los protones liberan energía, de acuerdo con los protones vecinos, *i.e.*, se mide el tiempo que un protón tarda en liberar el exceso energía interna y se mide también el tiempo que sus vecinos tardan en llevar a cabo el mismo proceso de liberación de energía local.

En ambientes conformados por moléculas grandes, los campos magnéticos fluctúan lentamente, lo que tiene consecuencias en el campo magnético de los protones. Si la diferencia entre el campo magnetico interno y el local no es signi- ´ ficativa, los protones permanecen en fase por más tiempo y entonces T2 es más largo. El agua tiene un valor de T2 largo.

Sin embargo, cuando la diferencia de los campos magnéticos locales de un tejido es muy variable, el movimiento de precesion de los protones presenta di- ´ ferencias considerables y los protones pierden su fase rapidamente. A esto se le ´ llama T2 corto. La grasa, al estar formada por moléculas de mayor tamaño que las del agua, presenta un valor de T2 corto.

# **2.5 Conclusion´**

De acuerdo con las diferentes intensidades de los imanes de las máquinas de resonancia magnética, es posible manipular el comportamiento de los protones del átomo de H<sup>+</sup>, con el fin de obtener imágenes con mayor o menor resolución.

Es interesante conocer el funcionamiento de la resonancia magnética desde el punto de vista físico, pues permite al radiólogo experto configurar la máquina para obtener los vóxels de acuerdo a las necesidades del estudio, así como seleccionar exactamente las partes del cuerpo que son el objeto de estudio para los médicos, i.e., se especifica el área o las áreas del organismo humano a analizar.

En el resto del documento, se hará referencia al termino vóxel, que es un termino del dominio de la Física, como imagen. Este último es un termino del ámbito de la Computación.

# 3

# Marco teórico

Este capítulo está organizado de la siguiente manera. En la sección 3.1, se describen las modalidades de imágenes médicas, así como el tipo de energía y de contraste que utiliza cada modalidad para obtener las tomas del interior del cuerpo humano. En la sección 3.2, se explican las etapas del procesamiento digital de imágenes, las cuales servirán como preámbulo de las secciones 3.3 y 3.4 Particularmente, en estas secciones, se describen algunas técnicas que pueden ser utilizadaas durante las etapas de segmentación de imágenes y de reconocimiento de objetos, respectivamente. Finalmente, en la sección 3.5 se exponen las conclusiones correspondientes a este capítulo.

# **3.1 Imágenes médicas**

Una imagen digital es un conjunto de datos presentados en forma bidimensional (2D) o tridimensional (3D). Los valores de una imagen son discretos y generalmente son enteros, e.g., los valores de una imagen en escala de grises están entre 0 y 255 [80]. Los datos almacenados en una estructura bidimensional o tridimensional corresponden a las intensidades, a la posición de cada píxel, etc. En el campo de la radiología, el término de "imagen médica" surgió entre los años 1970 y 1980 cuando el profesor, de origen alemán, Heinz U. Lemke introdujo el concepto de "visualización y comunicación de imágenes digitales" [57].

Las imágenes médicas resultan, para las personas cuyas actividades se relacionan con el análisis de éstas, un verdadero avance tecnológico tanto en el ámbito médico como en otras áreas de investigación, e.g., la computación y la bioinformática.

En el campo de la Medicina, las imágenes proporcionan información del cuerpo humano, permitiendo a los médicos emitir diagnósticos, estudiar la anatomía y en algunos casos la funcionalidad de los órganos, monitorear cambios en un paciente que está bajo tratamiento, etc. Todos los datos contenidos en las imágenes, son explotados en el ámbito de las Ciencias Computacionales para generar herramientas de diagnóstico asistido por computadora.

Diferentes instrumentos se han desarrollado para obtener impresiones más claras o con mayor resolución de los órganos internos del cuerpo. Existen diversos tipos de imágenes que difieren entre sí, de acuerdo con las necesidades de los radiólogos para emitir un diagnóstico y con los medios utilizados para extraer dichas imágenes.

En la tabla 3.1 se puede observar los diferentes tipos de imágenes médicas, su

propósito, i.e., por qué son necesarias unas u otras pues su obtención y análisis dependen de las condiciones del paciente. En dicha tabla también se indica el tipo de energía empleada y si se utilizan fármacos para contrastar los tejidos en estudio, así como sus posibles efectos secundarios.

La resonancia magnética es una tecnología para obtener imágenes de las estructuras de los órganos internos del cuerpo en alta resolución. En la actualidad, supera por mucho a la tomografía computarizada por dos sencillas razones; la primera es que, en la resonancia magnética, no se aplica ningún tipo de radiación al paciente, como en la tomografía, y la segunda es que, en la resonancia magnética, se obtienen impresiones más detalladas de los órganos, por lo que es más sencillo encontrar anomalías de cualquier tipo u observar el funcionamiento de las estructuras internas del cuerpo (figura 3.1).

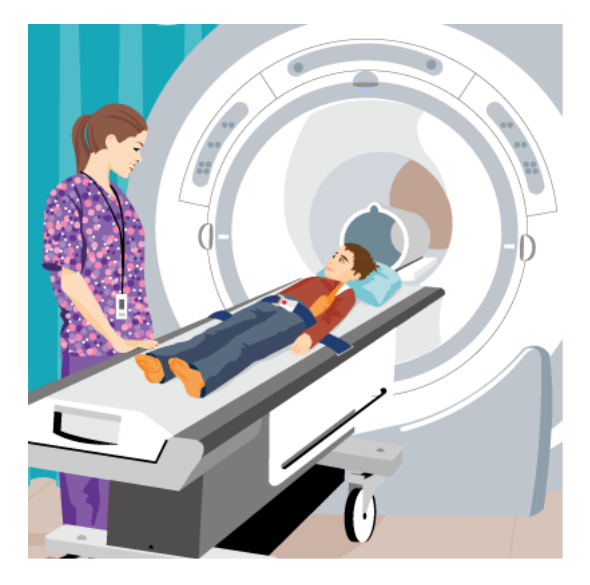

Figura 3.1: Ejemplo de cómo se hace la toma de imágenes de un paciente por medio de una máquina de resonancia magnética.

La desventaja es que la resonancia magnética es mucho más cara que la tomografía, tanto para los pacientes como para el mantenimiento de las máquinas, haciendo su uso menos frecuente.

#### **3. Marco teorico ´** 34

La resonancia magnética aplica campos magnéticos de alta potencia y ondas de radio en el cuerpo humano. Para dar una idea más clara, el campo magnético de la tierra está entre 0.3 y 0.7 Teslas [108]<sup>1</sup>. En la actualidad existen máquinas cuyo magneto tiene potencias de 1T, 1.5T, 2T, 3T, 4T, 7T, 11.7T [51], Hanus [109] hace referencia a máquinas de 12T. Como es evidente, las máquinas de resonancia magnética están equipadas con imanes capaces de producir campos magnéticos mucho mas poderosos que el de la tierra, pero sin ocasionar efectos secundarios ´ en los pacientes (ver figura 3.2).

Existen dos tipos de imágenes de resonancia magnética que dependen del tiempo de relajación de los espines de los protones del cuerpo humano: T1 y T2 (capítulo 2). El nivel de detalle de los tejidos está en proporción a la intensidad del campo magnético aplicado al cuerpo humano.

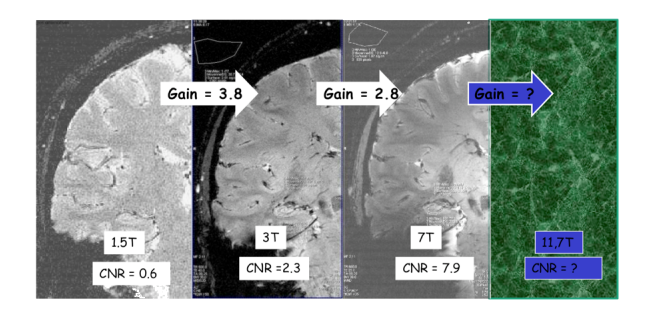

Figura 3.2: Diferentes intensidades de campos magneticos generados por ima- ´ nes de alta potencia construídos especialmente para las máquinas de resonancia magnética [109].

 $1$ Tesla = T, 1T = 10,000 Gauss.

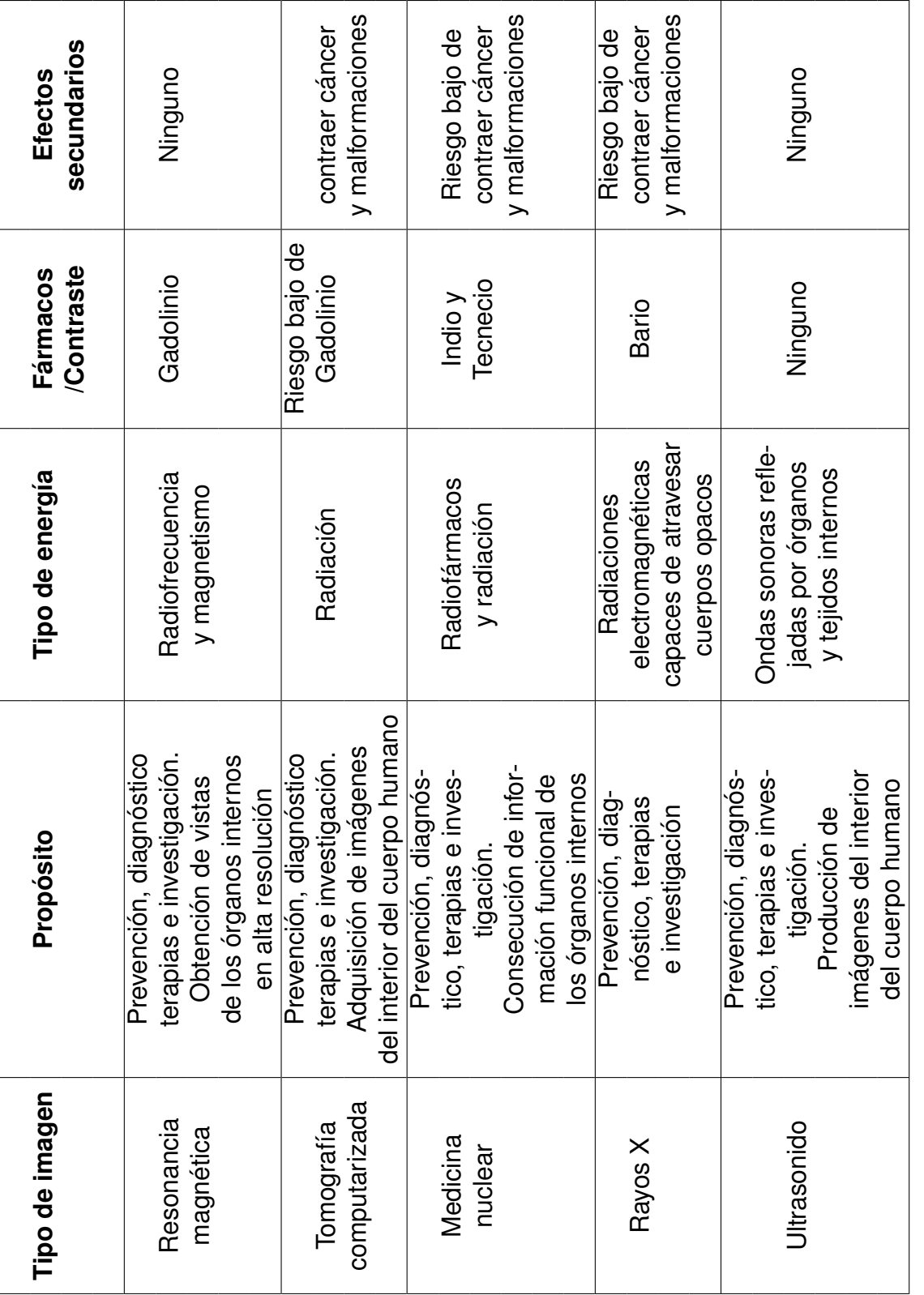

Tabla 3.1: Algunos tipos de imágenes del interior del cuerpo humano. Tabla 3.1: Algunos tipos de im´agenes del interior del cuerpo humano.

35 **3.1. Imagenes m ´ edicas ´**

En el caso de la tomografía computarizada, de la medicina nuclear y de los rayos X, generalmente se inyectan radiofármacos por vía intravenosa o intramuscular, por el tubo gástrico, por vías respiratorias, etc. Los expertos aseguran que a pesar de que el riesgo es muy pequeño, la radiación puede provocar cáncer o malformaciones.

Otro tipo de imagen médica es el ultrasonido, mayormente utilizado para monitorear la evolución de un bebé en el vientre materno. Por lo tanto, es una contraindicación médica administrar a la paciente cualquier radiofármaco, ya que puede afectar al producto.

De una manera similar, en la resonancia magnética no es necesario aplicar ninguna sustancia (diferente al medio de contraste) o radiación, pues las tomas internas se obtienen por medio de radiofrecuencia y magnetismo. Existen otras medidas de seguridad puesto que, debido a que el cuerpo se expone a niveles de magnetismo muy fuertes, el paciente no debe tener prótesis metálicas de ningún tipo, así como tampoco marca pasos ni joyas, al momento de realizar el estudio de resonancia.

Los medios de contraste, utilizados en algunas técnicas de obtención de imágenes (e.g., resonancia magnética, tomografía computarizada, medicina nuclear, rayos X) para resaltar los órganos que requieren atención, son sustancias fácilmente metabolizadas y desechadas por el organismo. Pueden presentar, como efectos secundarios, diarrea o reacciones alérgicas.

En el área de Ciencias de la Computación se cuenta con una serie de algoritmos que son utilizados en el procesamiento digital de imagenes, como se explica ´ en la siguiente sección.

# **3.2 Procesamiento digital de imagenes ´**

En el procesamiento digital de imágenes se incluye tanto en la manipulación como el análisis de imágenes por medio de una computadora [24]. La segmentación y extracción de características son procesos importantes dentro de la segmentación de imágenes. En la figura 3.3 se describe el procesamiento digital de imágenes mediante una serie de etapas, explicadas a continuación:

- **Adquisición de imágenes:** se debe determinar cuál será la fuente de las imágenes a procesar, e.g., a través de medios digitales como cámaras fotográficas o celulares, de repositorios de universidades o de alguna otra institución, etc.
- **Preprocesamiento de imágenes:** es necesario preparar las imágenes para su procesamiento, con el fin de facilitar la búsqueda y extracción de información. Durante el preprocesamiento se busca que la información de las imágenes sea lo más homogénea posible, i.e., se completa la información faltante, se realizan procesos de normalización<sup>2</sup>, se elimina o minimiza el ruido, etc.
- **Segmentación:** la imagen es dividida con el objetivo de separar objetos y extraer regiones de interés. La segmentación se realiza tomando como base diferentes criterios o midiendo características encontradas en las imágenes tales como la textura, los niveles de grises estudiados mediante el análisis de histogramas, el contraste, la intensidad, las coordenadas de cada píxel e incluso el movimiento detectado en secuencias de imágenes.

 $2$ El proceso de normalización consiste en transformar los valores de una imagen para que éstos sean más homogeneos y queden en una escala de 0-1.

- **Extracción de características:** se busca obtener información significativa, que puede ser el producto de la etapa de segmentación. Dicha información puede ser utilizada ya sea para ser procesada nuevamente o para tomar decisiones.
- **Reconocimiento de objetos:** los objetos encontrados en la etapa de segmentación son etiquetados, con el fin de identificar a qué clase pertenecen.
- **Interpretación de los resultados:** es la forma en que los resultados serán interpretados y luego mostrados, e.g., al aplicar un filtro de contraste en una imagen, se tendrá como resultado otra imagen en la que se muestran únicamente los píxeles que tuvieron mejor respuesta a dicho filtro.

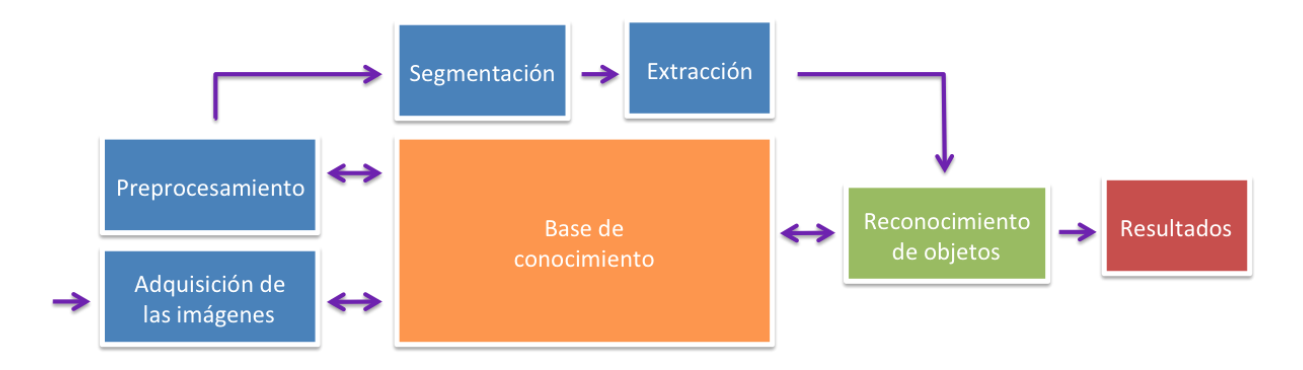

Figura 3.3: Etapas del procesamiento digital de imágenes.

Como se mencionó anteriormente, existen diferentes tipos de imágenes que pueden ser analizadas mediante los algoritmos de segmentación que se describen en la sección 3.3. Cada tipo de imágenes tiene características diferentes entre ellas, por lo que es importante conocer la procedencia de las mismas, e.g., a diferencia de imágenes jpg, las imágenes en formato dcm solo se pueden abrir con un visualizador construido bajo el estándar Dicom.

# **3.3 Tecnicas de segmentaci ´ on de im ´ agenes ´**

Mitiche y Ben [83] definen la segmentación de imágenes como el proceso en el cual una imagen es dividida en regiones con características similares. Por su parte, Saraf [100] define la segmentación como el proceso de particionar una imagen en regiones no traslapadas. Dichas regiones deben ser homogéneas en cuanto a los valores de sus intensidades y la unión de dos regiones no adyacentes también debe ser homogénea.

La definición formal de segmentación de imágenes es la siguiente:

Sea *F* el conjunto de todos los píxeles y *P* un grupo determinado de píxeles homogéneos conectados. La segmentación consiste en particionar F en un conjunto de regiones conectadas  $(S_1, S_2, S_3), \ldots, (S_n)$  tal que  $\bigcup_{i=1}^n S_i = F$  y  $S_i \cap S_j = \emptyset$  cuando  $i \neq j$ .  $P(S_i)$  es verdadero para todas las regiones  $S_i$  y  $P(S_i \cup S_j)$  es falso cuando *S<sup>i</sup>* es adyacente a *S<sup>j</sup>*

A continuación, se describen los métodos comúnmente utilizados en la segmentación de imágenes (figura 3.4):

- **Umbralización:** se busca clasificar un píxel dentro de dos clases: objeto a extraer o fondo de la imagen.
- **Crecimiento de regiones:** los píxeles son agrupados en regiones de acuerdo a su vecindad y similaridad de intensidades.
- **Agrupamiento** (*clustering*): se trata de agrupar píxeles de acuerdo a la similaridad de sus características.

#### **3. Marco teórico** *<sup>40</sup>* **40<sup></sup>**

**Detección de bordes y texturas:** se establece un borde alrededor de los grupos detectados.

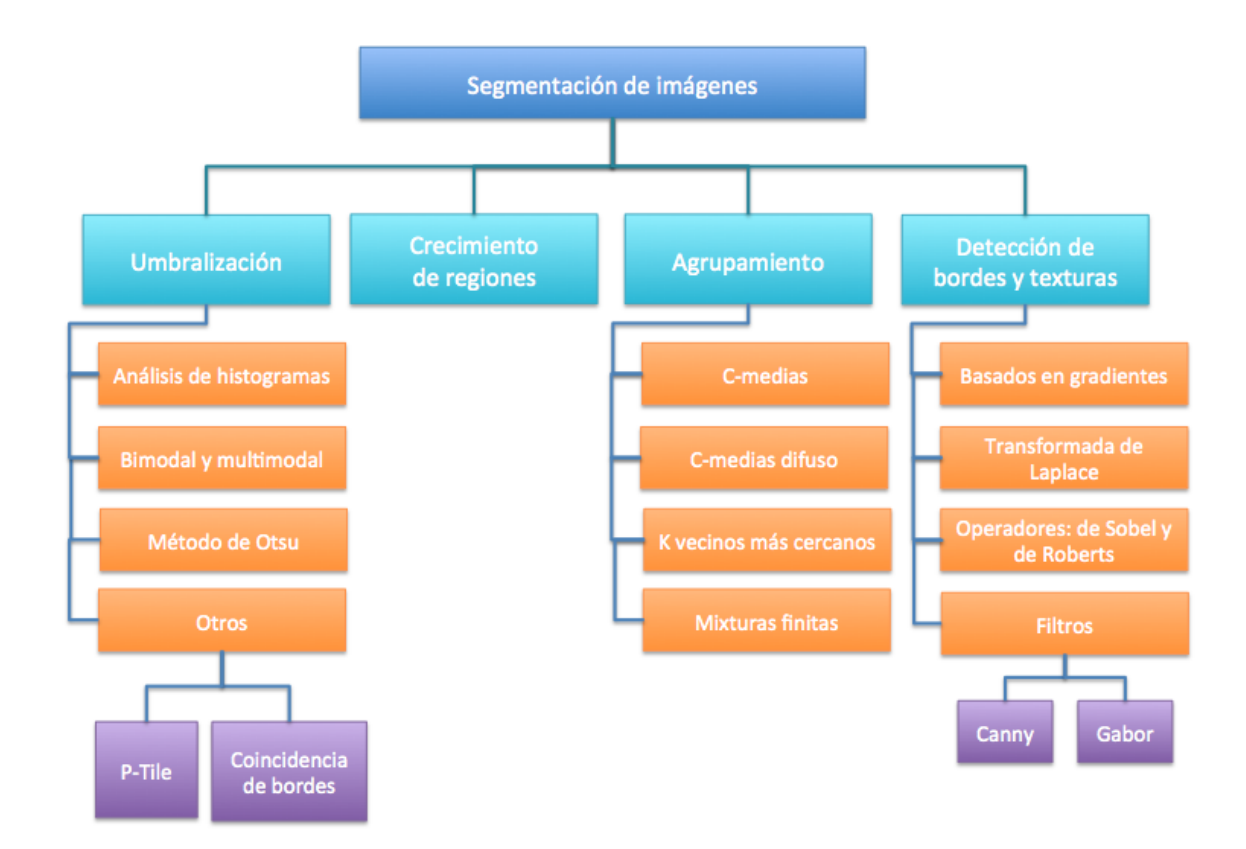

Figura 3.4: Clasificación de los Igoritmos de segmentación de imágenes.

## **3.3.1 Umbralizacion´**

La umbralización es una de las técnicas más sencillas para separar o etiquetar píxeles de una imagen [115][101]. Esta técnica permite establecer un valor llamado umbral (tresholding) con el que se decide a qué clase o región pertenece un píxel de acuerdo con su valor de intensidad.

La definición de umbral (*t*) se puede expresar de la siguiente forma:

Sea *p* un píxel objeto de análisis de una imagen, el cual debe ser asignado a una clase  $P_0$  o  $P_1$  de acuerdo con las condiciones *I*(*p*) < *t* o bien *I*(*p*) > *t*, donde *t* es el umbral establecido.

Horn [54] define la intensidad en una imagen como la cantidad de luz reflejada en una superficie; dicha luz llega desde diferentes ángulos distribuidos sobre un hemisferio. En términos de visión por computadora, la intensidad es el valor del brillo que le corresponde a un píxel. De este modo, la intensidad de un píxel se convierte en un elemento con el que es posible realizar la segmentación de imágenes, ya sea por medio de umbralización o de cualquier otra técnica similar a ésta.

Una imagen está formada de pixeles y la intensidad, al ser una característica de un pixel, permite a la técnica de umbralización tomarla como propiedad para separar un objeto del fondo de la imagen. El umbral establecido puede ser fijo o variable, i.e., el umbral cambia de valor, de acuerdo con las necesidades de segmentación que se tengan. Si el valor del píxel que está siendo analizado supera el umbral *t*, dicho píxel pertenece a una clase del objeto de interés; en cambio, si la intensidad de ese píxel es menor a dicho umbral, entonces se ubica como fondo [81].

En una imagen normalizada, los valores de las intensidades se encuentran en un rango de 0-1 por lo que el umbral se establece de la siguiente manera [13]:

$$
t(0
$$

donde *t* corresponde al umbral y *v* es el valor de intensidad del píxel (*i*, *j*).

Puesto que el objetivo de la umbralización es convertir una imagen en escala de grises en una imagen umbralizada en blanco y negro, se define la ecuación 3.1,

que corresponde a un umbral simple que separa el objeto del fondo y que también es utilizado para definir contornos:

$$
g(x, y) = 1 \text{ si } f(x, y) > t
$$
  
 
$$
g(x, y = 0 \text{ si } f(x, y) \le t
$$
 (3.1)

Los valores 0 y 1 en la ecuación 3.1 satisfacen a una imagen en escala de grises, e.g., una imagen jpg. Entonces el umbral *t* se establece con base en las características de dicha dicha imagen.

La umbralización y el análisis de histogramas van muy de la mano, ya que al analizar el comportamiento de las intensidades en el histograma, es posible establecer umbrales de acuerdo con lo que se quiera lograr, i.e., detectar bordes o segmentar regiones. Por medio del analisis de histogramas, se puede observar ´ el comportamiento de las intensidades de los p´ıxeles, como se describe en la siguiente subsección.

#### 3.3.1.1. Análisis de histogramas

Un histograma es una representación gráfica de la distribución de intensidades de una imagen en la escala de grises [105]. El histograma de una imagen, cuyos niveles de gris se encuentran en el rango [0, *L*−1], corresponde a la funcion´ discreta:

$$
P(r) = n_r \tag{3.2}
$$

donde  $P(r)$  corresponde a la probabilidad del nivel de gris  $r$ ,  $n_r$  es el número de píxeles, mientras que *r* reprepresenta el nivel de gris.

En la figura 3.5 se observan diferentes curvas con interpretaciones diferentes: la gráfica a) representa una imagen con poco contraste, mientras que la gráfica b) presenta más intensidades obscuras en comparación con la gráfica c) que denota una imagen con intensidades más claras; finalmente la gráfica d) es la imagen ideal, pues las intensidades de gris se mantienen constantes.

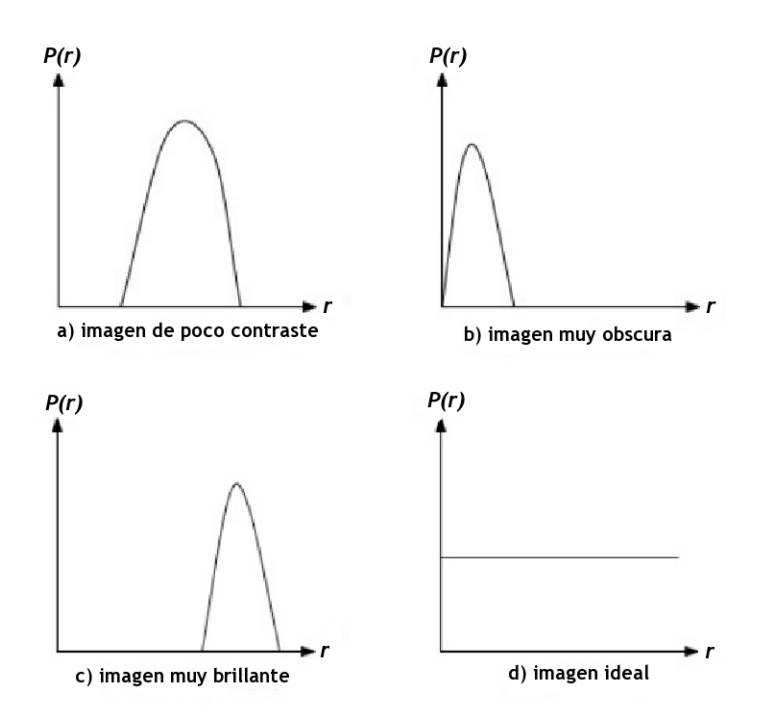

Figura 3.5: Diferentes tipos de histogramas que describen la distribución de las intensidades en la escala de grises.

Por medio del análisis de histogramas es posible identificar regiones o bordes cuando existe un cambio abrupto en la intensidad de los píxeles. En consecuencia, se puede determinar un umbral que servirá para tomar una decisión.

#### 3.3.1.2. Bimodal y multimodal

Las imágenes en escala de grises generalmente presentan valores con los que se puede establecer un umbral bimodal aunque, si existe una variación importante en dichos valores, se pueden determinar umbrales multimodales [85][48]. Para determinar el umbral, es necesario: (1) utilizar alguna técnica de suavizado, (2) localizar los puntos más altos o picos que corresponden a los máximos del histograma, (3) localizar el segundo valor máximo e (4) identificar el valor mínimo entre los dos valores máximos. En un histograma multimodal, se establece un valor mínimo entre cada pareja de máximos. En este caso, se encuentra un umbral dinámico, i.e., *t* se modifica de acuerdo a los valores máximos y mínimos encontrados en el histograma. Entonces el umbral *t* se define de la siguiente manera [25]:

$$
t = t[x, y, p(x, y), f(x, y)]
$$
 (3.3)

donde  $f(x, y)$  corresponde al valor de la intensidad del píxel  $(x, y)$  y  $p(x, y)$  representa alguna propiedad relacionada con la vecindad del píxel  $(x, y)$ . La decisión para determinar si un píxel pertenece a la región sujeta a segmentación o al fondo se toma, de acuerdo con la siguiente condición:

$$
g(x, y) = 1 \text{ si } f(x, y) > t
$$
  
 
$$
\text{si } f(x, y) \le t
$$
 (3.4)

De este modo, se obtiene el objeto que se desea separar del fondo y se binariza, *i.e.*, con valores de ceros que representan al objeto de interés y con valores de unos que corresponden al fondo de la imagen [44]. También es posible trabajar con umbrales dinámicos [73] cuando el umbral t depende de la posición del píxel.

#### 3.3.1.3. Metodo de Otsu ´

En 1979, Nobuyuki Otsu creó este método para establecer un umbral t. Se trata de una técnica estadística que busca minimizar la varianza de cada objeto [94], tomando en cuenta los valores más dispersos que una imagen puede tener. Se busca que, entre los píxeles de un objeto, la varianza sea mínima pero, al mismo tiempo, que esta dispersión sea mayor para diferenciar cada objeto del fondo de la imagen. A este método se le considera un umbral óptimo, pues su cálculo presenta mayor complejidad que el de los umbrales explicados anteriormente. Para establecer un umbral es necesario estudiar el histograma, i.e., cuando se trata de una imagen en escala de grises, el histograma muestra dos picos: uno corresponde al objeto y el otro al fondo. De esta forma se hace la separación entre ambas clases [115].

El resultado final es una imagen binaria. La principal desventaja encontrada en este método es que la umbralización es sensible al ruido y hay heterogeneidades en cuanto a la intensidad de los píxeles además de que es posible establecer únicamente dos clases en su forma más sencilla.

#### 3.3.1.4. Otros métodos

**Método P-Tile:** se basa en el porcentaje que ocupa el objeto a segmentar en la imagen, i.e., se conoce a priori la cantidad de píxeles que son parte del objeto en cuestión [97]. El método P-Tile puede ser definido formalmente como:

> Hallar *t* tal que *p* % sean mayores o menores que *t* ∴ *p* % indica el porcentaje que el objeto ocupa sobre el fondo.

**Coincidencia de bordes:** este metodo consiste en calcular dos bordes. El ´ primer borde se fija por umbralización y el segundo corresponde a los bordes que presenta la imagen. Ambos se hacen coincidir y se establecen correspondencias.

## **3.3.2 Crecimiento de regiones**

Este algoritmo tiene como objetivo agrupar píxeles de acuerdo al grado de similaridad en la intensidad de los valores de los p´ıxeles vecinos. Existen algoritmos de crecimiento semiautomáticos y automáticos [36]. Los algoritmos semiautomáticos son aquellos en los que interviene un operador, mientras que los algoritmos automáticos requieren de un operador únicamente para verificar el resultado.

Sant'anna et al. [99] proponen dos objetivos principales del algoritmo de crecimiento de regiones:

- 1. dividir las imágenes en un número homogéneo de regiones, donde cada región es etiquetada una sola vez, y
- 2. delimitar regiones homogéneas del resto, cuyas propiedades son diferentes.

Los pasos que sigue el algoritmo son los siguientes:

- 1. **Selección de la semilla.** El algoritmo de crecimiento de regiones comienza con una semilla. De forma manual, el usuario selecciona un punto inicial en la imagen que fungirá como semilla. Se proporcionan las coordenadas del píxel inicial o semilla, de acuerdo con el tejido que se desea extraer.
- 2. Establecimiento de la vecindad. Se establecen los píxeles que serán parte de la vecindad de la semilla.
- 3. **Determinacion del umbral ´** *t***.** Se determina *t* y las condiciones necesarias para que el algoritmo clasifique píxeles en regiones.
- 4. **Iteración y recursividad.** A cada píxel visitado se le define una vecindad, de modo que se establezca un camino para recorrer y evaluar los píxeles no visitados.

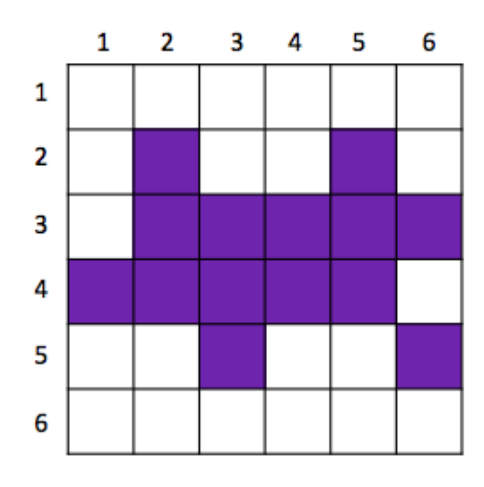

Figura 3.6: Ejemplo del funcionamiento del algoritmo de crecimiento de regiones.

| З | 4                          | 5 |                                                    | $(x-1, y+1)$ | $(x, y+1)$ | $(x+1, y+1)$ |
|---|----------------------------|---|----------------------------------------------------|--------------|------------|--------------|
| 2 | semilla                    | 6 |                                                    | $(x-1, y)$   | (x, y)     | $(x+1, y)$   |
| 1 | 8                          | 7 |                                                    | $(x-1, y-1)$ | $(x, y-1)$ | $(x+1, y-1)$ |
|   | (a) Semilla y su vecindad. |   | (b) Coordenadas de la semilla y de<br>sus vecinos. |              |            |              |

Figura 3.7: Ventana encargada de recorrer la imagen en busca de los píxeles que pertenecen a una región, de acuerdo con la intensidad de la semilla.

La figura 3.6 sirve de ejemplo para explicar el funcionamiento del algoritmo de crecimiento de regiones. En dicha imagen, se muestra el área sombreada que se desea separar del fondo. Primeramente, se determina la semilla, se establace la vecindad, como se indica en la figura 3.7 (en este caso de 3x3), y se indican las coordenadas tanto de la semilla como de sus vecinos (figura 3.8(a)). La semilla se ubica en la coordenada (2,2), por lo tanto sus vecinos serán las coordenadas  $(3,1), (2,1), (1,1), (1,2), (1,3), (2,3), (3,3)$  y  $(3,2)$ .

#### **3. Marco teorico ´** 48

El siguiente paso es visitar a los vecinos, previamente almacenados en una pila. Durante esta iteración solamente se visitarán los vecinos  $(3,3)$  y  $(3,2)$  pues el resto forma parte del fondo de la imagen. Cabe mencionar que el valor de la intensidad de la semilla será almacenado y que el umbral t fue definido previamente.

El último vecino en la pila corresponde a (3,2). Si éste no está marcado como visitado y cumple con la condición del umbral, será la nueva semilla. Se establecen las coordenadas de los vecinos de esta nueva semilla (figura 3.8(b)) y se agregan a la pila. En esta ocasión la ubicación de las semilla es (3,2), entonces las coordenadas almacenadas en la pila son (3,3), (4,1), (3,1), (2,1), (2,2), (2,3), (3,3), (4,3) y (4,2), sin perder de vista que la coordenada (3,3) forma parte de la vecindad de la primera semilla y que no ha sido visitada. Cuando el algoritmo comienza a iterar, los vecinos a visitar serán  $(3,3)$ ,  $(4,1)$ ,  $(4,3)$  y  $(4,2)$ , pues son los únicos que cumplen con las condiciones establecidas en el algoritmo.

Hasta este momento, las semillas se han ubicado dentro de la región a segmentar. En la figura 3.8(c), el ultimo elemento almacenado en la pila corresponde ´ a un píxel ubicado en (4,2) que indica la coordenada de la semilla nueva. Se almacenan en la pila las ubicaciones de la vecindad de la semilla, que corresponden a (3,3), (4,1), (4,3), (5,1), (4,1), (3,1), (3,2), (3,3), (4,3), (5,3) y (5,2). Los vecinos  $(5,1)$ ,  $(3,1)$  y  $(2,2)$  no se visitan, ya sea porque están marcados como visitados en iteraciones anteriores o porque están fuera del umbral t.

En la siguiente iteración, representada por la figura 3.8(d) y, según la pila, la posición de la siguente semilla corresponde a la coordenada (5,2) pero como ese píxel tiene un valor de intensidad fuera de rango, no se considera así que se revisan los demás elementos de la pila para establecer uno válido y corresponde a (5,3) (figura 3.8(e)). Se agregan los vecinos a la pila (3,3), (4,1), (4,3), (5,1), (4,1),  $(3,1)$ ,  $(3,2)$ ,  $(3,3)$ ,  $(4,3)$ ,  $(6,2)$ ,  $(5,2)$ ,  $(4,2)$ ,  $(4,3)$ ,  $(4,4)$ ,  $(5,4)$ ,  $(6,4)$  y  $(6,3)$ . Como la semilla cumple con las condiciones, entonces se marca como vecino visitado y el algoritmo continúa iterando.

El elemento que sigue en la pila es la coordenada (6,3) que no cumple con las condiciones, se revisan los siguientes elementos (6,4) y (5,4), que tampoco forman parte del área sombreada. La siguiente semilla corresponde a la coordenada (4,4) como lo indica la figura 3.8(f), y se establece la vecindad almacenando las posiciones en la pila (3,3), (4,1), (4,3), (5,1), (4,1), (3,1), (3,2), (3,3), (4,3), (6,2), (5,2), (4,2), (4,3), (5,3), (4,3), (3,3), (3,4), (3,5), (4,5), (5,5) y (5,4) y nuevamente, la semilla se marca como vecino visitado.

De esta forma, el algoritmo itera hasta descubrir la región o regiones cuyos p´ıxeles cumplen con la condiciones establecidas por el umbral *t*.

Es importante no perder de vista tres criterios. El primero de ellos es  $\lambda$ Cómo se establece la semilla? Recordemos que el algoritmo de crecimiento de regiones puede ser automático o semiautomático. En el algoritmo automático, no es necesaria la intervención de un usuario para determinar las coordenadas de la semilla. Si se conoce la ubicación de dicha semilla, que no será excluída de la segmentación, entonces se trata de un algoritmo automático. El algoritmo se vuelve semiautomatico cuando el usuario indica las coordenadas de la semilla. ´

El segundo criterio es la medida de homogeneidad para decidir si un píxel pertenece o no a una región de interés. En este punto es cuando se determina el umbral *t* [22][36][79]. Finalmente, el tercer criterio se refiere a las condiciones que el algoritmo debe cumplir para detenerse, i.e., cómo y cuándo.

El valor del umbral *t* corresponde al rango establecido, de acuerdo con el valor de la intensidad de las regiones que se requieren segmentar. La similitud de los p´ıxeles con respecto a la semilla se indica mediante la diferencia absoluta de la intensidad de dichos píxeles. El umbral  $t$  es utilizado para establecer la siguiente

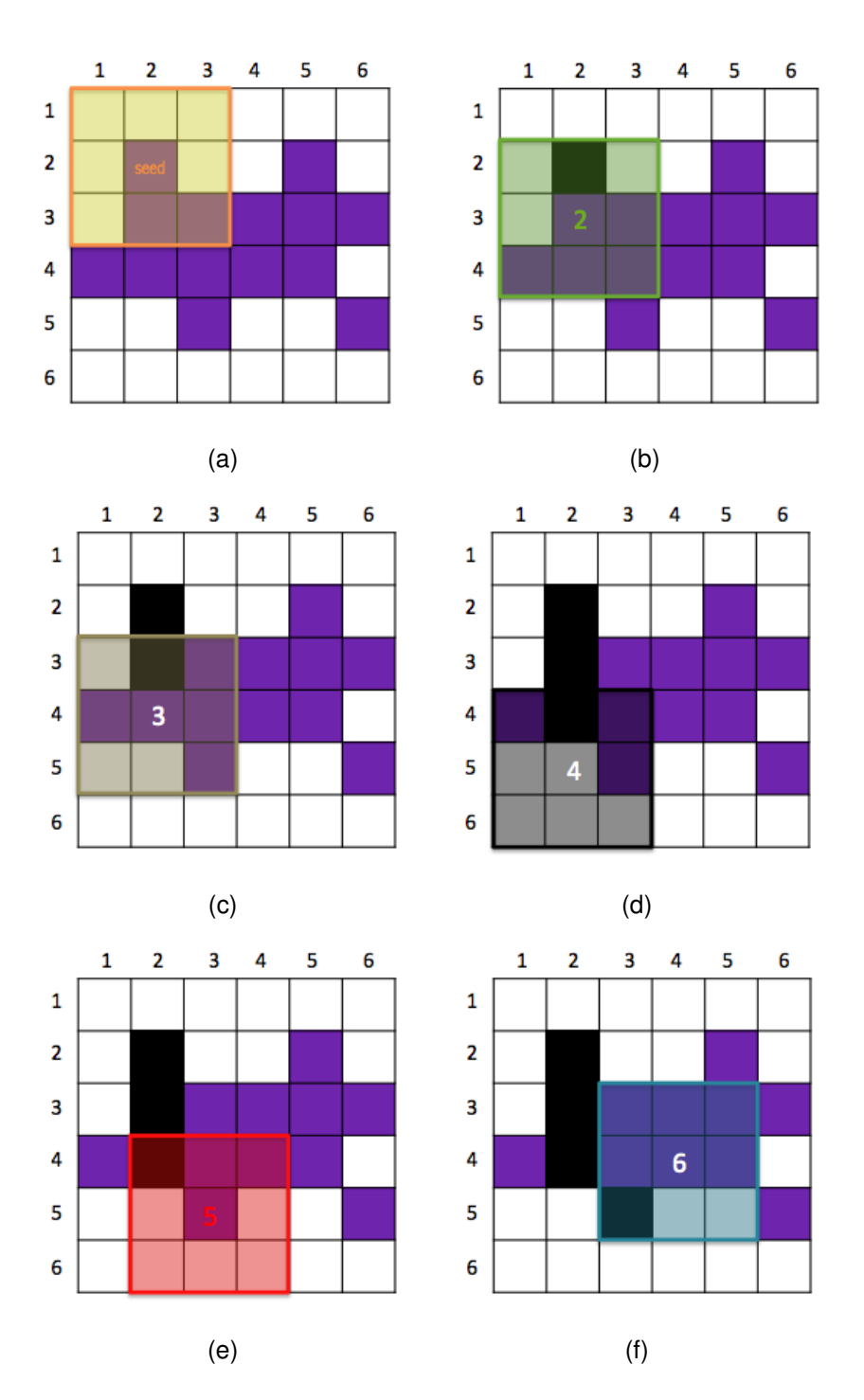

Figura 3.8: Ejemplo de segmentación de imagenes por medio del algoritmo de crecimiento de regiones.

condición: si el valor de la diferencia absoluta es menor a t, entonces ese píxel se agrega a la región, lo que significa que pertenece a la región de interés. Si se considera un valor de *t* grande, se pueden presentar regiones aisladas muy separadas entre sí y el grado de homogeneidad es menor. Por otro lado, al establecer un valor de *t* pequeño, la región es más homogénea y la pérdida de datos es menor.

El algoritmo de crecimiento de regiones es recursivo. Además de poder ser automático o semiautomático, existen dos modalidades del algoritmo de crecimiento de regiones , i.e., de semilla variable o invariable.

La desventaja encontrada en este algoritmo, tanto en el de semilla variable como en el de semilla invariable, es que se requiere de la intervención del usuario para que seleccione el píxel inicial que funge como semilla y que es con la que el algoritmo comienza a iterar.

### **3.3.3 Agrupamiento (**clustering**)**

El objetivo de este tipo de algoritmos es agrupar datos de acuerdo con algún criterio de homogeneidad [34], como el calculo de distancias. Dentro de los algo- ´ ritmos de agrupamiento encontramos que los más utilizados son los siguientes: *C*−means, *C*−medias difuso, *k* vecinos mas cercanos ( ´ *k*−nn) y mixturas finitas.

#### 3.3.3.1. *C*−medias (*C*−means)

Este algoritmo calcula el centroide de un grupo en cada iteración; el único parámetro de entrada es un valor para C que indica la cantidad de centroides a calcular. Este es uno de los algoritmos de agrupamiento más sencillos y por lo tanto uno de los más utilizados [80]. Una vez indicado el valor de C, el algoritmo mide la distancia existente entre el centroide y los datos, definiendo cuáles pertenecen al grupo. En cada ciclo, se calcula la posición del nuevo centroide, el cual corresponde a la media, como se muestra en la expresión 3.5.

$$
J = \sum_{j=1}^{n} \sum_{i=1}^{c} ||x_i^j - c_j||^2
$$
 (3.5)

en donde ||*x j i* − *c<sup>j</sup>* || 2 es la distancia entre el dato actual *x* y el centroide *c* calculado en la iteración  $j$ ,  $n$  corresponde al número de datos y  $c$  es cantidad de centroides.

#### 3.3.3.2. *C*−medias difuso

Este algoritmo es una extensión del anterior con la diferencia de que éste es difuso, lo que significa que, en el algoritmo C-medias difuso, un dato puede pertenecer a varios grupos o clases, como se define en la expresión 3.6 [16] [112].

$$
J = \sum_{j=1}^{n} \sum_{i=1}^{c} u_{ij}^{q} ||x_i^j - c_j||^2
$$
 (3.6)

donde *q* indica el valor de un peso para *uij*, que corresponde al valor difuso dado por la expresión 3.7.

$$
u_{ij} = \frac{1}{\sum_{k=1}^{c} \left(\frac{\|x_i - c_j\|}{\|x_i - c_k\|}\right)^{\frac{2}{m-1}}}
$$
(3.7)

en donde *m* es el factor difuso, c corresponde a la posición del centroide y *uij* es el coeficiente que indica el grado de pertenencia del dato *x<sup>i</sup>* a la clase *j*. La expresión 3.8 calcula el centroide usando  $u_{ii}$ .La expresión 3.8 se encarga de calcular los centroides.

$$
c_j = \frac{\sum_{i=1}^{N} u_{ij}^m x_i}{\sum_{i=1}^{N} u_{ij}^m}
$$
 (3.8)

El algoritmo *C*−medias difuso presenta mayor robustez que el algoritmo *C*−medias, pero es más costoso computacionalmente.

#### 3.3.3.3. *k* vecinos más cercanos (k−nn)

Este algoritmo se conoce en inglés con el nombre de *k*−nearest neighbors [20]. Pertence al mismo grupo que el teorema de Bayes, pues es de clasificación es $t$ adística, la diferencia es que  $k$  vecinos es no paramétrico.

El algoritmo *k* − *nn* clasifica ejemplos no etiquetados, de acuerdo a su similaridad, de la siguiente manera: suponga que se busca clasificar  $\vec{x}$ , considerando los *k* elementos que sean más similares al objeto en cuestión. Para ello se utilizan diferentes métricas, como la distancia que hay entre  $\vec{x}$  y el objeto a clasificar.

Las distancia utilizadas pueden ser la Euclideana (ecuación 3.9), la de Minkowsky (ecuación 3.10), la de Bhattacharya (ecuación 3.11) o la de Mahalanobis (ecuación 3.12) [20].

$$
D_E(\vec{x}, \vec{y}) = \sqrt{\sum_{k=1}^d |x_i - y_k|^2}
$$
 (3.9)

$$
L_k(\vec{x}, \vec{y}) = \sqrt{\sum_{k=1}^d |a_i - b_k|^k}
$$
 (3.10)

$$
d_{ij}2 = \arccos(\sum_{l=1}^{k} \sqrt{P_{il}P_{jl}})
$$
 (3.11)

$$
\delta_m^2(i,j) = (x_i - x_j)' S^{-1} (x_i - x_j)
$$
\n(3.12)

Cuando se tienen conjuntos de datos muy grandes, el algoritmo *k*−*nn* presenta problemas, pues no solo los requerimientos de cómputo son altos, sino también el algoritmo es recursivo.

Dentro de sus bondades se encuentra que es paralelizable, es sencillo de implementar y es adaptativo. Se debe indicar el valor de *k* al ejecutar el algoritmo.

#### 3.3.3.4. Mixturas finitas

Los datos son modelados como la suma de un conjunto de distribuciones paramétricas, i.e., una mixtura de *k* componentes es una suma de densidades que pueden ser densidades Gaussianas.

La definición formal de una mixtura finita es la siguiente: dada las variables aleatorias  $Y = [Y_1, Y_2, ..., Y_d]^T$  y  $y = [y_1, y_2, ..., y_d]^T$  que representan un resultado de  $Y$ , se dice que *Y* es una mixtura finita con *k* componentes si su funcion de densidad ´ de probabilidad *p*(*y*/Θ) se expresa como lo indica la ecuacion 3.13 [34]: ´

$$
p(y/\Theta) = \sum_{m=1}^{k} \alpha_m p(y/\Theta_m)
$$
 (3.13)

donde α representa un conjunto de probabilidades a priori y Θ*m*corresponde al vector de parámetros que definen el *m*−ésimo componente.

Las mixturas finitas pueden utilizarse para hacer reconocimiento de voz [86], por ejemplo.

## **3.3.4 Filtros de bordes y texturas**

Los algoritmos de detección de bordes o contornos tienen por objetivo detectar todos aquellos p´ıxeles que delimitan las fronteras de los objetos que se quieren segmentar. Medina y Ballera [81] proponen la siguiente clasificación de algoritmos para detección de bordes: basados en gradientes, transformada de Laplace, operadores como el de Sobel y el de Roberts y filtros como el de Canny y el de Gabor.

#### 3.3.4.1. Basados en gradientes

Los gradientes miden los cambios de intensidad de diferentes magnitudes. En los histogramas de las imágenes, como se ha mencionado anteriormente, un borde significa un cambio de intensidad por lo que los gradientes se encargan de hacer notar dichas variaciones, ya sea por la primera o la segunda derivada de la función [81]. En funciones bidimensionales  $f(x, y)$ , la derivada es un vector que apunta en la dirección de la variación más notoria de  $f(x, y)$ :

$$
\nabla f(x, y) = \frac{\partial f(x, y)}{\partial x} \vec{i}_x + \frac{\partial f(x, y)}{\partial y} \vec{i}_y
$$
(3.14)

donde  $\vec{i}_x$  apunta en la dirección de  $x \in \vec{i}_y$  apunta hacia  $y$ 

#### 3.3.4.2. Transformada de Laplace

La transformada de Laplace suele ser utilizada para reforzar bordes independientemente de su dirección y de su pendiente [49][81]. Matemáticamente se expresa de la siguiente forma:

$$
\nabla^2 f(x, y) = \nabla(\nabla f(x, y)) = \frac{\partial^2 f(x, y)}{\partial x^2} + \frac{\partial^2 f(x, y)}{\partial y^2}
$$
(3.15)

La transformada de Laplace es un operador de segundas derivadas por lo que es más sensible al ruido. Además, las derivadas detectan bordes y tienen buena respuesta en bordes horizontales, verticales y diagonales [47].

#### 3.3.4.3. Operadores de Sobel y de Roberts

El operador de Sobel es utilizado para acentuar bordes [63]. Calcula la inversa del gradiente de la intensidad de cada píxel de una imagen, de modo que los cambios de color claro a oscuro son fácilmente distinguibles.

Por su parte, el operador de Roberts se encarga de detectar los contornos [114] en diagonal aunque es muy sensible al ruido, como la mayoría de las técnicas que emplean gradientes. Manjón [79] propone además el algoritmo de Prewitt y filtros más complejos, como los de Canny y el de Marr/Hildreth.

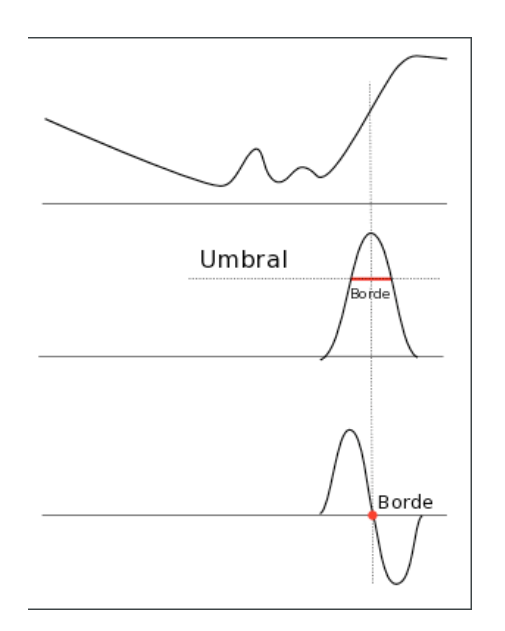

Figura 3.9: Diferentes comportamientos de los histogramas.

Al analizar los cambios abruptos de intensidad en los histogramas de las imágenes, se detectan bordes gruesos o delgados. Todo depende del algoritmo de detección de contornos utilizado (figura 3.9). En la gráfica superior de esta figura, se nota un cambio suave en las intensidades y luego se observa un pico, lo que indica el borde de un objeto. En la gráfica central, se detecta una variación y se establece un umbral. La velocidad con la que ocurre el cambio indica que el borde será grueso. En la gráfica inferior, se muestra que la parte más alta de la curva está en 0, lo cual indica que se trata de un borde.

#### 3.3.4.4. Filtros

Otra de las vertientes de la segmentación de imágenes es la detección de texturas y de bordes mediente filtros [32]. Los filtros para la detección de bordes identifican los cambios de intensidad en los píxeles de una imagen, los cuales son marcados por los filtros como límite.

Por su parte, la textura se define como el conjunto de características o atributos que se presentan de forma constante en una imagen y que no necesariamente deben tener el mismo tamaño, forma o cantidad [32].

Los algoritmos comunmente utilizados para la detección de bordes y para la definición de texturas son el filtro de Canny y los filtros de Gabor, respectivamente [71].

#### **Canny**

Es un filtro para detectar bordes que consta de cuatro fases: (1) obtención del gradiente por medio del suavizado de la imagen, (2) supresión no máxima del resultado del gradiente para obtener bordes de un pixel de grosor, (3) histéresis de umbral para eliminar el ruido y minimizar la aparición de bordes falsos y  $(4)$ cerradura de contornos abiertos.

Este algoritmo trabaja con ventanas de convolución y es de los métodos más empleados en la detección de bordes.

#### **Gabor**

Durante la década de los años 40, Dennis Gabor propone los filtros espaciotemporales, utilizados en el tratamiento digital de imagenes para descubrir textu- ´ ras, reconocer huellas digitales, comprimir y restaurar imagenes [10]. Este filtro se

#### **3. Marco teorico ´** 58

creó tomando como base el funcionamiento de las células simples del córtex visual, por lo que la definición de las fórmulas utiliza términos biológicos. Los filtros espacio-temporales de Gabor son capaces de detectar los rasgos de una imagen de acuerdo con una orientación. El fitro de Gabor tiene dos fases: la primera es el tratamiento espacial y la segunda es el tratamiento temporal.

En el filtro espacial se calcula ventanas de convolucion que contienen los coe- ´ ficientes de Gabor, de acuerdo a un conjunto de orientaciones. La ventana puede ser de cualquier tamaño y forma, y su función es hacer una multiplicación punto entre los coeficientes de cada orientación por el valor de cada píxel. En el píxel central se hace la suma de los valores calculados en toda la ventana. Los recorridos de la ventana pueden ser píxel por píxel, cada dos píxeles o según se requiera.

Por otra parte, el tratamiento temporal es utilizado en el procesamiento de secuencias, donde se desea detectar movimiento de acuerdo al tiempo [10]. Se consideran tres tiempos: *t*, *t*−1 y *t*−2 que son restados entre sí, con el fin de detectar si los objetos se desplazaron o no.

## **3.4 Tecnicas de reconocimiento de objetos ´**

Un objeto debe tener ciertas características que lo identifiquen de otro. En la etapa de reconocimiento de objetos es necesario analizar las imágenes para ubicar cada uno de los objetos que se estudian en alguna región o grupo.

Para comprender qué es el reconocimiento de objetos, comencemos por definir qué es un patrón. Garcia-Botorro et al. [43] definen un patrón como una expresión en algún lenguaje que describe un subconjunto de los datos. Además, un patrón o un conjunto de ellos debe ser capaz de establecer diferencias entre los objetos
a clasificar. Por lo tanto, se puede decir que un patrón es un modelo al que se le puede nombrar de cualquier forma, e.g., una secuencia de ADN, una huella digital, un órgano, un tejido, una imagen, etc. Todos estos objetos tienen un conjunto de rasgos o características que los hacen diferenciables al estar agrupados, pero con cierto grado de similaridad entre ellos para pertenecer a dicho grupo o clase. Los patrones se representan por medio de vectores que contienen *n* características.

Por lo tanto, el reconocimiento de objetos es la forma en la que una computadora aprende a diferenciar los rasgos característicos o patrones de un objeto. El reconocimiento de objetos utiliza un conjunto de técnicas por medio de las cuales se asignan etiquetas o clases a dichos objetos.

Dentro de las aplicaciones del reconocimiento de objetos se encuentran la segmentación de imágenes, el reconocimiento y la comprensión de audio y/o voz, el diagnóstico médico, la clasificación de señales de radar, la identificación de secuencias de DNA, el control de calidad, el reconocimiento de caracteres, de huellas digitales, de rostros, de iris y de tipos de suelo para fines de navegación, etc. Aksoy [5] propone la tabla 3.2 para describir otras aplicaciones del reconocimiento de objetos.

Los algoritmos se dividen de acuerdo con su tipo de aprendizaje: supervisado y no supervisado (figura 3.10). Las técnicas de aprendizaje supervisado son aquellas en las que los datos ya pertenecen a una clase, i.e., se tiene conocimiento a priori. Dentro de las técnicas de aprendizaje supervisado se encuentran las maquinas de vector soporte, redes neuronales artificiales, etc.

Por su parte, en las técnicas de aprendizaje no supervisado no se tiene conocimiento a priori. Dicho en otras palabras, los datos no han sido etiquetados, así que la única forma de realizar entrenamiento es iterar, haciendo uso de la misma información con la que se busca formar grupos. Dentro de esta clasificacion,

# **3. Marco teórico 60**

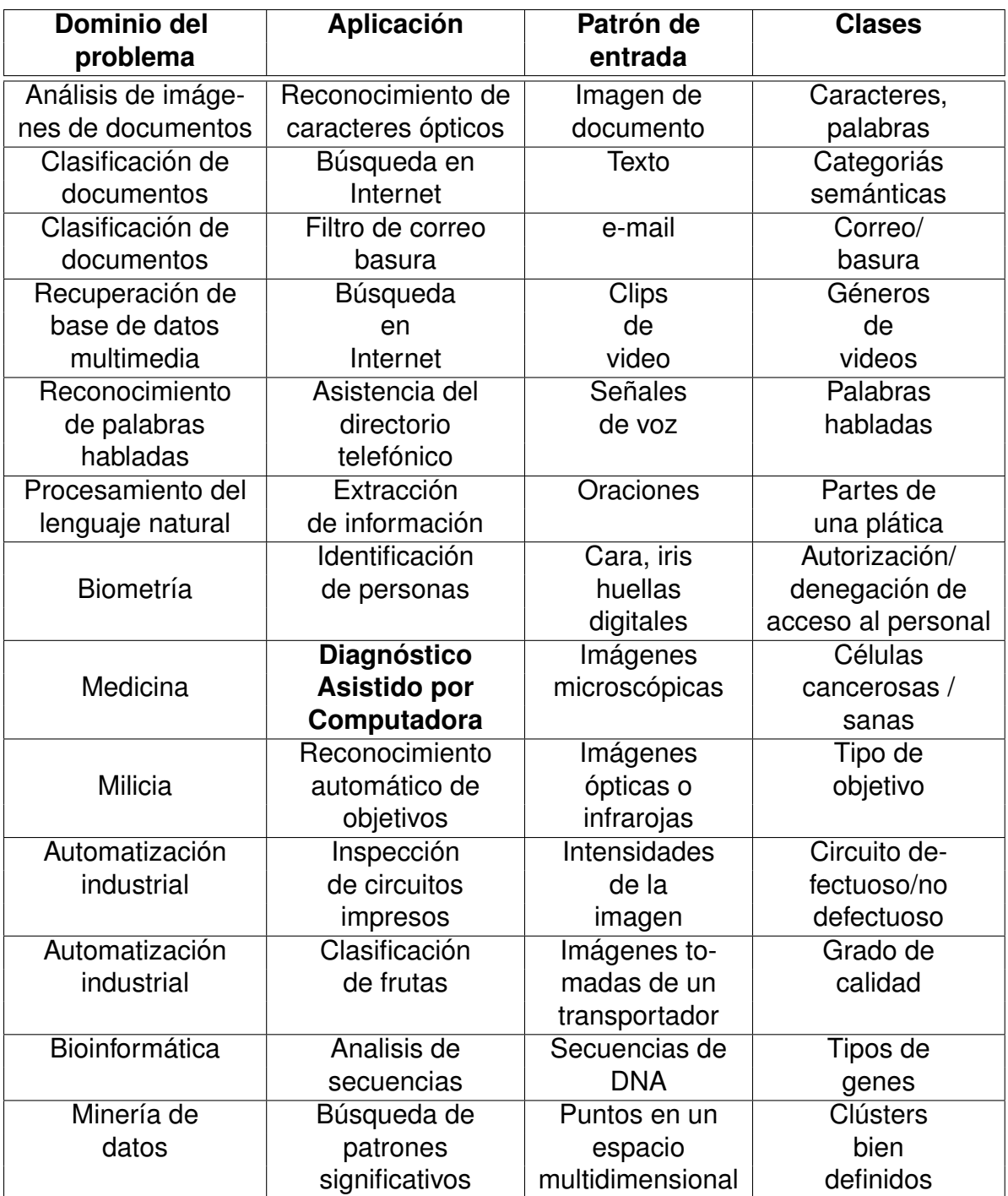

Tabla 3.2: Ejemplos de aplicaciones del reconocimiento de objetos.

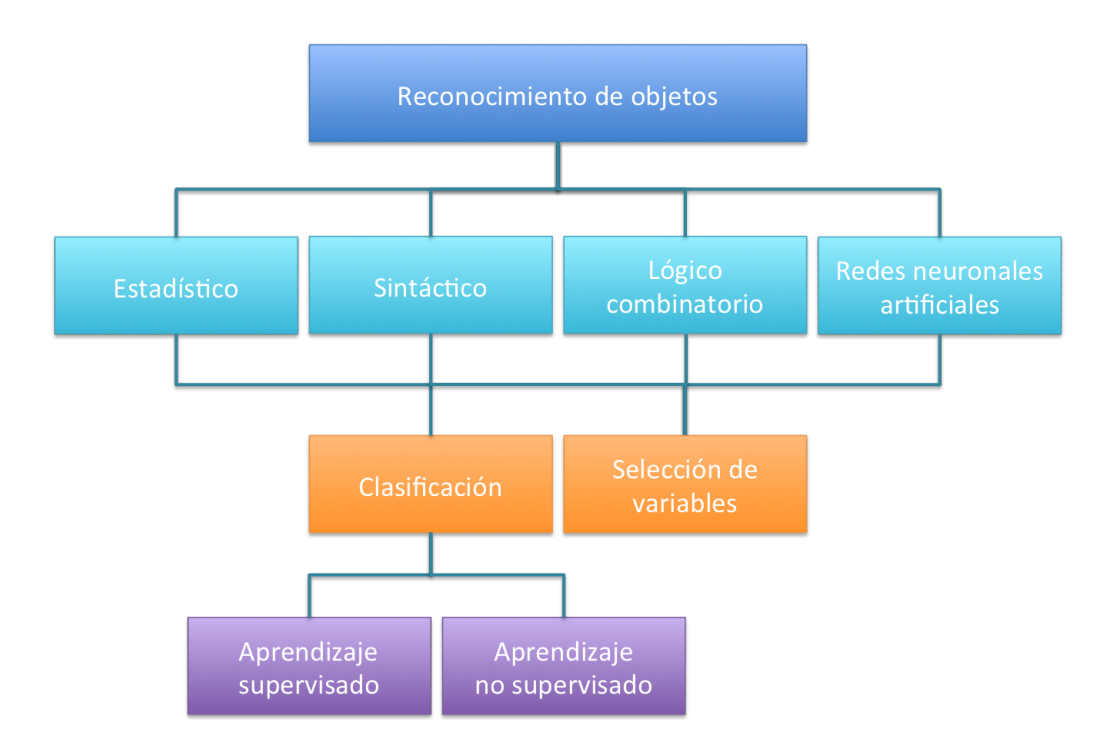

Figura 3.10: Enfoques de los algoritmos para el reconocimiento de objetos.

se encuentran las técnicas de agrupamiento como el C-medias, C-medias difuso, *k*-vecinos.

En el reconocimiento de objetos existen diferentes tipos de clasificaciones, las cuales dependen del conocimiento a priori que se tenga del problema. Estos tipos son los siguientes [20]:

- **Clasificación supervisada:** clasifica objetos teniendo conocimiento a priori, i.e., los objetos ya están etiquetados.
- **Clasificación no supervisada:** no se tiene conocimiento a priori de las etiquetas de los objetos, por lo tanto los algoritmos deben clasificar cada objeto de acuerdo con su grado de similaridad.
- **Clasificación parcialmente supervisada:** algunos de los objetos ya están etiquetados, pero no se tiene conocimiento a priori de otros.

**Clasificación por reforzamiento:** una vez que los objetos han sido clasificados, los siguientes refuerzan lo aprendido por los algoritmos empleados.

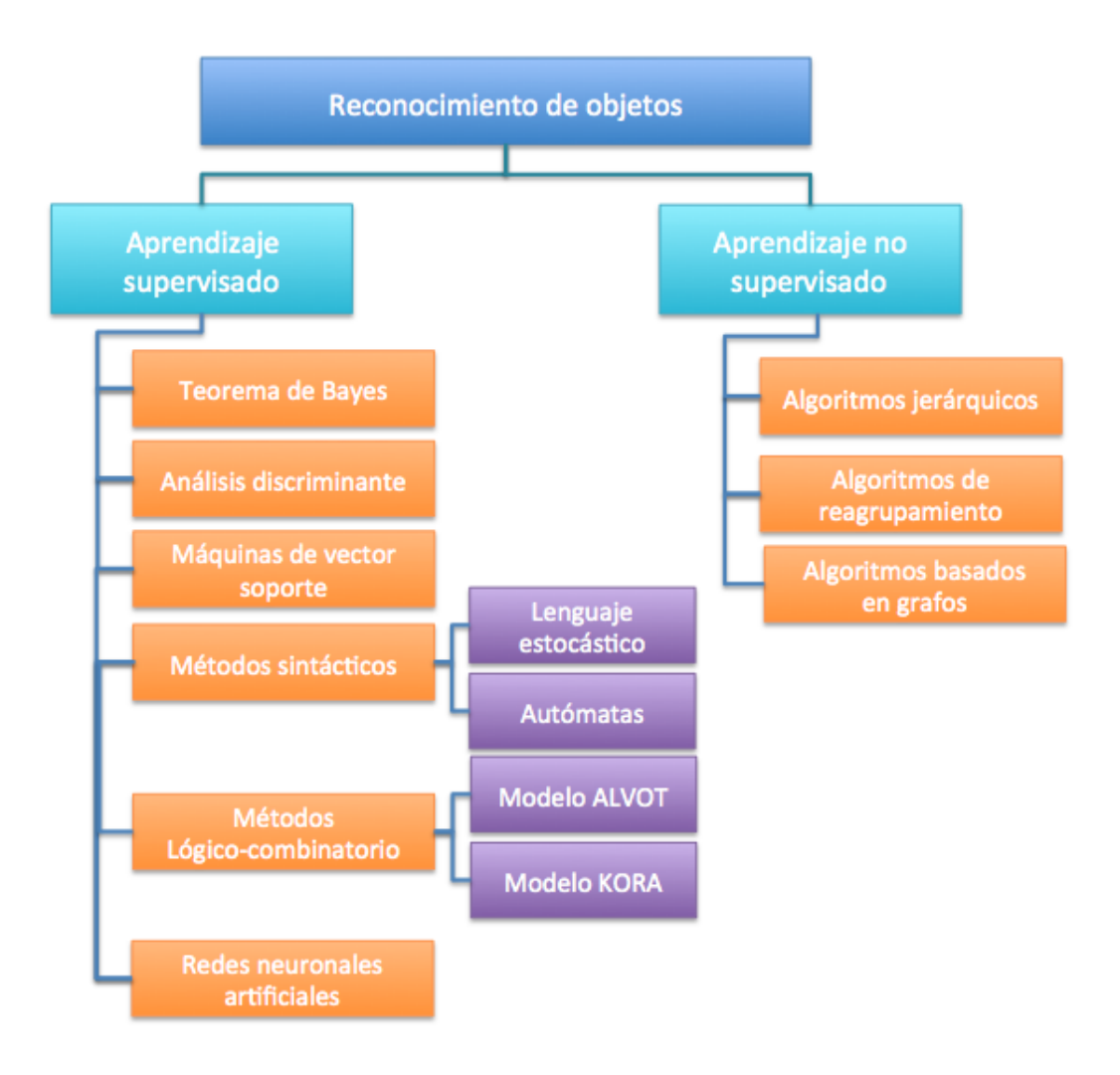

Figura 3.11: Algoritmos de reconocimiento de objetos.

Se tienen cuatro enfoques para analizar los datos que están contenidos en las imágenes [18]:

**Estadístico:** se basa en la teoría de probabilidad y estadística. El reconocimiento se hace partiendo de medidas numéricas con distribuciones de probabilidad conocidas.

- **Sintáctico:** se encuentran las relaciones estructurales que tiene un objeto por medio de lenguajes formales, gramática, teoría de autómatas, etc.
- **Logico-combinatorio: ´** busca representar patrones cercanos a la realidad, i.e., se trata de modelar los problemas para evitar suposiciones.
- **Neuronal:** es el enfoque que utilizan las redes neuronales artificiales, las cuales adquieren conocimiento a través de la experiencia (entrenamiento).

En la figura 3.11 se muestra la clasificación de los algoritmos de reconocimiento de objetos, con base en el tipo de aprendizaje: supervisado y no supervisado.

## **3.4.1 Aprendizaje supervisado**

El aprendizaje supervisado [43] es aquel en el que se tiene conocimiento de la cantidad de grupos que existen y los objetos a clasificar ya están etiquetados. Existen diferentes algoritmos que utilizan el aprendizaje supervisado durante la fase de entrenamiento, como en el caso de algunas arquitecturas de redes neuronales. Mediante el aprendizaje supervisado también es posible medir el error al comparar la etiqueta que tiene un objeto con el resultado arrojado por el algoritmo que se esté utilizando.

A continuación se describen algunas de estas técnicas, como el teorema de Bayes, el análisis discriminante, las máquinas vector soporte, las redes neuronales artificiales, los metodos combinatorios, los algoritmos de reagrupamiento y los ´ algoritmos basados en grafos.

#### 3.4.1.1. Teorema de Bayes

El teorema de Bayes se ubica en los algoritmos de clasificación estadística. En el teorema de Bayes se tiene conocimiento de la distribución de los datos, i.e., se tiene conocimiento a priori [103]. Se calcula la probabilidad después de haber realizado un experimento (a posteriori), partiendo de probabilidades conocidas a priori. La expresión matemática para calcular la probabilidad es la siguiente:

$$
P(w_j|x) = \frac{p(x|w_j)P(w_j)}{p(x)}
$$
\n(3.16)

en donde *p*(*x*|*wj*) corresponde a la densidad de probabilidad de *w<sup>j</sup>* dado *x* y *p*(*x*) es la evidencia. Suponiendo que *x* es un evento, *P*(*wj*) y *P*(*w<sup>j</sup>* |*x*) son las probabilidades a priori y a posteriori, respectivamente.

#### 3.4.1.2. Análisis discriminante

Se trata de un conjunto de funciones que sirven para determinar qué variables discriminan diferencias significativas entre dos o más grupos. Morrison [40] dice que el objetivo del análisis discriminante es clasificar objetos en una o más categorías, a través del uso de un conjunto de variables independientes.

El análisis discriminante se considera un análisis de regresión, donde las variables dependientes corresponden a los grupos que existen, mientras que las variables independientes son las que determinan a qué grupo pertenece un objeto.

#### 3.4.1.3. Máquinas de vector soporte

Las máquinas de vector soporte o SVM (Support Vector Machine) [46][59][21] son otro sistema de clasificación desarollado por V. Vapnik. Al igual que la mayoría de los algoritmos de clasificación, las SVM adquieren conocimiento a partir de datos, i.e, existe aprendizaje.

Se utiliza un espacio de características inducido por un kernel, que corresponde a la función que utilizan las SVM para realizar la separación no lineal del conjunto de datos. El kernel es implementado de acuerdo con las necesidades y con la naturaleza de los datos. Un kernel puede ser:

**Lineal** 

$$
K(\vec{x}_i, \vec{x}_j) = \vec{x}_i \cdot \vec{x}_j \tag{3.17}
$$

■ Sigmoide

$$
K(\vec{x_i}, \vec{x_j}) = \tanh(\gamma \vec{x_i} \cdot \vec{x_j} + \text{coef})
$$
\n(3.18)

■ Polinómica

$$
K(\vec{x_i}, \vec{x_j}) = (\gamma \vec{x_i} \cdot \vec{x_j} + \text{coeff})
$$
\n(3.19)

**Guassiana** 

$$
K(\vec{x_i}, \vec{x_j}) = exp(-\gamma |\vec{x_i} - \vec{x_j}|^2)
$$
\n(3.20)

Los puntos a clasificar se mapean en un espacio de características, con el fin de encontrar el hiperplano que diferencie a las clases. El hiperplano puede ser lineal o no lineal. En un problema lineal se busca el hiperplano óptimo que separe a los elementos de la clase 0 de los elementos de la clase 1 (figura 3.12). Existe solamente un hiperplano óptimo, el cuál corresponde a la máxima distancia de un punto del hiperplano hacia el elemento más cercano a éste.

En problemas no-lineales, aumenta la complejidad de la clasificación (figura 3.13). De hecho, no existe un hiperplano óptimo debido a que los datos están traslapados, por lo tanto es más complicado encontrar los límites entre cada clase.

Dentro de las ventajas que ofrecen las SVM, se tiene que constituyen una técnica de aprendizaje automático, buscan disminuir el riesgo estructural y trabajan con conjuntos de datos muy grandes.

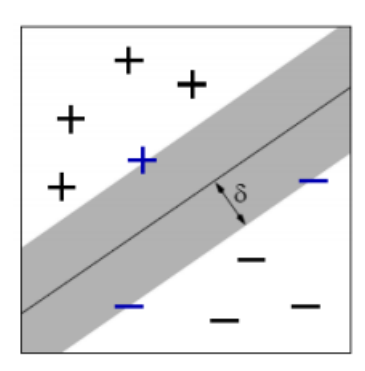

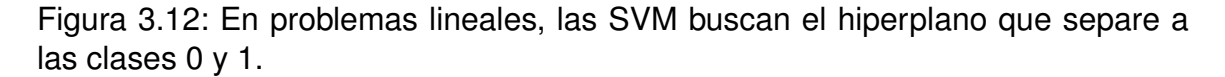

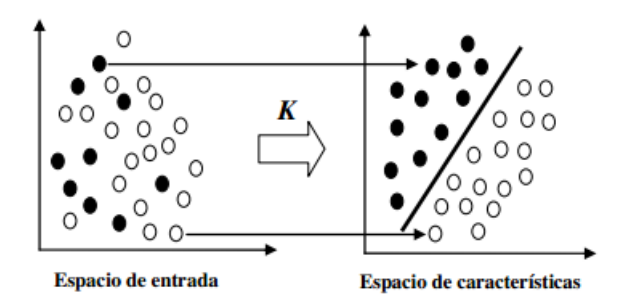

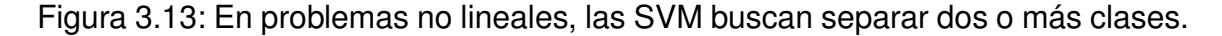

#### 3.4.1.4. Métodos sintácticos

Los métodos sintácticos se encargan de medir la relación de concordancia y jerarquía entre las palabras de una oración, de acuerdo con una gramática establecida, y buscan aprovechar las técnicas de la teoría de lenguajes formales utilizadas en el procesamiento del lenguaje natural [90]. Entre los métodos sintácticos se encuentran los siguientes:

**Lenguaje estocástico:** buscan resolver el problema de desambigüedad. Los lenguajes estocásticos son una distribución probabilística, i.e., es un método que utiliza matrices de probabilidad, en donde cada estado corres-

ponde a una categoría morfosintáctica<sup>3</sup>. La cantidad de estados corresponde a la cantidad de categorías de una palabra.

**Autómatas:** un autómata se define como una quíntupla dada de la siguiente forma:

$$
A = (V, Q, \delta, q_0, F) \tag{3.21}
$$

donde *V* es un conjunto de s´ımbolos, *Q* representa un conjunto finito de símbolos de entrada,  $\delta$  denota una función de transición entre estados definida de la siguiente forma:  $\delta$  :  $(QxV) \rightarrow P(Q)$ ,  $q_0$  es el estado inicial y *F* representa un conjunto de estados finales, tal que  $F \subset Q$ . Un autómata finito inicia en  $q_o$ . Mediante una función de transición avanza por los demás estados, de acuerdo con los símbolos de la cadena que se está analizando. Se dice que se trata de un autómata finito si después de analizar el último símbolo se llega al estado final. Los autómatas generalmente son representados mediante grafos.

#### 3.4.1.5. Métodos lógico-combinatorios

Dentro de los modelos combinatorios, se tienen los siguientes:

**Modelo ALVOT:** el algoritmo de votación incremental o ALVOT es un algoritmo que realiza comparaciones parciales entre dos objetos. De acuerdo con un sistema de votaciones, se determina si el objeto en cuestion pertence a ´ un grupo o a otro.

<sup>3</sup>Morfosintáctica: implica un conjunto de reglas para construir oraciones con significado y carentes de ambigüedad, tomando como base relaciones gramaticales, estructuras jerárquicas e indexaciones.

**Método KORA-3:** fue el primer algoritmo de clasificación supervisada utilizado para resolver problemas de Geología. Emplea un conjunto de tres rasgos complejos que marcan las diferencias entre los objetos de dos clases diferentes. El algoritmo KORA-3 itera hasta encontrar esos tres rasgos característicos en los datos del conjunto de entrenamiento. Las principales desventajas de este algoritmo es que está limitado a clasificar únicamente mediante tres rasgos complejos, i.e., la cantidad de rasgos no puede aumentar o disminuir. Otra desventaja es que el algoritmo solo trabaja con atributos booleanos [42].

#### 3.4.1.6. Redes neuronales artificiales

Las redes neuronales artificiales se basan en un modelo biológico y tienen su origen en lo años 40, cuando McCulloch y Pitts proponen un modelo abstracto de una neurona [96].

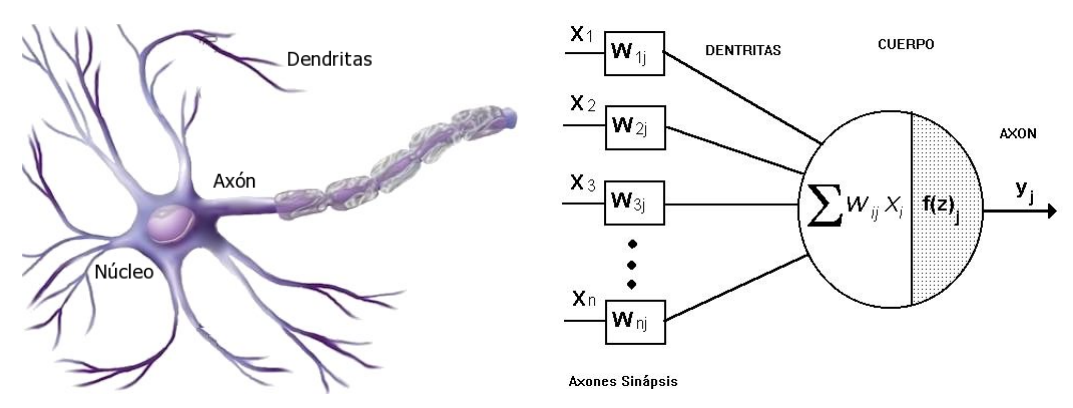

(a) Estructura de una neurona biológica. En (b) Esquema de una neurona artificial, forel núcleo o soma se procesa la información mada por una capa de entrada, representada captada por las dendritas y se transforma en por  $\vec{x}$  equivalente a las dendritas; un núcleo impulsos electricos que viajan a través del en donde los datos de entrada son procesaaxón para ser transmitidos hacia las neuro- dos por funciones y la capa de salida que iminas de la red, entonces sucede la sinapsis. ta la función del axón.

Figura 3.14: Esquema comparativo entre una neurona biológica y una neurona artificial.

Su estructura y funcionamiento están inspirados en las neuronas biológicas, las cuales están formadas por tres partes principales: (1) **dendritas**, encargadas de obtener información de otras neuronas, (2) el **núcleo o soma**, que es donde se generan los pulsos eléctricos, como resultado de la información captada por las dendritas y (3) el **axón**, es la parte más larga de una neurona y a través de éste se transporta la información procesada en el núcleo.

Haykin [52] define una red neuronal como: ". . . un conjunto de procesadores paralelos masivamente distribuidos con una tendencia natural para almacenar el conocimiento a través de la experiencia y remodelarlo para ser reutilizado. Es parecido al cerebro en dos aspectos: (1) el conocimiento es adquirido mediante de un proceso de aprendizaje y (2) las fuerzas de conexión interneuronal, conocidas como pesos sinápticos, son usadas para almacenar el conocimiento."

Las neuronas artificiales tienen una estructura similar a la de las biológicas. Una red neuronal artificial se define como un conjunto de unidades conectadas unas con otras y encargadas de procesar datos para generar una respuesta [52][19]. Una red neuronal artificial esta organizada en capas: la capa de entrada, la(s) ca- ´ pa(s) oculta(s) y la capa de salida.

La capa de entrada está representada por  $\vec{x}$ , que denota un conjunto de *n* características. La capa oculta puede o no existir pero, si la hay, cada una de las neuronas de la capa de entrada se conecta con todas y cada una de las neuronas de la capa oculta. Finalmente, en la capa de salida, las conexiones se dan de la misma forma que entre las capas de entrada y oculta. En la red neuronal artificial también existe un proceso sináptico, representado por el vector  $\vec{w}$  de pesos sinápticos, los cuales se modifican durante el procesamiento.

Existen diferentes arquitecturas de redes neuronales. Cada una de ellas se utiliza de acuerdo a las necesidades del problema. En general, dichas arquitecturas

#### **3. Marco teorico ´** 70

están clasificadas en dos enfoques: propagación hacia adelante y propagación hacia atrás. La propagación hacia adelante o *feed-forward* corresponde al tipo de conexión hacia adelante que tienen las neuronas de una red, i.e., de la capa de entrada hacia la capa de salida (figura 3.15). La propagación hacia atrás o feed-back es la conexión contraria, i.e., la capa de salida se conecta hacia la capa oculta o hacia la de entrada (figura 3.16).

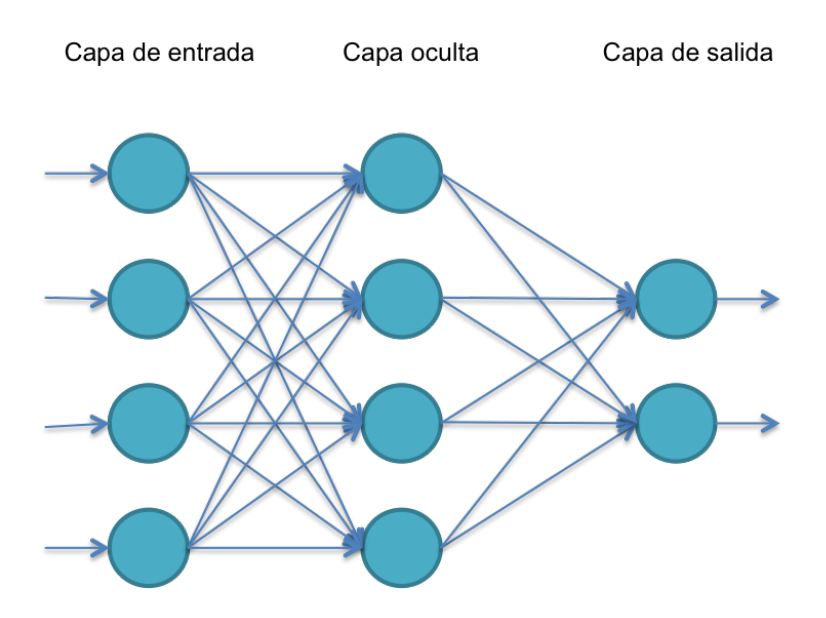

Figura 3.15: Conexión hacia adelante o feed-forward

Las redes neuronales tienen cuatro características importantes:

- 1. **Redes monocapa:** como su nombre lo indica, estan formadas por una sola ´ capa. Las conexiones entre las neuronas son laterales, cruzadas o autorecurrentes.
- 2. **Redes multicapa:** constan de al menos dos capas. El tipo de conexion de ´ las redes multicapa es hacia adelante o hacia atrás.
- 3. **Topología:** se refiere a la arquitectura de la red, i.e., la distribución de las

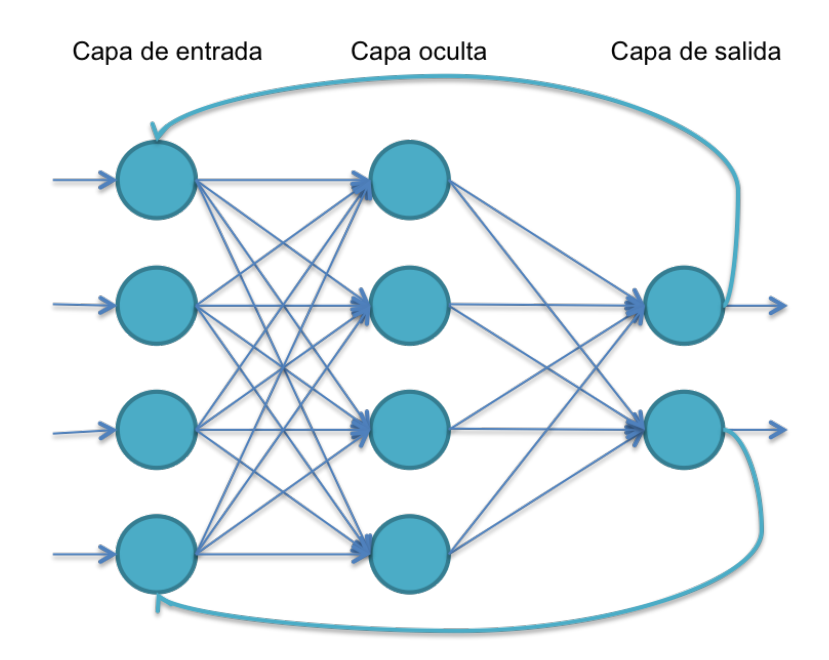

Figura 3.16: Conexión hacia atrás o feed-back

neuronas en cada una de las capas, el número de neuronas en cada capa y el tipo de conexión entre las neuronas.

- 4. **Mecanismo de aprendizaje:** una red adquiere conocimiento o aprende cuando modifica sus pesos sinápticos, representados en las conexiones entre neuronas. Durante el proceso de aprendizaje, se pueden presentar tres estados: creación de nuevas conexiones, modificación de conexiones y destrucción de las mismas. Si el peso tiene un valor de 0, entonces el aprendizaje es nulo, pero si mantiene un valor distinto de 0, implica que se están creando nuevas conexiones y/o que sus pesos se estan modificando. El proceso ´ de apredizaje se detiene cuando los pesos se mantienen estables. Hay dos tipos de aprendizaje:
	- **Hebbiano:** se refiere al ajuste de conexiones. Si dos pesos sinápticos tienen valores positivos, la conexión se hace más fuerte. Por el contrario,

si un peso es negativo y el otro es positivo, la conexión entre estas dos neuronas se debilita.

**Competitivo o cooperativo:** las neuronas compiten y cooperan para activarse, con el objetivo de tener una ganadora en cada iteración. Este tipo de aprendizaje se da, por ejemplo, en los mapas auto-organizativos de Kohonen [19].

Las ventajas de las redes neuronales son las siguientes:

- **Aprendizaje adaptativo:** ésta es una de las características más representativas de las redes neuronales pues, además de ser capaces de aprender por medio de entrenamiento (adquisición de experiencia), se adaptan y hacen los ajustes necesarios de acuerdo a las condiciones que se les presenten.
- **Auto-organización:** las redes neuronales utilizan aprendizaje adaptativo para organizar la información que reciben, de modo que son capaces de responder rápidamente cuando se les presenta un nuevo dato.
- **Tolerancia a fallos:** ésta característica es la que da robustez a las redes neuronales, pues son capaces de aprender aún cuando exista ruido en los datos, estén distorcionados o incompletos. La información se encuentra distribuida entre las conexiones neuronales, por lo que si durante el procesamiento de dicha información se llegara a destruir parte de una red, ésta continuaría con su función.
- **Operación en tiempo real:** la redes neuronales artificiales pueden ser implementadas utilizando programación paralela o dispositivos, como FPGAs.
- **Adaptabilidad a los cambios tecnológicos:** además de que las redes neuronales pueden ser implementadas en hardware para que procesen informa-

ción en tiempo real, es posible trasladarlas a otro tipo de tecnología, e.g., chips.

Algunos modelos de redes neuronales son los siguientes [19]:

- **Perceptrón simple:** se basa en el modelo propuesto por McCulloch y Pitts [96]. Se trata de una red monocapa, que denota una estructura en la que varias neuronas de entrada se conectan a la única neurona de salida, por lo que se dice que resuelve problemas lineales.
- **Perceptrón multinivel:** es una estructura más compleja que el perceptrón simple, pues presenta varias capas: la capa de entrada, la(s) capa(s) oculta(s) y la capa de salida. Esta arquitectura refuerza al perceptrón simple, ya que resuelve problemas no lineales.
- **Mapas cognitivos de Kohonen:** existen dos arquitecturas: de una dimensión para encontrar el centroide de cada grupo de datos y de dos dimensiones para agrupar datos. El tipo de aprendizaje usado por estas redes es el competitivo (winner takes all) [52].
- **Redes recurrentes:** en este tipo de redes existen ciclos de diferentes tipos: de una neurona consigo misma, entre las neuronas de la misma capa y entre las neuronas de capas distintas. Dentro de las redes neuronales recurrentes se encuentran modelos como el de Hopfield [65], la memoria asociativa bidireccional [28] y las máquinas de Boltzman [52].
- **Teoría de resonancia adaptativa:** fue propuesta por Grossberg [50] e incorpora dos cualidades: la estabilidad para retener el conocimiento y la plasticidad para aprender nuevos patrones. Es usada para hacer predicciones.

#### **3. Marco teorico ´** 74

- **Cognitrón y neocognitrón:** el diseñador de ambos modelos fue Fukushima. El cognitrón es una red neuronal para reconocer caracteres [38]. Por su parte, el neocognitrón [39] fue utilizado inicialmente para el reconocimiento de caracteres y posteriormente para superar las limitaciones del cognitron, e.g., no poder reconocer caracteres distorcionados o rotados.
- **Redes neuronales celulares:** son redes neuronales artificiales combinadas con autómatas celulares.

El campo de aplicación de las redes neuronales es muy amplia, pues son utilizadas en cualquier actividad de cualquier área, e.g., en la modelación financiera y económica, en la investigación científica, en aplicaciones médicas, en perfiles de mercado, en la extracción y administración de conocimiento, así como en la optimización de procesos industriales [104].

# **3.4.2 Aprendizaje no supervisado**

Al contrario del aprendizaje supervisado [43], en el no supervisado se desconoce la cantidad de grupos o clases que existen y los datos que funcionan como estímulo para los algoritmos no están etiquetados.

Los algoritmos incluídos en el aprendizaje no supervisado están clasificados en tres categorías: algoritmos jerárquicos, algoritmos de reagrupamiento y algoritmos basados en grafos, descritos a continuación.

#### 3.4.2.1. Algoritmos jerárquicos

Los algoritmos jerárquicos son aquellos que particionan los datos en niveles [34]. Los objetos pertenecientes al conjunto de datos no tienen etiquetas, por lo tanto tampoco se conoce la cantidad de clases que existen.Los algoritmos jerárquicos se clasifican en divisivos y aglomerativos, como se explica a continuación:

- **Divisivos:** se crean *clústers* nuevos dividiendo a los que ya existen.
- **Aglomerativos:** los clústers nuevos se crean uniendo clústers existentes.

En este tipo de algoritmos se utiliza un diagrama, conocido como dendograma, que permite distinguir las divisiones y las fusiones que se lograron, como resultado del análisis de agrupamiento de datos. La desventaja principal de los algoritmo jerárquicos es que requieren de mucho espacio para almacenar grandes cantidades de datos.

#### 3.4.2.2. Algoritmos de reagrupamiento

En este tipo de algoritmos, se busca reagrupar o unir regiones que comparten características similares [2]. Algunos parámetros de similitud son la medida entre los centroides de cada grupo, el tamaño de las regiones, la relación parámetro de similitud espacial, la cantidad de regiones, etc.

Una vez que se ha realizado el reagrupamiento y se tienen nuevos *clústers*, es indispensable recalcular las características del nuevo grupo, a pesar de haberse unido los grupos que presentan mayor similitud [1].

La desventaja de estos algoritmos es que, dada a la cantidad de comparaciones que se realizan, el costo computacional es muy alto y está en función de la cantidad de datos que se procesan.

#### 3.4.2.3. Algoritmos basados en grafos

Dentro de los algoritmos de aprendizaje no supervisado es posible utilizar, además de los algoritmos jerárquicos, otros algoritmos que proporcionan estructuras de los datos para descubrir conocimiento. Dichos algoritmos están los basados en grafos, mismos que implican que los datos a procesar se mapeen en una estructura de grafo.

Un grafo es un conjunto de nodos unidos por líneas o aristas [53]. Los nodos incluyen información a procesar, mientras que las aristas establecen las relaciones existentes entre los nodos que unen.

Existen dos clases de grafos: cuando las aristas tienen direccion se habla de ´ grafos dirigidos; al no haberla, se trata de grafos no dirigidos. De igual modo, cada arista puede o no contener información extra, e.g., un valor que corresponde a un peso, una distancia o un costo.

Los algoritmos basados en grafos resuelven problemas como la detección de ciclos, el calculo de distancias, la conectividad simple, el camino de Euler, la co- ´ nectividad fuerte en digrafos, el árbol de expansión mínima, etc.

En general, los algoritmos basados en grafos son sencillos de implementar, pero el espacio de busqueda es exponencial, lo cual repercute en el tiempo de ´ procesamiento.

# **3.5 Conclusion´**

Existe una amplia gama de técnicas empleadas en el procesamiento de imágenes, cada una de las cuales se enfoca en cubrir necesidades de diferente índole, como son: el objetivo al que se quiere llegar al realizar el análisis de imágenes, las características de las propias imágenes, el tipo de datos con el que se trabaja, etc.

En el caso de las imágenes de resonancia magnética se cumple con lo mencionado en el párrafo anterior, dado que es posible emplear cualquier algoritmo de procesamiento digital de imágenes. La importancia radica en escoger el más adecuado, de acuerdo con lo que se quiere lograr.

En este capítulo se describieron algoritmos empleados en el reconocimiento de objetos, tanto para segmentar imágenes como para reconocer objetos. Así mismo se describieron características, ventajas y desventajas de cada uno de ellos, con el propósito de poner en evidencia las razones por las que se seleccionaron algunos de ellos (e.g., el algoritmo de crecimiento de regiones, umbrales, redes neuronales artificiales) en la metodología desarrollada como parte de este proyecto de investigación.

# 4

# Trabajos relacionados

La segmentación de imágenes de resonancia magnética no es una tarea fácil. Cada vez que se realizan las tomas de imágenes de un organismo, las intensidades de los tejidos cambian, pues la máquina de resonancia magnética trabaja con los spines de los átomos de hidrógeno que, en ese momento, tiene un paciente en su cuerpo. Por esta razón, aún cuando se trate de la misma persona, los valores no permanecen constantes. Como se menciona en el capítulo 2, existen dos tipos de secuencias principales, T1 y T2, cuyos rangos de intensidades también difieren. Estas variaciones dificultan el análisis de imágenes mediante algoritmos, aunque ciertos parámetros pueden ser ajustados para obtener una respuesta más real, como se verá en cada uno de los trabajos propuestos.

Diversos investigadores han enfocado sus trabajos en el desarrollo de herramientas que sirven de apoyo, a médicos y radiólogos, para establecer un diagnóstico más acertado. Las razones por las que se han desarrollado investigaciones encaminadas al análisis de imágenes médicas y que, por ende, han dado pie a la creación de herramientas de apoyo al diagnóstico automático son diversas: la máquina de resonancia magnética puede presentar problemas de calibración que impiden al personal de la salud dar opiniones certeras, las imágenes de resonancia magnética pueden presentar artefactos<sup>1</sup> o distorsiones geométrícas (Capítulo 1).

Este capítulo se divide de la siguiente forma: en la sección 4.1, se abordan aspectos históricos de las herramientas de diagóstico asistido por computadora. En la sección 4.2, se describen trabajos para encontrar lesiones en el cerebro, analizando imágenes de resonancia magética. Finalmente, en la sección 4.3, se explica la investigación de Yamamoto et al. y la de Kroon et al. para encontrar lesiones de esclerosis múltiple, trabajos que tienen mayor relación con la investigación propuesta en este documento de tesis.

# **4.1 Diagnostico Asistido por Computadora**

Históricamente, los sistemas de archivado y transmisión de imágenes (PACS o Picture Archiving and Communication System) existieron antes de que comenzara el diagnóstico asistido por computadora (CAD o Computer-Aided Diagnosis). Los sistemas PACS son capaces de obtener, almacenar, gestionar y transmitir image- ´ nes médicas en combinación con información sobre salud.

Huang [57] señala que un sistema PACS está formado de componentes técnicos y clínicos integrados en *pro* de los Sistemas de Tecnologías de la Información encargados del cuidado de la salud.

Las herramientas CAD aparecieron en la década de los 80. A partir de entonces, se han convertido en un importante apoyo en el ámbito clínico, pues se trata

 $1$ Un artefacto puede ser cualquier objeto o característica que no corresponde a un tejido u órgano, e.g. algún objeto metálico como una prótesis, fallas por error de calibración, etc.

de software creado para analizar imágenes médicas y detectar anomalías en el funcionamiento y la estructura de los órganos internos de los pacientes, ya sea antes, durante o después de un tratamiento. Actualmente las herramientas CAD están integradas a los sistemas PACS, con el fin de hacer más eficiente, segura y confiable la decisión de los radiólogos, al momento de emitir un diagnóstico.

Existen muchas aplicaciones resultantes de investigaciones, cuyo objetivo es fomentar el avance de la ciencia en el ámbito académico o comercial. El desarrollo de una herramienta CAD requiere de un trabajo interdisciplinario pues radiologos, ´ médicos y computólogos deben trabajar en conjunto para crear un software que permita un diagnóstico menos subjetivo.

Por el lado de las Ciencias Computacionales, las areas involucradas en la crea- ´ ción de herramientas CAD son la inteligencia artificial, el procesamiento digital de imágenes y la ingeniería bioinformática [36][79].

Las herramientas CAD no son del todo independientes pues, aunque proponen un diagnóstico con base en el resultado del análisis de imágenes realizado por los algoritmos implementados, es el radiólogo quien tiene la decisión final. Algunas de las funciones de las herramientas CAD son: mejorar la calidad de la imagen en cuanto a nitidez y contraste, segmentar tejidos de acuerdo con las necesidades clínicas y brindar al radiólogo una segunda opinión de diagnóstico.

Una de las funciones principales de las herramientas CAD es la de permitir al usuario escoger ciertos tejidos y/o áreas e incluso órganos, apoyándose de imágenes médicas.

Las herramientas CAD existen tanto en el mercado con fines comerciales como en las escuelas con fines de apoyo a la docencia. En ambos casos se utilizan técnicas de reconocimiento de objetos para analizarlas (sección 3.4).

Huang [56] enumera las siguientes ventajas de los sistemas PACS y de las

herramientas CAD:

- **Los sistemas PACS utilizan computadoras de alto poder y redes para el alma**cenamiento, la distribución, la recuperación y la visualización de imágenes médicas.
- La información médica contenida en los sistemas PACS puede ser accedida y usada por las herramientas CAD.
- Los resultados de las herramientas CAD son visibles y utilizados, tanto por los sistemas PACS, como por las bases de datos que contienen la información médica de los pacientes.
- De manera similar, al consultar información clínica sobre un paciente desde los sistemas PACS, es posible obtener datos adicionales de las herramientas CAD.

# **4.2 Analisis de im ´ agenes de resonancia magn ´ etica ´**

Gracias a las Ciencias Computacionales, el análisis de los datos se ha automatizado mediante la aplicacion de algoritmos. Uno de los enfoques utilizados en ´ dicha automatización es el estadístico.

Bajo dicho enfoque estadístico, se han desarrollado investigaciones como la de Khayati et al. [67], cuyo objetivo es encontrar lesiones de esclerosis múltiple en el cerebro mediante secuencias de imágenes FLAIR, especialmente en los cortes axiales. Para ello proponen un enfoque Bayesiano (sección 3.4.1.1) que emplea campos aleatorios de Markov [45][89] y mezclas adaptativas [12], con los que calculan probabilidades a priori.

Tanto radiólogos como neurólogos realizaron manualmente la selección de imágenes con lesiones. Analizaron las características espaciales y regionales del cerebro para extraerlo. El vector de características está construido con base en las intensidades de la secuencias FLAIR.

La ventaja de utilizar campos aleatorios de Markov y mezclas adaptativas es que no es necesario realizar una fase de entrenamiento para que el sistema tome decisiones o aprenda, debido a que se conoce información a priori.

Por su parte, Kobashi et al. [69] analizan diferentes tipos de imágenes médicas, entre ellas las de resonancia magnética, para obtener información relevante en niños neonatos, como el volumen cerebral, el índice de deformidad del cerebro, el índice de deformación sulcal [4], el área gyral [4] y la representación de la superficie cerebral.

Kobashi et al. llamaron a su modelo SoS (System of Systems, por sus siglas en inglés). En dicho modelo, los autores proponen los siguientes sistemas (figura 4.1):

- 1. Sistema de extracción del cráneo (Sistema SS): por medio de un clasificador de Bayes (sección 3.4.1.1), se calculan cinco probabilidades correspondientes al fluido cerebro-espinal, a la materia gris, a la materia blanca, a la grasa y a otros tejidos, respectivamente.
- 2. Sistema de forma del cerebro (Sistema BSH): a través de un índice de distribución de los surcos, se calcula el grado de deformación del cerebro. Lo anterior se logra midiendo la distancia entre un punto  $(x, y, z)$  del vóxel de interés y el punto correspondiente al mismo vóxel pero de otro conjunto de imágenes. Mediante un umbral se determina si el punto  $(x, y, z)$  pertenece o no a un vóxel determinado.
- 3. **Sistema de circunvoluciones (Sistema GLS):** ademas de medir los surcos, ´

se miden también las circunvoluciones o giros (gyrus) del cerebro. Para ello, se establece reglas difusas si-entonces con base en información anatómica que posteriormente será etiquetada.

4. **Sistema de extraccion de contornos del cerebro (Sistema CCE): ´** por medio de la segmentación realizada y del método de partículas [80][3], se obtiene el contorno del cerebro.

A partir de estas mediciones, el modelo SoS proporciona datos que mas tar- ´ de pueden ser analizados por médicos, radiólogos y neurólogos. El modelo SoS arroja información útil y, a pesar de basarse en métodos difusos [58], proporciona cierto grado de certidumbre en cuanto a los cálculos que realiza.

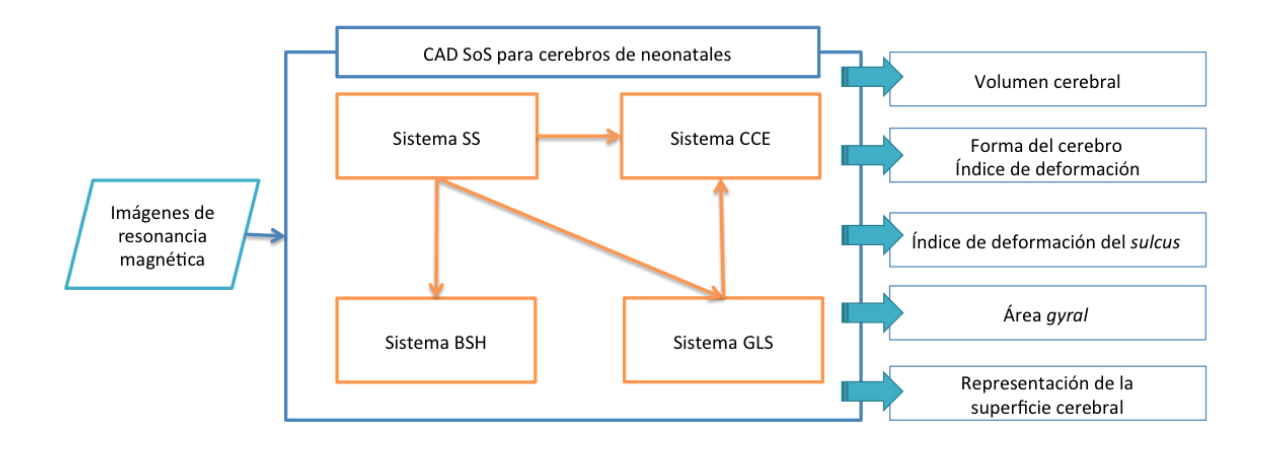

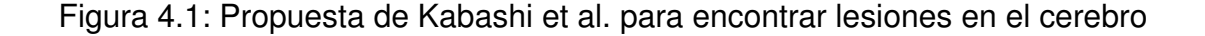

Nakamura et al. [84] enfocan su investigación en medir el volumen del cerebro cuando éste presenta lesiones de esclerosis múltiple. Debido a que las lesiones son conocidas como hoyos negros, los neurólogos consideran que el cerebro pierde volumen al presentar huecos.

Para extraer el cerebro, se utiliza una máscara creada con un filtro difuso anisotrópico [26][11]. Dichos filtros atenúan los fondos de las imágenes, mejorando el contraste del ruido o de información irrelevante [95]. Al igual que Kobashi et al., Nakamura et al. clasifican los diferentes tejidos (e.g., materia blanca, materia gris y fluído cerebro-espinal) con base en el cálculo de probabilidades. Dichas probabilidades se calculan usando intensidades, anatomía y morfología propias de los tejidos del cerebro con los que se crean máscaras para cada clase.

Klöppel et al. [68] realizan la comparación de diferentes métodos para detectar lesiones en la materia blanca, analizando imágenes de resonancia magnética.

Klöppel et al. emplean algoritmos del enfoque estadístico, e.g., los *k*−vecinos más cercanos (sección 3.3.3.3) y las máquinas de vector soporte (sección 3.4.1.3). Además se establecen múltiples umbrales con base en la intensidad de los vóxels de las imágenes de resonancia magnética. En su investigación combinan imágenes T1 con FLAIR de pacientes con demencia. En este trabajo, Klöppel et al. normalizaron las imagenes, i.e., no trabajaron con las intensidades puras de los ´ tejidos.

En su esfuerzo por mejorar los resultados y acercarlos más a la realidad, los investigadores combinan técnicas cuyas bondades o debilidades se complementan. Cualquier combinación es posible, por ejemplo, Arimura et al. [9], combinan el uso de máquinas de vector soporte con redes neuronales artificiales (sección 3.4.1.6). Ambos algoritmos proporcionan seguridad en los resultados que obtienen, mientras se sepa en qué casos y cómo utilizarlos.

El trabajo de Arimura et al. es un proyecto con varios años en desarrollo, razón por la cual abarca la detección automática de diversas enfermedades. Para comenzar, durante el preprocesamiento, emplean normalización (sección 3.2) y filtros de suavizado (sección 3.3.4). Dependiendo de la lesión, las características

extraídas y los métodos utilizados son diferentes.

En el caso de los aneurismas, Arimura et al. utilizaron un filtro Gaussiano en 3D, de acuerdo a la forma de estas lesiones. Otras técnicas de segmentación fueron empleadas, entre ellas el crecimiento de regiones (sección 3.3.2), el algoritmo de la víbora (snake) [33], marcas de agua [7] y el algoritmo de contornos activos (level set) [88].

En el caso de la esclerosis múltiple, también se considera la forma de las lesiones para establecer candidatos. Luego, se mide la distancia entre el lugar donde se encuentra la lesión y los ventrículos laterales pues, según afirman Arimura et al., la esclerosis se encuentra a cierta distancia del centro del cerebro.

En el caso de la detección de Alzheimer, se utilizaron máquinas de vector soporte (sección 3.4.1.3) para medir características como el volumen del fluído cerebro-espinal.

Para detectar tumores, Arimura et al. proponen una red neuronal con la siguiente arquitectura: quince neuronas en la capa de entrada en la que cada neurona corresponde a una característica, e.g., la localización del tumor, si se trata o no de un edema, la heterogeneidad, etc. En la capa oculta existen seis neuronas y en la capa de la salida hay cuatro neuronas correspondientes a las clases: glioma de grado alto (high-grade glioma), glioma de bajo grado (low-grade glioma), metástasis y linfomas malignos, respectivamente.

El trabajo de Arimura et al. es extenso y completo. Utilizan diferentes algoritmos que les permiten tener un panorama más amplio de qué algoritmo y bajo qué técnica se obtienen mejores respuestas al detectar una determinada lesión. En este caso, son problemas relacionados al cerebro, pero de manera similar los algoritmos pueden funcionar en cualquier parte, tejido u órgano del cuerpo humano.

Finalmente, Fu et al. [37] proponen el uso de redes neuronales artificiales, del algoritmo Expectation-Maximization [14] y del algoritmo *C*−medias (seccion 3.3.3.1) ´ para clasificar tejidos cerebrales en materia blanca, materia gris y fluído cerebroespinal.

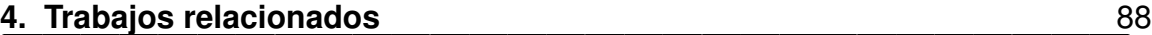

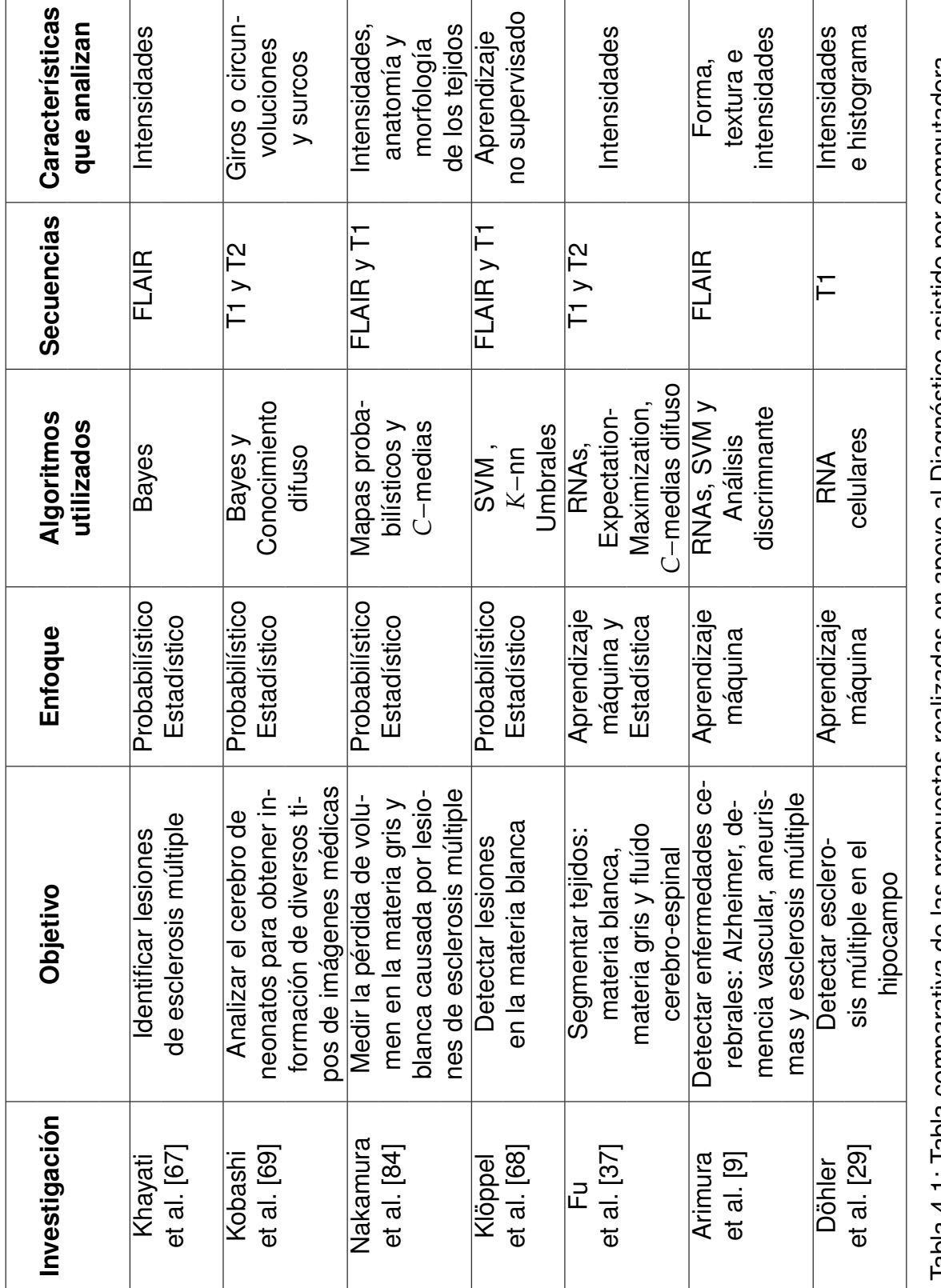

ishoperinducon not opinisis opisonogio ili e oxode ue seperinge, sensendond sel ep exifereduco elde . : i. 4 aldel Tabla 4.1: Tabla comparativa de las propuestas realizadas en apoyo al Diagnóstico asistido por computadora.

# **4.3 Metodolog´ıa para la deteccion de cicatrices en ´ la corteza cerebral**

En el estado del arte del análisis de imágenes médicas, se encuentran trabajos con diferentes objetivos, tales como analizar las intensidades de las imágenes de resonancia magnética, dado que no existe una escala de valores para clasificar los tejidos, como ocurre en el caso de la tomografiía computarizada. En el estado del arte también hay trabajos relacionados con el proceso de segmentación de imágenes para la búsqueda de lesiones provocadas por esclerosis múltiple. Ésta es una de las enfermedades que causan cicatrices en la corteza cerebral, por lo tanto los trabajos desarrollados para detectar dicha enfermedad, deben ser considerados en el presente capítulo.

### **4.3.1 Metodología para detectar esclerosis múltiple**

Yamamoto et al. [111] proponen el uso de un esquema basado en reglas, llamado reducción de falso-positivo [78], métodos basados en reglas [35] y máquinas de vector soporte para detectar esclerosis múltiple, analizando secuencias de imágenes T1, T2 y FLAIR de resonancia magnética (figura 4.2).

Para realizar la extracción del cráneo, Yamamoto et al. aplican un análisis discriminante lineal, el cual debe considerar que se tienen dos picos en el histograma de las imágenes: uno corresponde a los valores de la cabeza y el otro a los del fondo del vóxel. La región que comprende la masa cerebral se extrae por umbralización con base en el valor del pixel y entonces se calcula tres veces la desviación estándar. De este modo, también se elimina la grasa. Finalmente, se hace una operación de morfología matemática abierta [6] en la imagen.

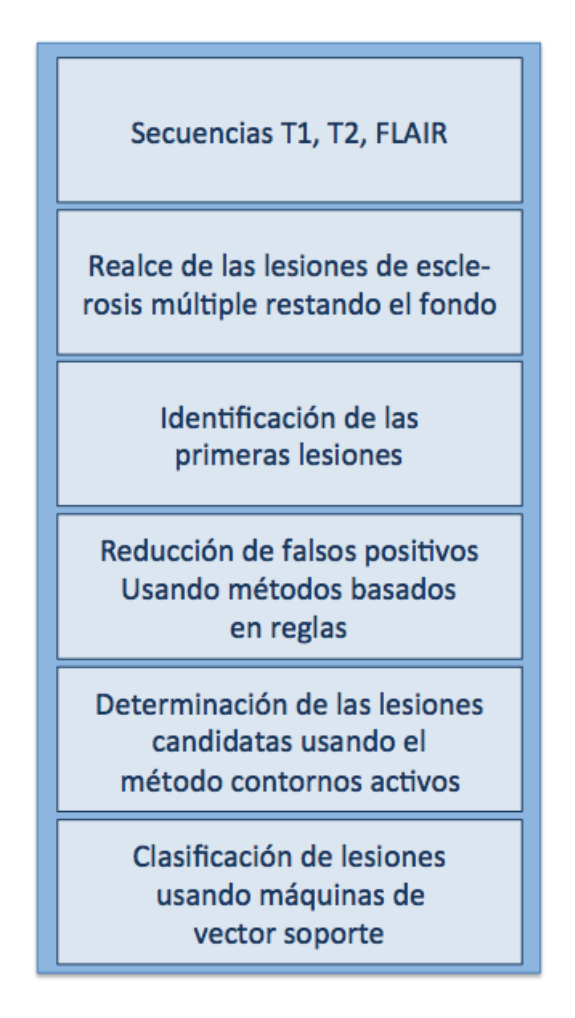

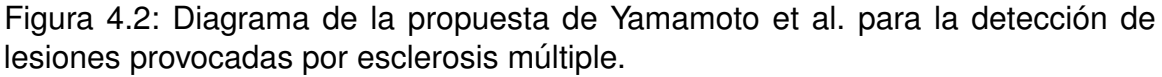

En las secuencias FLAIR, las lesiones de esclerosis multiple fueron realzadas ´ restando el fondo de la imagen por medio de un polinomio de primer orden. Se estableció un umbral para determinar las lesiones candidatas, con base en los valores de la escala de grises y entonces se aplicó un algoritmo de crecimiento de regiones (sección 3.3.2) en cada zona identificada. Para definir los bordes de las lesiones, se empleó un filtro de máscara de enfoque [105].

Las máquinas de vector soporte y el método basado en reglas se usaron en la fase de reducción de falsos positivos, considerando veinte características de

#### 91 **4.3. Metodolog´ıa para la deteccion de cicatrices en la corteza cerebral ´**

las áreas consideradas como lesiones. Dichas lesiones están distribuidas de la siguiente forma: cinco corresponden respectivamente al diametro, a la circulari- ´ dad, a la delgadez, a la longitud y a la distancia Euclidenana (ecuación 3.9 de la sección 3.3.3.3) respecto al centro. Las quince características restantes están relacionadas con los niveles de gris de los píxeles, la media, la desviación estándar, los valores máximo y mínimo, la región de la imagen y el valor de la resta al extraer el fondo.

Yamamoto et al. realizan una primera segmentación de toda la cabeza en las imagenes de una secuencia FLAIR. Este paso del preprocesamiento de la imagen ´ es un tanto innecesario, ya que se hace una segunda segmentación para la región cerebral. Finalmente, se identifican lesiones.

Existen otras metodologías en las que se han utilizado diferentes técnicas para agrupar grandes cantidades de datos. En las secuencias de resonancia magneti- ´ ca, la cantidad de imagenes en cada una de ellas es variable para cada corte: ´ axial, sagital y coronal. Así mismo, en cada imagen de cada secuencia la cantidad de píxeles pertenecientes a un tejido tambien es cambiante.

# **4.3.2 Metodolog´ıa para el analisis multiespectral ´**

En el trabajo de investigación desarrollado por Kroon et al. [70], se analizan las secuencias T1, T2 y FLAIR por medio del algoritmo de análisis de componentes principales [3] así como también de otros algoritmos como los genéticos [8] y filtros para establecer bordes (sección 3.3.4).

Kroon et al., al igual que Yamamoto et al., buscan reducir la dimensionalidad de datos. Al utilizar el análisis de componentes principales, también se estudia la variabilidad de la información y el ordenamiento por importancia, i.e., se realiza una transformación lineal de los datos y se ordenan de modo que, aquellos que

#### **4. Trabajos relacionados** 92

presentan mayor varianza, corresponden al primer componente, mientras que los que siguen corresponden al segundo componente y así sucesivamente.

Inicialmente, se consideran dos clases: los vóxels sin lesiones de esclerosis múltiple y aquellos que si presentan lesiones. Cada uno de los vóxel es representado por medio de un vector. Para realizar la clasificación de los vóxels, se calcula la distancia entre el vector de una característica de un vóxel sin lesiones y el de un vóxel con lesiones.

Kroon et al. proponen un atlas construido con las anotaciones sobre las lesiones identificadas por un experto en el área médica. Se utiliza también una vecindad de intensidades, pues estos datos proporcionan informacion sobre la textura ´ de las cicatrices. Ademas se mide la distancia existente entre el centro del cerebro ´ y las candidatas a lesiones de esclerosis múltiple.

Para medir el sesgo (bias) de las variaciones de intensidad al hacer la toma de las imágenes de resonancia magnética, Kroon et al. utilizan algoritmos genéticos, corrección del atlas, corrección de histogramas (sección 3.3.1.1) y un filtro para preservar los bordes.

El algoritmo genético fue utilizado para seleccionar, cruzar y mutar un conjunto de modelos de correccion de intensidades en secuencias FLAIR. Se inicia con ´ cien rejillas generadas al azar y con valores entre  $0.5$  y  $2$ . En cada iteración se seleccionan, cruzan y mutan los elementos para después elegir aleatoriamente una cantidad fija de modelos dentro de ese conjunto. Los modelos con el resultado más pequeño son eliminados o cruzados y mutados con los restantes.

El primer algoritmo utilizado para medir el sesgo es la corrección basada en la información que contiene el atlas [70], i.e., se compara el atlas de T1 con el de T2 sin ajustarlos a los escaneos de los pacientes para medir qué tan diferentes son. La segunda forma utilizada para calcular el sesgo es ajustando las probabilidades de las intensidades en blanco y gris, tanto del atlas como de las imágenes tomadas a los pacientes, para más tarde combinarlas.

Los pasos que Kroon et al. desarrollan para encontrar lesiones en el cerebro son los siguientes:

- 1. No ajustar las probabilidades de las intensidades blancas y grises.
- 2. Calcular un peso para cada tejido con base en el histograma y en las coordenadas *x*, *y*, *z* del vóxel.
- 3. Calcular las probabilidades, de acuerdo a la intensidad de los valores en blanco, en gris y en el fondo de la imagen.
- 4. Combinar las probabilidades calculadas para el atlas *P<sup>a</sup>* con las de intensidad *Pi*
- 5. Tomar los vóxels cuya probabilidad es la más alta y calcular el sesgo de los píxeles, dividiéndolos por la media de las intensidades.

Finalmente, Kroon et al. utilizaron un algoritmo más, un filtro pasa-baja (low pass) [61] en las imágenes de resonancia magnética para corregir el bias. Luego, las imágenes se dividieron entre los coeficientes obtenidos al filtrar las mismas imágenes, i.e., se dividieron las imágenes de resonancia magnética por ellas mismas.

Los filtros pasa-baja se utilizan para separar señales de acuerdo con las frecuencias, de manera que solo dejan pasar las más bajas. Las frecuencias altas son atenuadas por el mismo filtro.

El trabajo propuesto por Kroon et al. es interesante ya que, para establecer el sesgo, realizan la comparación de una imagen de resonancia magnética de

#### **4. Trabajos relacionados** 94

un paciente con otra imagen utilizada en la fase de entrenamiento. En dicha investigación, los autores proponen una metodología basada en la extracción de características para determinar si una imagen de resonancia magnética contiene lesiones de esclerosis múltiple o no.

En la propuesta de Kroon et al. hacen falta imágenes que muestren la triangulación de Delaunay [106]. De la misma forma, no se muestran resultados con imágenes, de cómo lograron hacer la segmentación de las lesiones de esclerosis múltiple. Únicamente se presentan resultados numéricos, los cuales reflejan que cada vóxel fue clasificado como: "presenta lesiones" y "no presenta lesiones".

Es importante distinguir las ventajas y desventajas que nos ofrece cada algoritmo y más importante aún, seleccionar el que mejor se acople a las necesidades que se tienen en un problema. En la tabla 4.2 se mencionan las propuestas desarrolladas por diferentes investigadores. En la primera columna se indica el propósito de cada investigación; la segunda columna menciona las técnicas utilizadas en la metodología de cada trabajo; en la tercera columna se enumera el tipo de sencuencias que se analizan y en la cuarta columna, se hacen observaciones de cada proyecto. La fila tres corresponde a la metodología desarrollada en este trabajo de investigación.
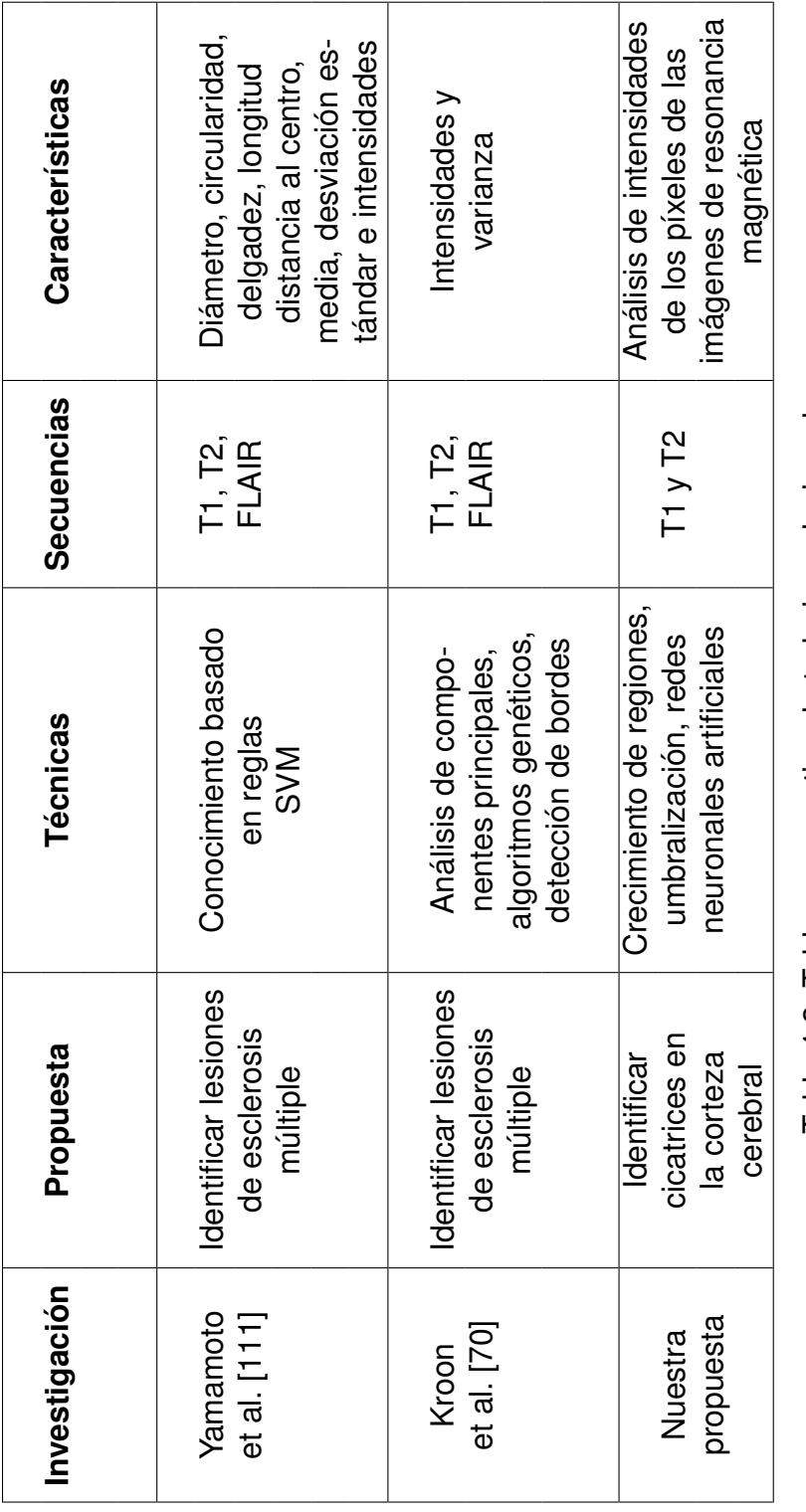

Tabla 4.2: Tabla comparativa de trabajos relacionados. Tabla 4.2: Tabla comparativa de trabajos relacionados.

## **4.4 Conclusion´**

Con referencia específica a las imágenes de resonancia magnética, que son las que atañen a esta investigación, la tarea de analizarlas no es sencilla. Lo anterior se da, debido a que el organismo de la persona en cuestion presenta mayor ´ o menor oxigenación o cambia la cantidad de agua en su cuerpo. La máquina de resonancia usa los protones de H<sup>+</sup> presentes en los tejidos del cuerpo humano. Dichos factores son deterministas para los investigadores, quienes deciden la forma en la que realizarán el análisis, i.e., si lo harán con las intensidades puras de los tejidos, si harán alguna manipulación o preprocesamiento de los datos, como es en el caso de la normalización e, incluso si combinarán las imágenes de las secuencias: T1, T2, Flair, lo que se conoce como análisis multiespectral.

El análisis automatizado de imágenes médicas es uno de los grandes avances de las Ciencias Computacionales en apoyo de las líneas de investigación médicas como la Neurología. Las herramientas de Diagnóstico Asistido por Computadora son capaces de brindar a los médicos resultados funcionales, que constituyen una segunda opinión para emitir un diagnóstico al paciente. Además, en algunos de los trabajos desarrollados por los investigadores se consideran los problemas que cada uno de los tipos de imágenes puede presentar, como la distorsión geométrica o la aparición de artefactos.

Es necesaria la supervisión de los expertos en medicina, su opinión, guía y transmisión de conocimiento para desarrollar herramientas de diagnóstico y de un físico o un experto en bioinformática en el uso y funcionamiento de máquinas de resonancia. En este capítulo se describieron y compararon algunos trabajos de investigación desarrollados para apoyar y hacer más fuerte y completo el Diagnóstico Asistido por Computadora con distintos propósitos: detectar anomalías y monitorear el avance de tratamientos así como de mejoras funcionales, mecánicas y/o estructurales de los órganos.

5

# Metodología para el análisis de imágenes de resonancia magnética

En éste capítulo se explica la metodología propuesta para automatizar la detección de cicatrices en la corteza cerebral, mediante el análisis de imágenes de resonancia magnética.

La organización del capítulo es la siguiente: en la sección 5.1 se explica cuál es la fuente de las imágenes de resonancia magnetica. En la sección 5.2 se da una explicación sobre las características de las imágenes de resonancia magnética para continuar con la descripción de las etapas de preprocesamiento, correspondiente a la sección 5.4, y procesamiento para realizar la detrección de cicatrices indicando que algoritmos se han utilizado y los parametros de entrada de cada uno de ellos, explicado en la seccion 5.4. En la seccion 5.5 se describe la interpretación de resultados y finalmente, en la sección 5.6 se encuentra la conlcusión del capítulo.

## **5.1 Adquisicion de im ´ agenes ´**

Las imágenes se pueden obtener en instituciones como hospitales o en aquellas en donde se realicen este tipo de estudios, e.g., en laboratorios de analisis ´ clínicos. Así mismo, se pueden obtener en instituciones educativas como centros de investigación o universidades, entre cuyas actividades esté la investigación, pues es posible que cuenten con repositorios de secuencias de imagenes de re- ´ sonancia magnética de pacientes que presenten cicatrices en la corteza cerebral. Incluso es posible trabajar con imágenes que ya estén etiquetadas, pues también son útiles para realizar pruebas de la metodología propuesta.

En nuestro caso, el Instituto Nacional de Neurología y Neurocirugía es el único proveedor de todas las secuencias de imágenes con las que se hicieron las pruebas descritas en el capítulo ??. Se cuenta con imágenes de cuatro pacientes que presentan tejido cicatrizal en la corteza cerebral, como consecuencia de la esclerosis múltiple, y dos secuencias más que corresponden a pacientes sanos. La información no tiene etiquetas, i.e., no está clasificada, i.e., se trata de aprendizaje no supervisado. El conjunto de imagenes de prueba proviene directamente ´ de la máquina de resonancia y están agrupadas en secuencias. La cantidad de imágenes puede variar en cada secuencia, pues depende de los requerimientos del neurólogo al analizar el estado de salud de un paciente. Se cuenta con secuencias que tienen desde 18 hasta 192 imágenes. En caso de ser necesario aumentar la cantidad de casos de pacientes que presenten enfermedades diferentes a la esclerosis múltiple para realizar las pruebas, el hospital nos proveerá del material faltante.

## **5.2 Descripcion de las im ´ agenes ´**

Las imágenes de resonancia magnética son de tamaño 256x256 en escala de grises. Las imágenes se pueden presentan en las siguientes secuencias: T1 simple y con contraste, T2 simple y con contraste, FLAIR, entre otras variantes. En la práctica, los radiólogos utilizan secuencias T2 para identificar cicatrices en la corteza cerebral, ya que debido a los cambios de intensidad de los píxeles, el ojo humano es capaz de identificar lesiones con mayor facilidad. En el caso de las secuencias T1, las intensidades cambian con respecto a las de las secuencias de T2 tanto para el ojo humano como para una computadora. Las cicatrices no aparecen con tanta claridad en secuencias T1 como en secuencias T2 y, además cambia la forma de éstas.

Para el análisis de imágenes, se deben emplear secuencias de pacientes sanos y de aquellos que padecen enfermedades que producen cicatrices, tanto de hombres como de mujeres de cualquier edad.

Es necesario separar las secuencias en imágenes. Para realizar esta separación se puede utilizar Osirix, un visualizador de imágenes médicas que sigue el estandar DICOM<sup>1</sup>. Por medio de la herramienta de Exportación, las secuencias de cada paciente se dividen imagenes y son almacenadas en carpetas, de acuerdo al tipo ´ al que pertenecen, i.e., si son T1, T2, FLAIR<sup>2</sup>, T1 con contraste, etc. Cada imagen se almacena con la extensión dcm que es un formato de imagen DICOM.

Se decidió procesar las imágenes dcm con el objetivo de conservar las intensidades de los tejidos tal, como se obtienen de la máquina de resonancia magnética con el fin de que los resultados de este proyecto, al tratarse de aproximanciones, sean lo más parecido posible a la realidad. Por esta razón, es necesario emplear

<sup>&</sup>lt;sup>1</sup>DICOM: Digital Imaging and Communication in Medicine

<sup>2</sup>FLAIR: Fluid Attenuated Inversion Recovery.

instrucciones capaces de realizar la lectura de las imágenes de las secuencias.

Al transformar las secuencias en imagenes, se elimina cualquier texto que es- ´ tas contengan pues representa ruido en la imagen. Osirix hace esta supresion de ´ forma automática.

## **5.3 Extraccion del tejido cerebral ´**

Es necesario preparar las imágenes para su procesamiento, con el fin de facilitar la búsqueda y extracción de información. La metodología propuesta contempla únicamente el análisis de secuencias simples, pues al utilizar algún medio de contraste como el gadolinio, los neurologos buscan realzar los tejidos para hacer un ´ estudio diferente. Por lo tanto, las secuencias con contraste no son utiles en este ´ análisis, ya que implica trabajar con rangos de intensidades diferentes para cada tipo de secuencia. Los valores de las secuencias T1 estan entre 0 y 4600, aproxi- ´ madamente; T2 tiene una escala de valores de 0 a 3900, en tanto que los valores de las secuencias FLAIR van de 0 a 11,000.

Esta metodología está enfocada en analizar secuencias T2, debido a la complejidad que resulta el analisis de las intensidades de los tejidos al no existir una ´ escala en la que se puedan clasificar, i.e., la escala de Hounsfield para tomografía computarizada.

Debido a que no se trata de un formato común de imágenes, es necesario utilizar instrucciones especiales para acceder a la información. En el caso de Matlab, la caja de herramientas para el procesamiento de imagenes permite acceder a ´ los datos de las imágenes médicas, por medio de las instrucciones *dicomread* y dicominfo.

En las secuencias se pueden observar tejidos que no son de interés, e.g., tejido craneal, tejido ocular, grasa, nervios, etc., y que deben ser removidos. En este paso se puede utilizar el algoritmo de crecimiento de regiones de semilla variable (capítulo ??) para extraer únicamente el tejido cerebral. También es posible hacer un análisis de histogramas.

El algoritmo de crecimiento de regiones tiene como objetivo agrupar píxeles de acuerdo al grado de similaridad en la intensidad de los valores de los píxeles vecinos (ver el pseudocódigo 1).

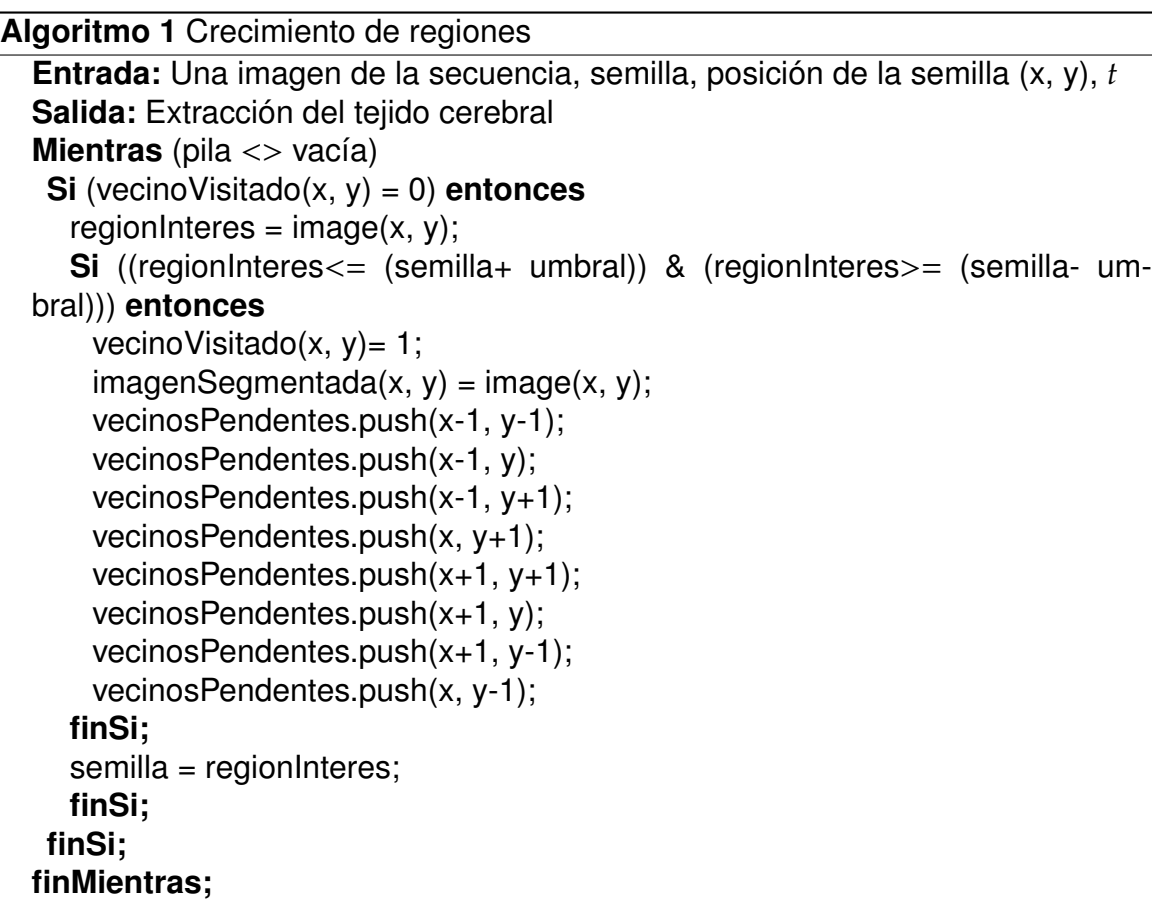

El algoritmo de crecimiento de regiones se puede programar en dos y tres di-

#### **5. Metodología para el análisis de imágenes de resonancia magnética** 104

mensiones. Hasta el momento, las pruebas se han realizado en dos dimensiones, por lo que los parámetros para probar el algoritmo varían de acuerdo con la ubicación de la semilla como se indica en la tabla 5.1. En la primera columna de esta tabla se indican las coordenadas de la semilla, utilizadas para ejecutar el algoritmo, la segunda columna corresponde al umbral *t*, que sirve como condicion para ´ realizar la segmentación; finalmente, la tercera columna indica el tipo de secuencia.

La ubicación de la semilla cambia de acuerdo al vóxel que se está procesando. Si se utilizan las mismas coordenadas de la semilla para todos los vóxels, es posible que el píxel correspondiente a dichas coordenadas no corresponda siempre con el tejido cerebral. Esta situación cambia al trabajar con el algoritmo en tres dimensiones, pues se analizan tres imágenes, i.e., una anterior, la actual y una posterior a la actual. En dos dimensiones, se analiza unicamente la imagen que ´ se está procesando, *i.e.*, la actual.

En el presente trabajo, se hizo uso de una pila en la que se almacenan las coordenadas de los píxeles que cumplen con la medida de homogeneidad proporcionada por el valor de la semilla, con el fin de establecer un camino para recorrer los pixeles que no han sido marcados como visitados. De otra forma, el algoritmo no termina de recorrer la imagen completa. Se utilizó una semilla variable, lo que permite mayor flexibilidad y que la región extraída sea más homogénea. También es importante marcar a los vecinos que han sido visitados para evitar que el algoritmo itere infinitamente.

En imágenes médicas, este algoritmo permite separar tejidos específicos, tal es el caso de la extracción del cerebro mediante imágenes de resonancia magnética. Para definir la homogeneidad de los p´ıxeles, se utiliza un umbral que es establecido de acuerdo a la intensidad de los pixeles. En la tabla 5.1 se muestran los

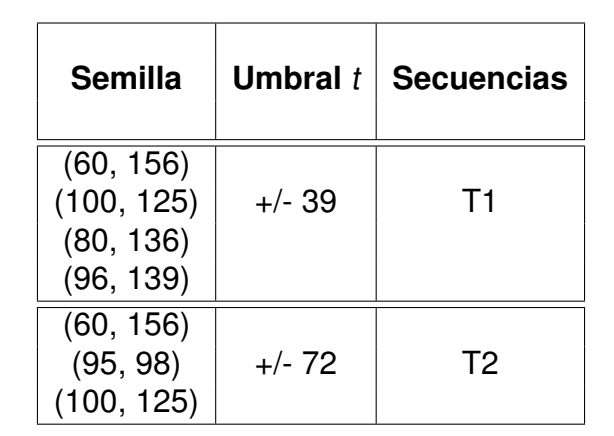

parámetros utilizados en el algoritmo de crecimiento de regiones en dos dimensiones con semilla variable (sección ??).

Tabla 5.1: Parámetros utilizados en el algoritmo de crecimiento de regiones.

Se considera que el algoritmo de crecimiento de regiones es de naturaleza recursiva e itera hasta terminar el recorrido establecido, de acuerdo con los elementos almacenados en la pila. El algoritmo 1 detalla el proceso automatico para ´ realizar la segmentación que extrae el tejido cerebral.

## **5.4 Deteccion de cicatrices ´**

Una vez que se han separado las regiones correspondientes al cerebro y al cráneo, el siguiente paso es identificar, dentro del tejido cerebral, las regiones que pueden ser etiquetadas como cicatrices. Es necesario realizar otra segmentación de las imágenes, esta vez, para extraer la información correspondiente a cada una de las regiones que serán consideradas como sospechosas de ser cicatrices.

Para realzar la siguiente segmentación, se propone trabajar con las intensidades de las imágenes por medio de umbralizacion 5.4.2.

## **5.4.1 Fase 2: Segmentacion por an ´ alisis de intensidades y ´ umbrales**

Los histogramas muestran información sobre la distribución de las intensidades de los píxeles. El análisis de intensidades y la umbralización van muy de la mano, pues el umbral se establece de acuerdo al comportamiento de las intensidades observadas en los histogramas.

Por medio del análisis de los histogramas de las imágenes es posible identificar regiones o bordes, cuando existe un cambio abrupto en la intensidad de los píxeles. Entonces se debe determinar un umbral que servirá para tomar la decisión de si el píxel en cuestión pertenece o no a una región o a un borde.

El valor del tejido cicatrizal se obtuvo utilizando Osirix. Por medio de la herramienta de este visualizador que permite seleccionar la región de interés, se calcula un valor promedio, el cual depende del area correspondiente a los tejidos que fue ´ seleccionada. Dicho valor es tomado por el algoritmo 3 que se encarga de detectar las zonas sospechosas de ser cicatrices. Los parámetros utilizados en esta etapa se especifican en la tabla 5.3.

Todas las regiones encontradas por el algoritmo análisis de intensidades, deben ser procesadas para definir si se trata o no de una cicatriz. Cada p´ıxel de las regiones marcadas como posibles cicatrices tiene características, e.g., su localización, coordenadas(x,y) e intensidad. Por medio de una red neuronal, cada región se clasifica como tejido cicatrizal o no cicatrizal, *i.e.*, dichas regiones son etiquetadas. El tamaño de las regiones que corresponden a las cicatrices varía, pero no se trata tampoco de grandes cantidades de información, por lo tanto no es necesario un algoritmo que procese conjuntos de datos voluminosos, como es el caso de las máquinas de vector soporte.

**Algoritmo 2** Algoritmo para segmentar tejido cicatrizal de otro tipo de tejidos

```
Entrada: Imagen de resonancia magnetica segmenteada, i.e., sin craneo, re-
gionInteres, umbral
Salida: Imagen en donde se identifican parcialmente las cicatrices
Para 1:anchoImagen
  Para (1:largoImagen)
    contact = contact + 1;
    k = intensidad del pixel actual;
    Historana(1, k+1) = Histograma(k+1)+1;Histograma(1, contador) = k;
    Si ((imagen<= (regionInteres+umbral)) & (imagen>=(regionInteres-
umbral))) entonces
      Marcar pixel
    finSi
  finPara
finPara
```
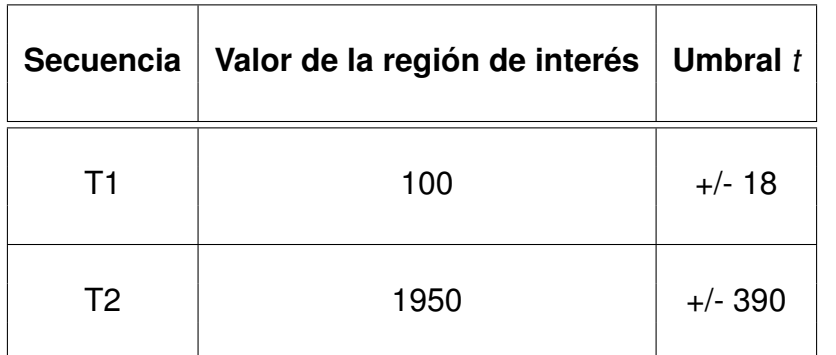

Tabla 5.2: Parámetros utilizados en el algoritmo de análisis de intensidades para imágenes de las secuencias T1 y T2.

#### 5.4.1.1. Ubicacion de centroides de las manchas sospechosas

Una vez que se han definido las manchas sospechosas de ser cicatrices mediante umbralización, explicado en la subsección anterior, es necesario calcular los centroides de cada grupo debido a que algunos píxeles que forman parte del tejido craneal pueden ser considerados durante el proceso de umbralización. Para ello, se construyó una red neuronal competitiva, conocida como Mapas Auto

Organizativos de Kohonen, también conocidos como redes SOM.

#### **5.5 Interpretacion de resultados ´**

Una vez que se han implementado los algoritmos de segmentación para llevar a cabo la detección automática de cicatrices, es necesario presentar los resultados obtenidos, mismos que servirán para establecer parámetros de comparación con los resultados logrados en otras investigaciones relacionadas. Existen diversas formas de medir los resultados, una de ellas es a través de la visualización científica.

La visualización científica transforma datos en imágenes con las que se busca facilitar la explicación de la información o de los datos que pudiera ser complicada de entender si se muestra de otra forma, e.g., una lista de cifras. En la mayoría de las investigaciones, se cuenta con gráficas que describen el comportamiento de un conjunto de datos [23].

En el caso de este trabajo, la valoración de los resultados es visual, pues los médicos identifican las anomalías y/o los tejidos sanos en las imágenes. Por esta razón se propone la utilización de técnicas de visualización científica para evaluar los resultados, e.g., a través de una reconstrucción 3D del cerebro con la que con un color se sugiera que una determinada región corresponde a una cicatriz y que pueda ser diferenciable del resto del tejido.

Además, en el área médica, a los radiólogos les resulta más sencillo y práctico contar con imagenes en las cuales sea posible visualizar los tejidos que presentan ´ problemas o anomalías.

## **5.6 Conclusion´**

La metodología propuesta consta de las siguientes fases:

- 1. **Extracción del tejido cerebral:** se realizó la segmentación de cada imagen de las secuecias de prueba para extraer únicamente la región correspondiente al cerebro por madio del algoritmo de crecimiento de regiones.
- 2. **Detección de manchas sospechosas:** por medio de umbrales, se determina que pixeles pertenecen a una mancha sospechosa, i.e., se define por ´ medio de los valores de intensidad de cada pixel, si éste forma parte de la región que pudiera pertenecer a una cicatriz.
- 3. **Determinacion de cicatrices: ´** una vez obtenidas las manchas sospechosas, éstas son procesadas por una red neuronal para clasificarlas como cicatriz o no cicatriz.

La segmentación de imágenes no es una tarea sencilla de resolver cuando una computadora es la encargada de hacerlo, pues esta debe "aprender" lo que ´ el humano biológicamente realiza por medio de la vista.

Es necesario seleccionar el o los algoritmos que seran parte de una metodo- ´ logía, todo depende de diferentes variables como el tipo de imagen, las necesidades que se tengan y los objetivos que se quieran alcanzar.

Al implementar la metodología propuesta en este capítulo, la segmentación se complica debido a la variación de los rangos en cada secuencia y a las condiciones que cada paciente presenta al momento de hacerle las tomas, por ejemplo. Un mismo paciente puede presentar valores diferentes en sus tejidos, aún cuando las tomas de resonancia estén espaciadas por cinco minutos.

6

## Experimentación y resultados

Este capítulo tiene como objetivo explicar los experimentos realizados y los resultados obtenidos, luego de la aplicación de la metodología propuesta y descrita en el capítulo ??. El presente capítulo está organizado de la siguiente manera. En la sección 6.1 se hace una breve descripción del proyecto. Actualmente se cuenta con tres secuencias de pacientes (cuyas cortezas cerebrales presentan cicatrices) para realizar las pruebas de la metodología aunque se contempla usar secuencias de imágenes de pacientes sanos que serán proporcionadas por radiólogos del hospital. En la sección 6.2 se explica el procesamiento por el cual pasan las secuencias de prueba: la extracción de tejido blando y la detección de cicatrices; así mismo, se describen las condiciones de salud del paciente a quien pertence cada secuencia. Las seccion 6.3 corresponde a las pruebas realizadas a ´ la segunda secuencia. Finalmente, la sección 6.4 describe las pruebas realizadas y los resultados obtenidos al trabajar con las imágenes de la tercera secuencia.

## **6.1 Descripcion del proyecto ´**

Desde diciembre de 2010 se estableció un convenio de participación con el Instituto Nacional de Neurología y Neurocirugía "Manuel Velasco Suárez" para el desarrollo de este proyecto de tesis. Los participantes en el proyecto por parte del INNN son la Dra. Rosa Delia Hernández Delgado, radióloga e investigadora del hospital, el Dr. Daniel Sanjuan Orta, jefe de investigación clínica y el Dr. Oscar Rene Marrufo Melendez, doctor en bioinformatica e investigador encargado de las ´ máquinas de resonancia magnética.

Con este hospital se acordó, a través de un protocolo, automatizar el proceso de la detección de cicatrices en la corteza cerebral. Por su parte, el hospital ha provisto al proyecto de material, como imágenes de resonancia magnética, lecturas de investigaciones médicas sobre enfermedades que causan hoyos negros, así como lecturas de imagenología y de física. Dichos participantes también se han preocupado por brindar el entrenamiento necesario para identificar visualmente cicatrices en imágenes de resonancia magnética.

En términos de neurología, una cicatriz es la ausencia de una sustancia llamada mielina, la cual está localizada en los axones y su función es la de facilitar la comunicación entre las neuronas del cerebro cuando éstas establecen sus redes. Al no existir dicho neurotransmisor o al ser de baja calidad, el tejido se endurece formando huecos, conocidos como cicatrices u hoyos negros.

Las imagénes de resonancia magnética, usadas en los experimentos, son obtenidas de una máquina cuyo imán tiene una potencia de 3T. El tamaño de las imágenes es de 255x255 pixeles y las imágenes están en escala de grises. Las secuencias empleadas en las pruebas en este proyecto, son T1 y T2 con y sin contraste, secuencias FLAIR y otras derivadas que los radiologos utilizan en el ´

hospital para detectar enfermedades, anomalías o mal funcionamientos.

Por ahora se han hecho pruebas con imágenes que corresponden a pacientes cuyo padecimiento es la esclerosis múltiple, por lo que presentan hoyos negros o cicatrices en la corteza cerebral.

En las siguientes secciones se describen las pruebas realizadas a tres secuencias de imágenes de resonancia magnética. Para la experimentación de la metodología desarrollada se probaron secuencias T1 y T2, pues son los dos tipos de imágenes con las que se trabajará por ahora en el desarrollo de esta metodología.

#### **6.2 Primera secuencia**

En esta sección se detallan los pasos de la metodología para el procesamiento de cada una de las secuencias de resonancia magnética de prueba, así mismo mencionan los parámetros utilizados en cada algoritmo. En la subsección 6.2.1 se describe la extracción de tejido blando, que correponde al cerebro, *i.e.*, se busca eliminar o en su defecto minimizar la informacion existente de otros tejidos, como el cráneo, los ojos, etc., empleando el algoritmo de crecimiento de regiones. En la subsección 6.2.2, se describe el procesamiento realizado por medio de umbralización, para obtener una primera aproximación de cuáles son las regiones que presentan cicatrices.

A continuación se muestran los resultados obtenidos del preprocesamiento de la primera secuencia de imágenes de resonancia magnética. Esta primera secuencia está conformada de 24 imágenes en corte axial del tipo T2. Se trata de una persona del sexo femenino cuyo padecimiento es esclerosis múltiple. Los valores de la secuencia están en un rango de intensidades de  $0 - 4052$ .

#### **6.2.1 Extraccion del tejido blando ´**

La extracción de tejido blando es la primera etapa del procesamiento de imágenes médicas en este proyecto de investigación. Se puede considerar parte del preprocesamiento, pues es la preparación de las imágenes que serán analizadas en la etapa de detección de cicatrices. El objetivo de esta primera fase es obtener el tejido cerebral, perdiendo la cantidad mínima de información, i.e., quitar el cráneo y cualquier otro tejido irrelevante para este estudio. Los parametros para realizar ´ la primera segmentación de las imágenes con el algoritmo de crecimiento de regiones son los siguientes: las coordenadas de la semilla son (100, 125) píxeles, la región de interés es 1089 de acuerdo con las coordenadas de la semilla y el um $bra{t} = 72$ .

En la figura 6.1 se muestran las imágenes correspondientes al primer paciente antes de ser procesadas. Mientras que en la figura 6.2, se muestra cada una de las imágenes de la misma secuencia pero esta vez segmentada. Se pueden ver algunos rastros de cráneo y de otros tejidos como los ojos (figuras 6.2(c), 6.2(d), 6.2(e) y 6.2(f)). Debido a que se trabaja con los valores de intensidad del cerebro y con base en estos se establece un umbral, es posible que el mismo valor se presente en algunos otros tejidos y entonces sean considerados al ejecutar el algoritmo de crecimiento de regiones.

En la figura 6.3, del mismo paciente, se hace una comparativa de tres imágenes que forman parte de la primera secuencia antes (lado izquierdo) y después (lado derecho) del proceso de segmentación. En esta misma figura es posible distinguir tanto la cantidad de información que se pierde al extraer el tejido cerebral, como la información que se conserva y que pertenece a otros tejidos, como los ojos o el

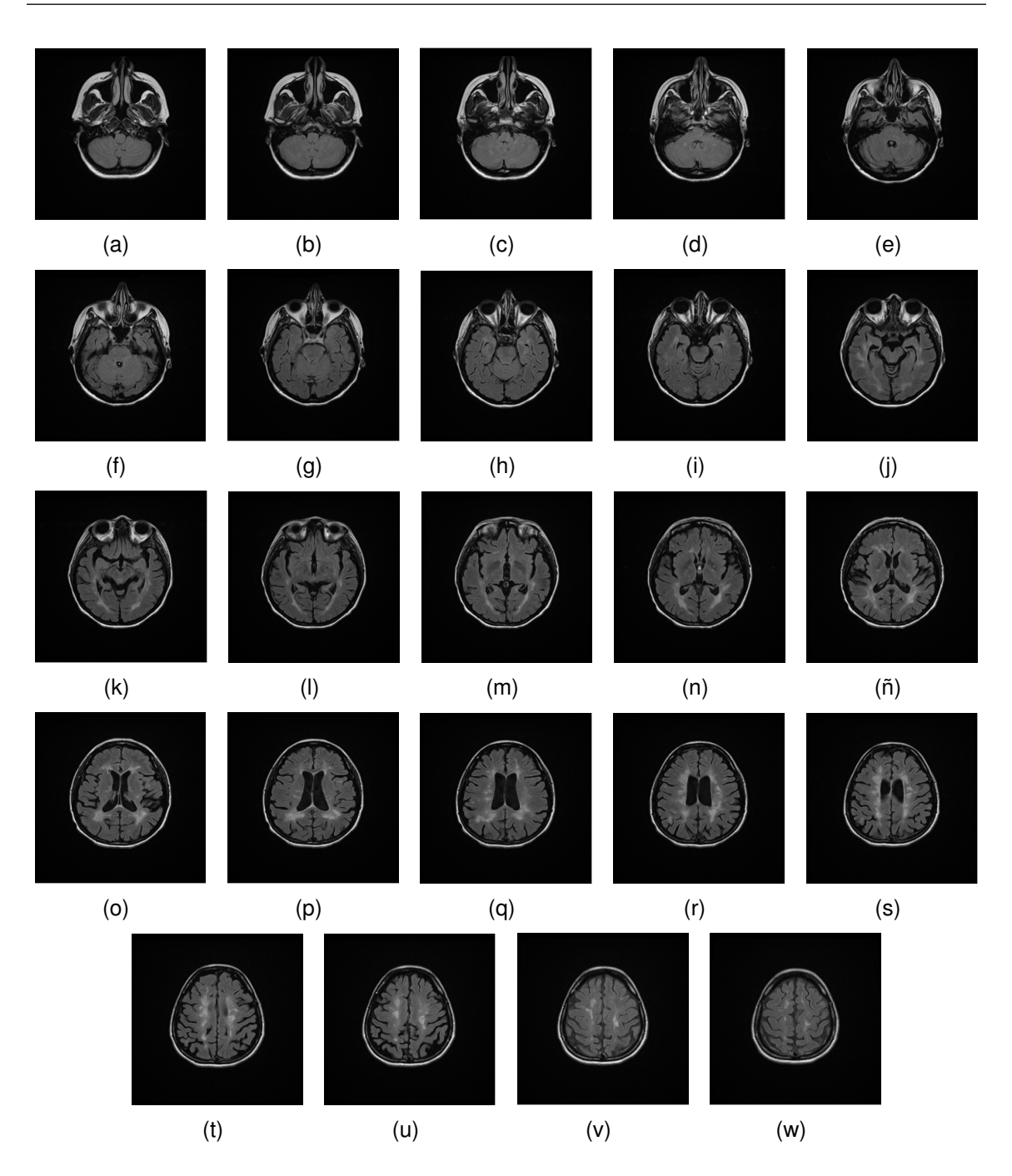

Figura 6.1: Primera secuencia completa. Se muestran las 24 imágenes antes de ser segmentadas que forman parte de la secuencia T2. La paciente padece de esclerosis múltiple, por lo tanto, se han encontrado cicatrices en su corteza cerebral, a través de los métodos tradicionales del hospital.

cráneo.

#### **6.2.2 Deteccion de cicatrices ´**

Una de las actividades principales realizadas por los radiólogos es el análisis visual de imágenes médicas para emitir diagnósticos. Para hacer la detección de cicatrices, los radiólogos y neurólogos deben observar imagen por imagen de cada secuencia, actividad que requiere de mucha atención y de largos periodos de tiempo, como se ha mencionado a lo largo de este documento de tesis. Se ha trabajado de dos formas para hacer la detección de cicatrices. La primera de ellas fue aplicando el filtro espacial de Gabor y la segunda por medio de umbrales. A continuación, se explican los resultados de cada prueba realizada.

#### 6.2.2.1. Filtro espacial de Gabor

Se ha mencionado que los filtros de Gabor son espacio-temporales. En este trabajo de investigación solamente se trabajó con el filtro espacial, debido a que se busca identificar las características en cuanto a la textura de las cicatrices y, de esta forma, realizar la detección automática de las mismas. Los experimentos se hicieron calculando ventanas de convolución de 8, 10 y 12 orientaciones. Se decidió hacer pruebas con estas orientaciones pues se buscaba obtener más detalle en la definición de las texturas y se descubrió que, entre más orientaciones se utilizan, dicho detalle es mayor.

#### **8 orientaciones**

De cada imagen de la secuencia se calculan 8 orientaciones: 0°, 45°, 90°, 135°, 180°, 225°, 270° y 315°. En las figuras 6.4 y en 6.5 se muestran las orientaciones calculadas únicamente para los vóxels  $21$  y  $22$ , respectivamente pues, de acuerdo con los radiólogos, estos son los vóxels en los que las cicatrices se observan mejor.

#### **10 orientaciones**

Para cada imagen de la secuencia, se calculan 10 orientaciones correspondientes a: 0°, 36°, 72°, 108°, 144°, 180°, 216°, 252°, 288°, 324°. Una vez obtenidas estas 10 orientaciones para cada uno de los vóxels 21 y 22 de la secuencia (figuras 6.6 y 6.7, respectivamente), se seleccionan las mejores respuestas de cada orientación y la información se integra en una sola imagen final que después será analizada.

#### **12 orientaciones**

Se calcularon 12 ventanas de convolución para 0°, 30°, 60°, 90°, 120°, 150°, 180°,  $210^{\circ}$ ,  $240^{\circ}$ ,  $270^{\circ}$ ,  $300^{\circ}$  y  $330^{\circ}$  mediante las cuales se obtienen 12 imágenes de cada vóxel de la secuencia. Las figuras 6.8 y 6.9 corresponden a las orientaciones de los vóxels 21 y 22, respectivamente.

Es sencillo distinguir los surcos del cerebro descubiertos por el filtro espacial de Gabor (figura 6.10), así como algunos bordes, pero no aparecen las cicatrices en forma de manchas. Por esta razón, se ha decidido que los filtros espaciales de Gabor no serán utilizados en esta etapa del proceso de segmentación. Debido a lo anterior, se emplearán umbrales.

#### 6.2.2.2. Umbrales

Se cuenta con un visor DICOM, llamado Osirix, con el que es posible obtener los valores correspondientes de cada tejido. El visor tiene una herramienta que, al seleccionar la región de interés, permite obtener el valor promedio de esa área seleccionada. De este modo es como se obtuvo una aproximación del valor de una cicatriz y se estableció el umbral.

Los resultados se muestran nuevamente en los vóxels 21 (figura 6.11(a)) y 22

 $(figura 6.11(b))$ . Las cicatrices corresponden a las zonas encerradas en círculos. Una vez detectadas por el algoritmo de analisis de histogramas, las cicatrices son ´ marcadas con un blanco más intenso para identificarlas claramente. El valor de la región de interés, i.e., de las zonas que corresponden a las cicatrices, es de 1950 y el umbral *t* = 390.

En las figuras  $6.11(c)$  y  $6.11(d)$  se observan los resultados de la detección de cicatrices en los voxels 21 y 22 respectivamente. Las regiones sospechosas de ser cicatrices aparecen en un color más claro que el resto de la imagen. Alrededor del cerebro se distinguen otras marcas claras, que corresponden a restos de cráneo luego de aplicar el algoritmo de crecimiento de regiones.

En la tabla 6.1 se muestran los umbrales propuestos para segmentar las secuencias de prueba T2, i.e., son los parametros con los cuales se procesaron tanto la ´ primera como la segunda secuencia.

#### **6.3 Segunda secuencia**

La segunda secuencia es del tipo T2 y corresponde a un paciente del sexo femenino con esclerosis múltiple cuya edad ronda en los 42 años. Los niveles de intensidad se encuentran aproximadamente entre 0 y 3384. Esta secuencia está compuesta por 24 imágenes. La paciente es diferente a la de la primera secuencia de imágenes de prueba (sección ??).

En la figura 6.12 se muestran los resultados de las segmentaciones realizadas. Las figuras 6.12(a) 6.12(b) y 6.12(c) corresponden a los vóxels 18, 19 y 20, respectivamente de la secuencia original (figura 6.1). En dichos vóxels se distinguen visulamente las cicatrices.

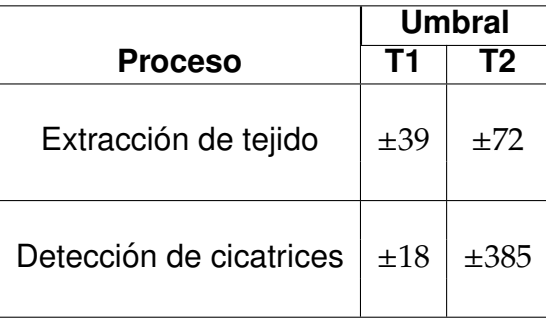

Tabla 6.1: Parámetros establecidos para realizar la segmentación de imágenes de la segunda secuencia.

Mediante el algoritmo de crecimiento de regiones se obtuvo la extracción del tejido cerebral, como se observa en las figuras 6.12(d), 6.12(e) y 6.12(f). Finalmente, en las figuras 6.12(g), 6.12(h) y 6.12(i) se distinguen las cicatrices del tejido restante. Los valores de los parámetros para realizar las pruebas fueron los mismos que los utilizados en la primera secuencia, con el objetivo de uniformizar los resultados.

Es importante no perder de vista que los valores de los parámetros se probaron en ambas secuencias y que, a pesar de las variaciones de intensidad entre dichas secuencias, se logra hacer la extracción del tejido blando y distinguir las regiones consideradas como tejido cicatrizal.

## **6.4 Tercera secuencia**

Las imágenes de la tercera secuencia corresponden al mismo paciente de la primera secuencia (sección 6.2). A diferencia de la primera secuencia de prueba, esta tercera es una secuencia T1. A continuación se muestran y describen los resultados obtenidos al procesar las imágenes de la secuencia T1. Los valores de las intensidades de esta secuencia están en el rango de 0 – 4548.

Se han realizado pruebas con las secuencias T1 y T2 del mismo paciente, con el propósito de establecer una comparativa sobre cómo identificar cicatrices pues, a pesar de que estas tienen la misma ubicación, las imágenes deben tratarse con parámetros diferentes.

En la figura 6.13 se muestran las imagenes de la secuencia original. Como se pue- ´ de observar, las diferencias con la secuencia T2 (figura 6.1) son notorias a pesar de tener rangos más o menos similares.

Para hacer la extracción de tejido cerebral, se procesó la secuencia con el algoritmo de crecimiento de regiones. El umbral  $t = 39$  se estableció con ayuda del visor Dicom (tabla 6.1). Al igual que en la primera y segunda secuencia fue necesario, en algunos casos, cambiar las coordenadas de la semilla para poder realizar la segmentación. En la figura 6.14 se muestra la tercera secuencia segmentada.

Actualmente, la segmentación de todos los vóxels de las secuencias T1 y T2, se realiza en dos dimensiones, i.e., las vecindades se establecen dentro de la misma imagen, por esta razón existe la necesidad de cambiar la ubicación de la semilla. Una vez que la segmentación se realice en tres dimensiones, basta con que el usuario de la herramienta seleccione un punto de la imagen para que el algoritmo realice la segmentación. Para ello, el algoritmo deberá considerar a los vóxels anterior y posterior al seleccionado. Los neurólogos se apoyan mayormente en las secuencias T2 cuando se trata de identificar cicatrices a través de procesos manuales.

Durante el proceso de la detección automática de cicatrices, en T1 se presentaron algunos problemas. En primer lugar, los hoyos negros no son iguales que en T2, visualmente y, en segundo lugar, a pesar de haber establecido un umbral, en algunas imagenes se marcan puntos alrededor del cerebro que no corresponden al ´ tejido cicatrizal (figuras 6.15(e), 6.15(f), 6.15(h), 6.15(i), 6.15(j), 6.15(m), 6.15(o), 6.15(p), 6.15(q), 6.15(r), 6.15(s), 6.15(u), 6.15(v) y 6.15(w)), que corresponde a los resultados de haber procesado las secuencias mediante los algoritmos de la metodología descrita en el capítulo ?? de este trabajo de investigación.

En la figura 6.16 se muestra la comparación de las intensidades y las diferencias implícitas en las secuencias T1 y T2. Se seleccionaron los vóxels 21, 22 y 23 de la tercera secuencia, que son en los que se puede observar las cicatrices.

Finalmente, cabe resaltar que los resultados son visuales por lo que se recurrirá al uso de la visualización científica, e.g., una reconstrucción tridimensional del cerebro indicando, por medio de colores, las regiones marcadas como cicatrices. Para obtener datos numéricos, es necesario que los neurólogos y médicos que utilicen la herramienta de Diagnóstico Asistido por Computadora, producto de esta investigación, establezcan métricas, ya sea por medio de cuestionarios o encuestas sobre el funcionamiento de dicha herramienta.

## **6.5 Conclusion´**

De acuerdo a las pruebas realizadas y a los resultados que se obtuvieron durante este proceso, se tienen las siguientes observaciones:

Las imágenes de resonancia magnética presentan diferentes rangos de intensidades de acuerdo con: (1) el tipo de secuencia: T1, T2 y sus respectivas variantes y (2) las condiciones del organismo del paciente al momento de realizar las tomas, que provocan tambien dichos cambios de intensidad. ´ A pesar de ello, las variaciones no son tan significativas, i.e., se diferencía bien una secuencia T1 de una T2, pues los valores de las intensidades per-

manecen en un rango promedio más o menos establecido en ambos tipos de secuencias. Dicha variación de intensidades dificulta el trabajo hecho por la computadora durante la extracción del tejido cerebral, que también representa complicaciones en la detección de cicatrices.

- En la extraccion del tejido blando, a pesar de que se segmenta la mayor ´ parte del tejido cerebral, es necesario establecer otra forma de calcular el umbral, cuya precisión sea mayor y flexible a los cambios en los rangos de las intensidades de cada secuencia.
- El filtro espacial de Gabor es un filtro que trabaja con el contraste de las imágenes, permitiendo detectar texturas y contornos. Una suposición que se tenía al inicio del desarrollo del proyecto es que, identificando la textura, sería posible ubicar las cicatrices. Para el desarrollo de este proyecto, el filtro espacial de Gabor no será utilizado, pues los resultados obtenidos no son los que se esperaba para realizar la segmentación y extraer las zonas correspondientes a las cicatrices.
- Para identificar las cicatrices, es necesario establecer un umbral más robusto, como en el caso de la primera segmentación, debido a las diferencias de intensidades en las imágenes.
- Las imágenes de las secuencias T1 se trabajan de un modo diferente a como se han tratado las de las secuencias T2. Es necesario hacer un análisis multiespectral con ambas secuencias, i.e., emplear las secuecias T1 y T2, establecer comparativas entre ellas e identificar cicatrices.
- Los resultados se mostrarán de forma visual. A los médicos, neurólogos y radiólogos, les resulta más sencillo identificar anomalías en los tejidos a través

de medios visuales, e.g., resaltando con un color las regiones que son caso de estudio. De esta manera, se implementarán técnicas de visualización científica.

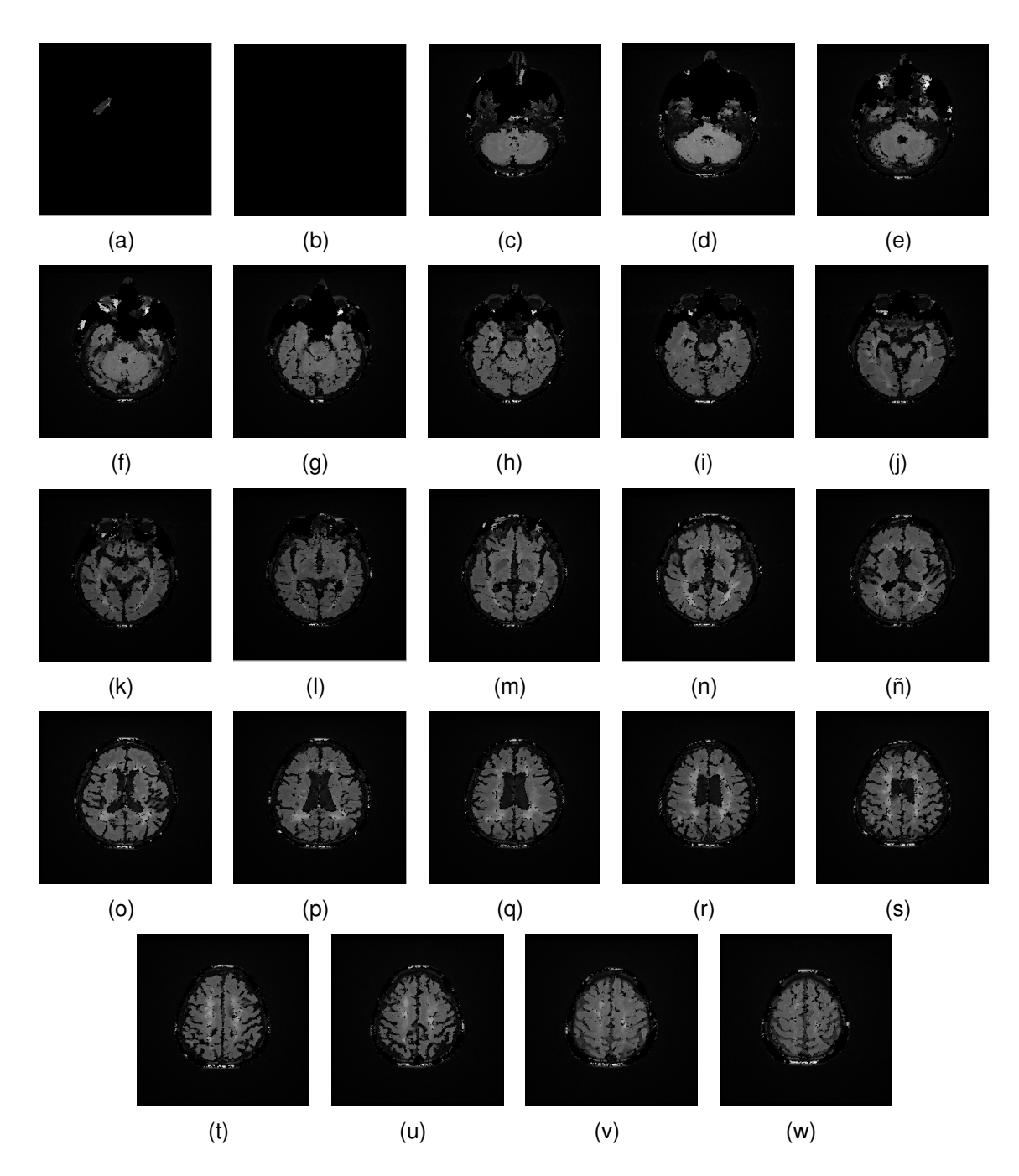

Figura 6.2: Segmentación de las imágenes de la primera secuencia. . Extracción del tejido blando por medio del algoritmo de crecimiento de regiones. Como se observa, la mayor parte del cráneo se ha eliminado, en especial en aquellos cortes que están más cerca de la parte superior de la cabeza, aproximadamente a partir de 6.2(l). Al trabajar con umbrales, es normal que otros tejidos diferentes al cerebro aparezcan en los primeros cortes, pues los valores se traslapan.

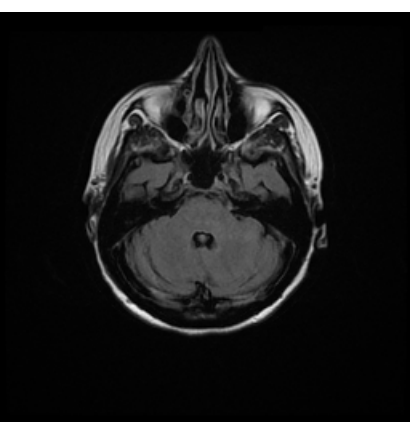

(a) Vóxel 5 de la secuencia T2 original

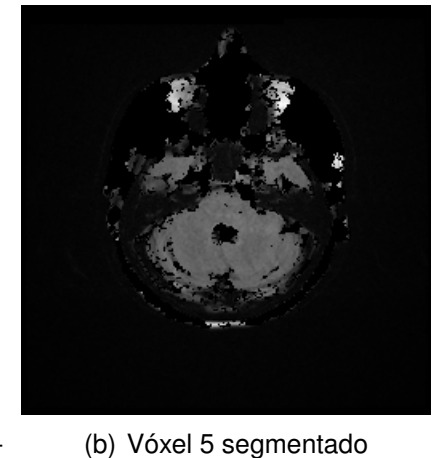

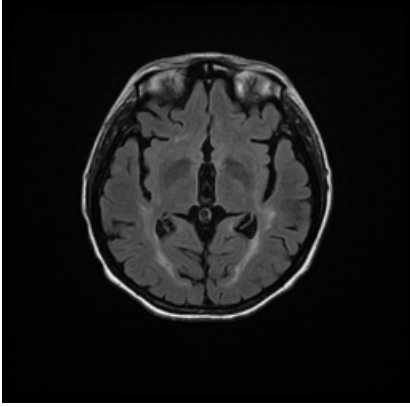

(c) Vóxel 13 de la secuencia T2 original

(d) Vóxel 13 segmentado

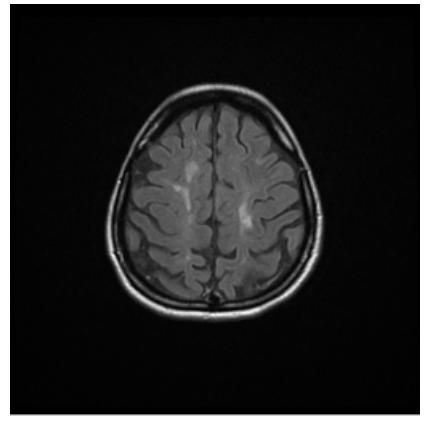

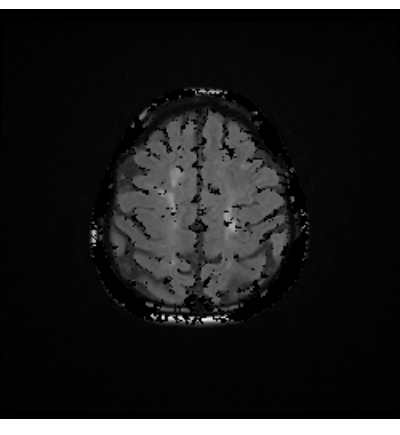

(e) Vóxel 23 de la secuencia T2 original

(f) Vóxel 23 segmentado

Figura 6.3: Segmentación de la primera secuencia. Se seleccionaron tres imágenes de la secuencia original y de la extracción de tejido cerebral. Del lado izquierdo se encuentran las imágenes originales y del derecho, las segmentadas, lo que funciona para hacer una comparación sobre la pérdida de información entre una secuencia y otra al eliminar el cráneo y otros tejidos. En 6.3(a) se distinguen tejidos que no forman parte del cerebro entre ellos, los ojos. Al realizar la segmentación aún se ven rastros de tejido ajeno al cerebral, como se muestra en 6.3(b). Lo mismo sucede en 6.3(d) y 6.3(f).

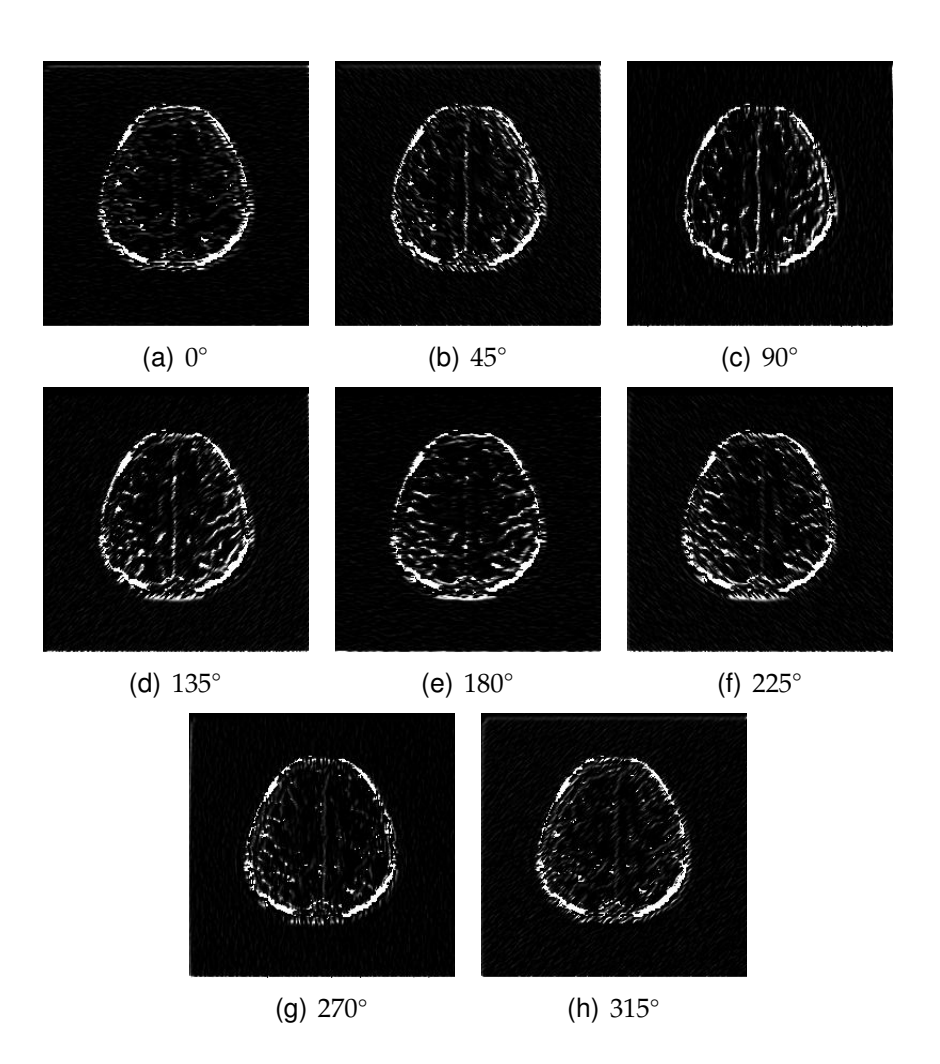

Figura 6.4: Primera secuencia, vóxel 21. Resultados al obtener texturas con el filtro espacial de Gabor. Se calcularon 8 orientaciones para cada vóxel de la secuencia. En esta figura se distinguen los cambios que suceden para cada orientación. Cada píxel reacciona de forma diferente ante los estímulos que recibe, i.e., algunos píxeles tienen una mejor respuesta a una orientación determinada y, de este modo, es como se descubren las texturas ayudando también a dibujar contornos.

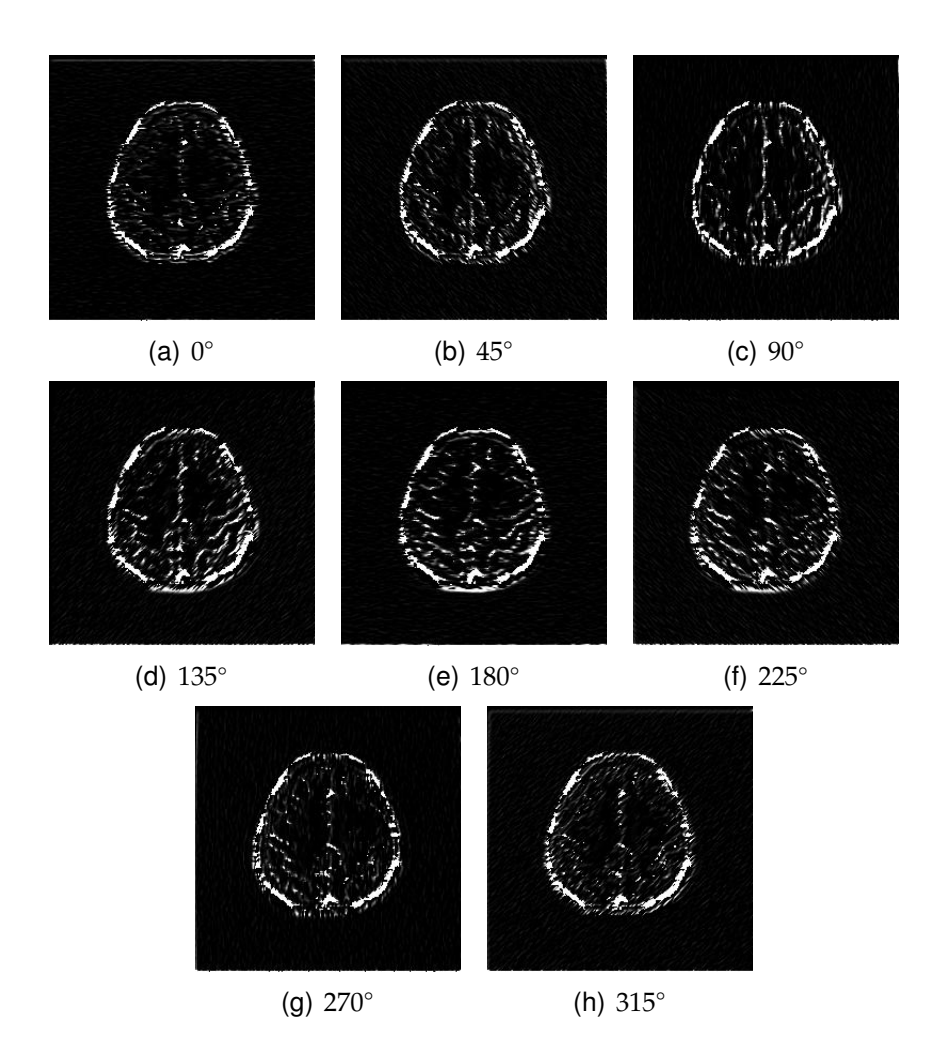

Figura 6.5: Primera secuencia, vóxel 22. Se tienen resultados similares al del vóxel 21. De igual modo, con el filtro espacial de Gabor, se le calcularon 8 orientaciones. Cada píxel responde mayor o menormente a una oritentación.

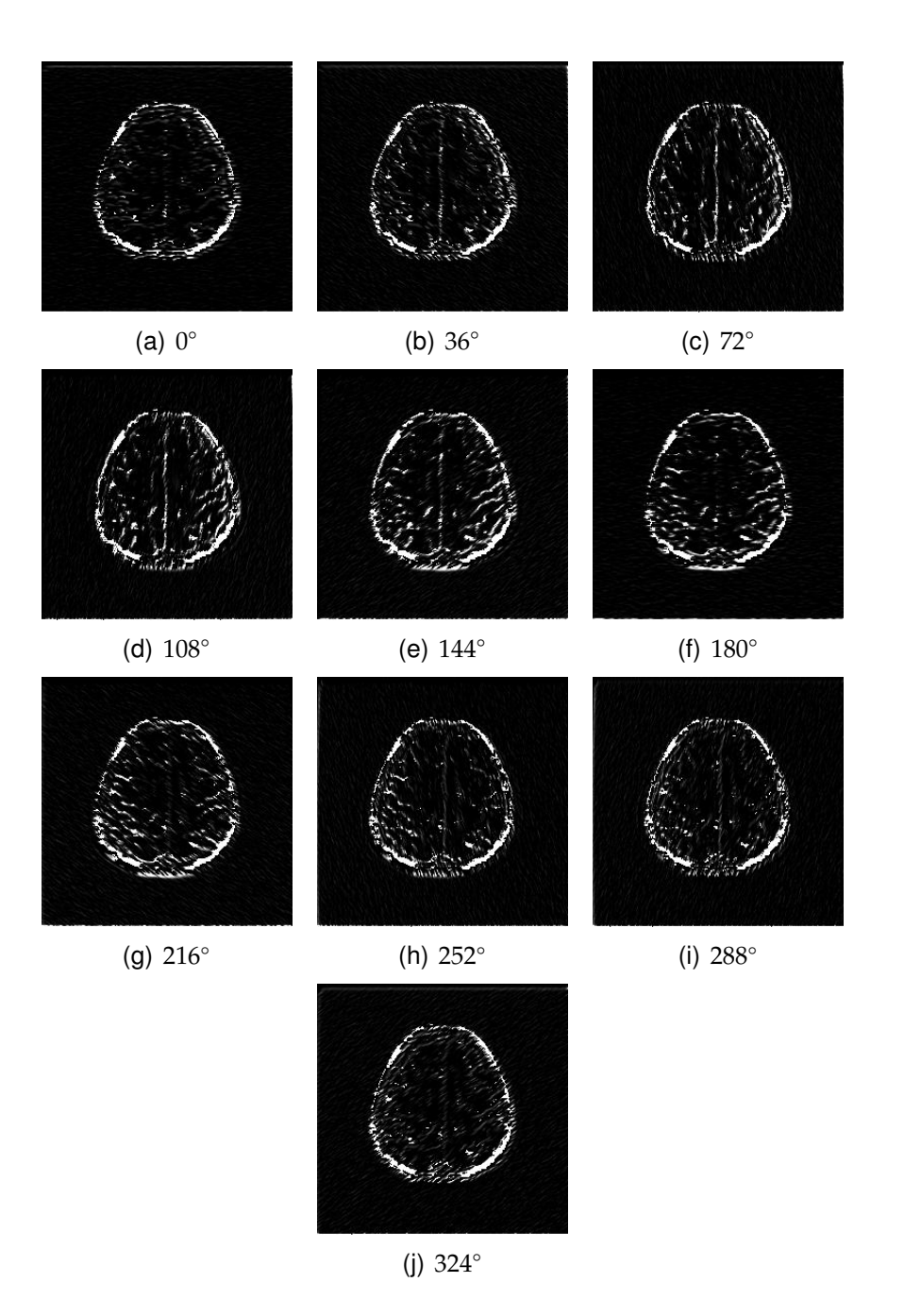

Figura 6.6: Primera secuencia, vóxel 21. Resultados al obtener texturas con el filtro espacial de Gabor. Se calcularon 10 orientaciones para cada uno de los vóxels de la secuencia. En este caso, el nivel de detalle al descubrir texturas, es más fino.

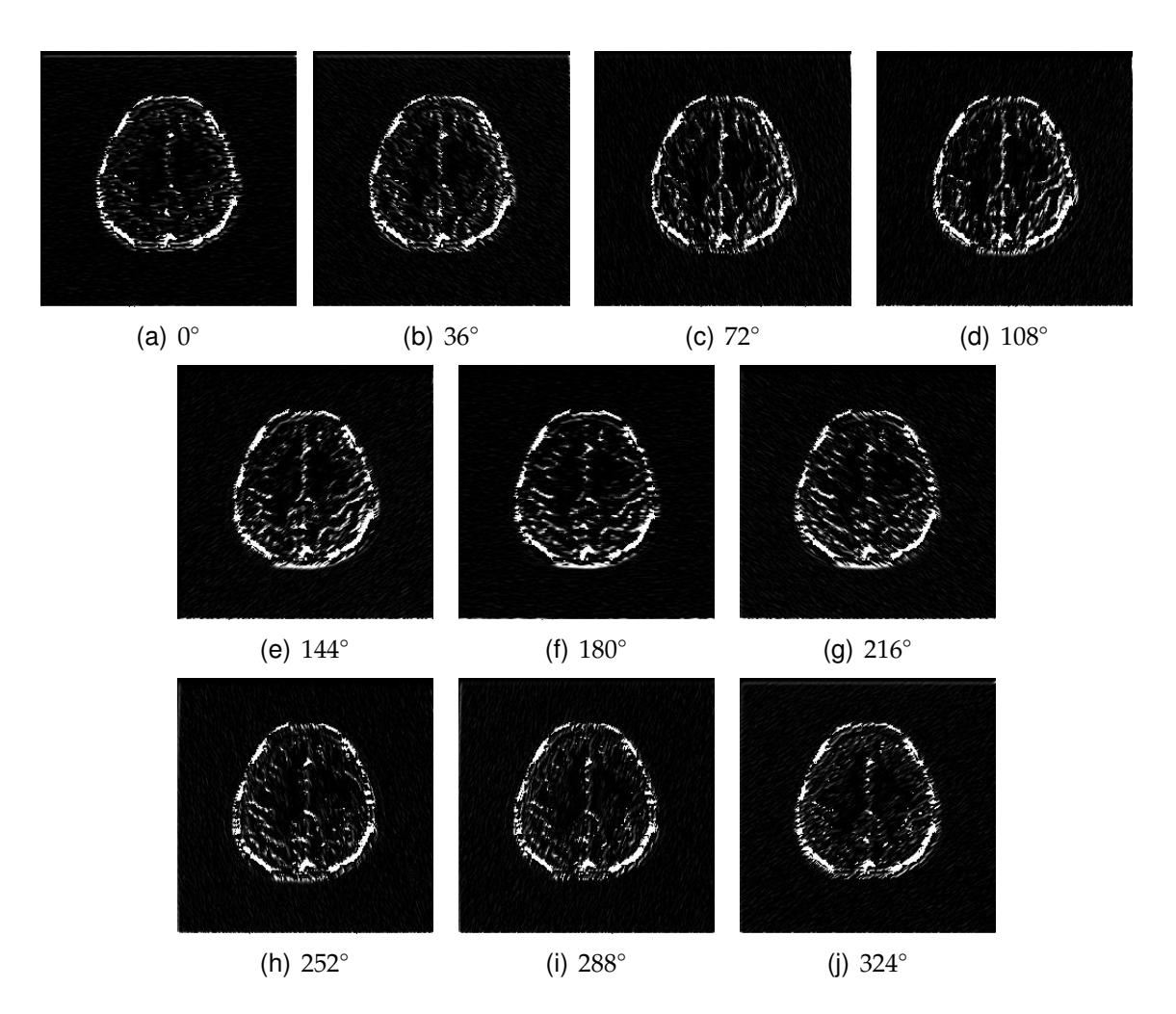

Figura 6.7: Primera secuencia, vóxel 22. Resultados al obtener texturas con el filtro espacial de Gabor. Se calcularon 10 orientaciones para cada uno de los vóxels de la secuencia.

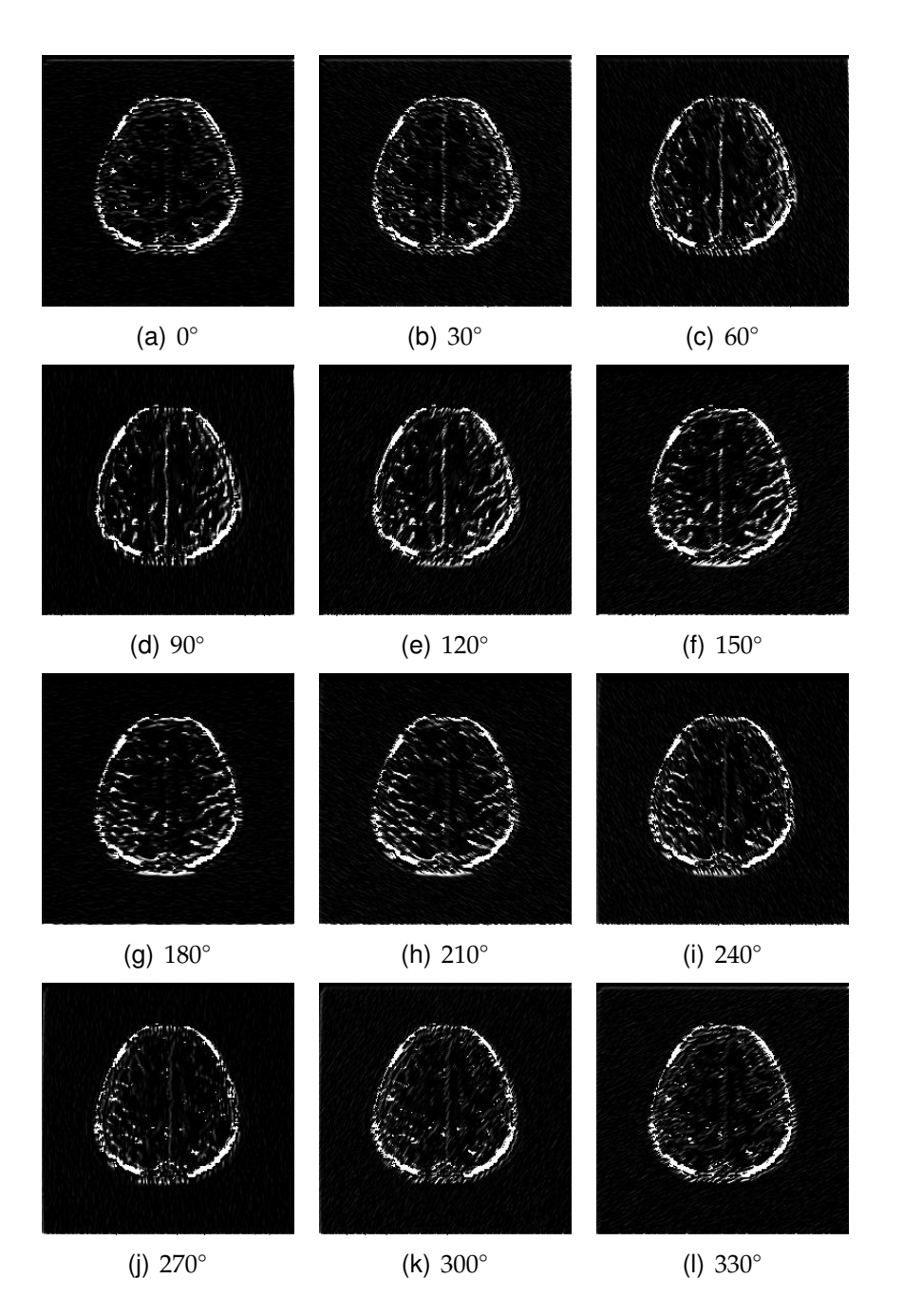

Figura 6.8: Primera secuencia, vóxel 21. Ahora se calcularon 12 ventanas de convolución y bajo el mismo procedimiento, fueron aplicadas al vóxel 21. Como puede verse, con 12 orientaciones se hacen más notorios los cambios de contraste y, por lo tanto, la textura se muestra con más detalle y se definen los contornos.
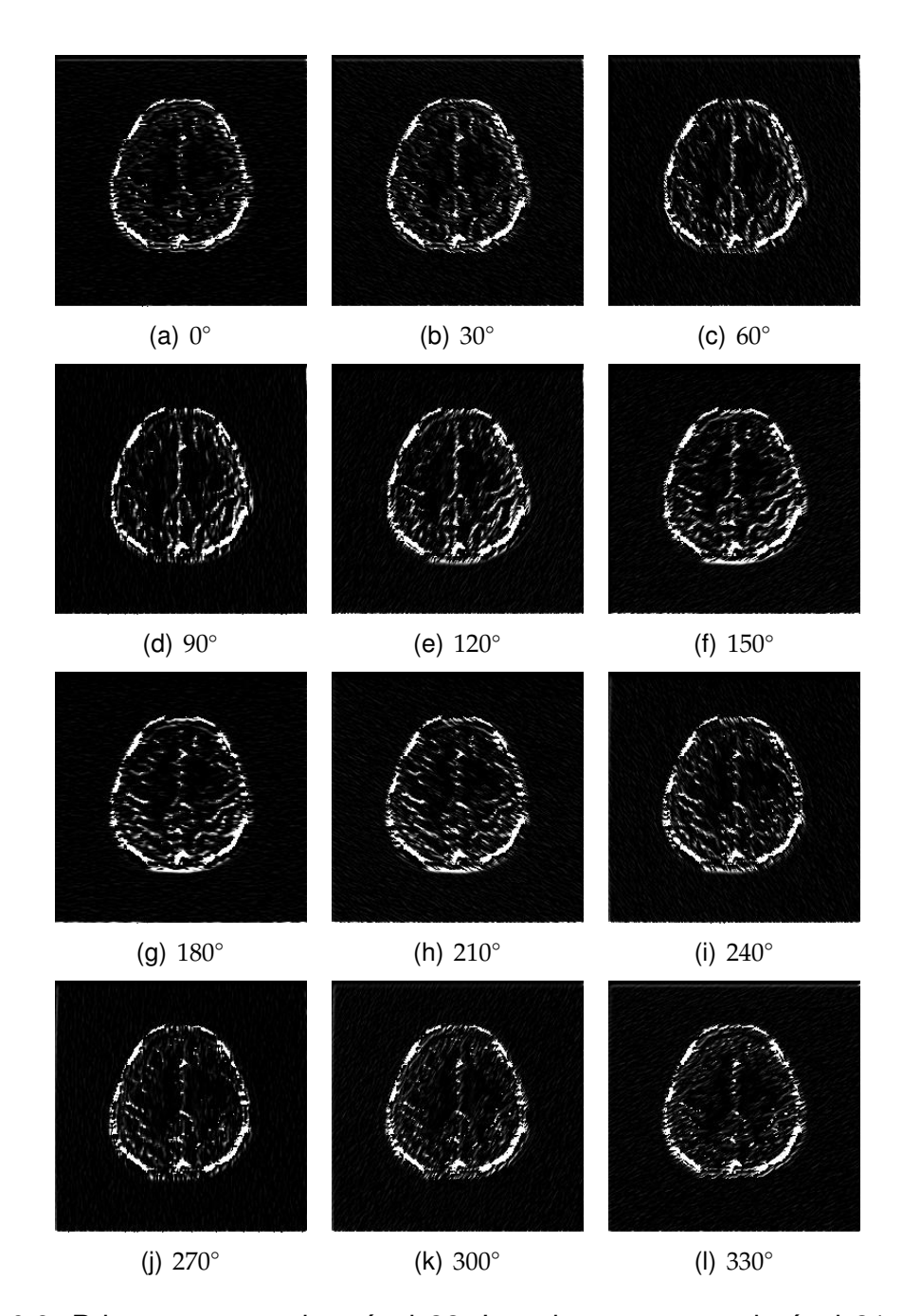

Figura 6.9: Primera secuencia, vóxel 22. Lo mismo que en el vóxel 21, para el vóxel 22 se calcularon 12 orientaciones obtendiendo 12 imágenes de una sola de la imagen de la secuencia.

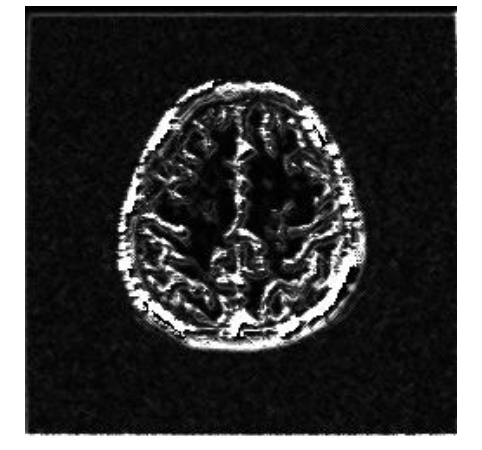

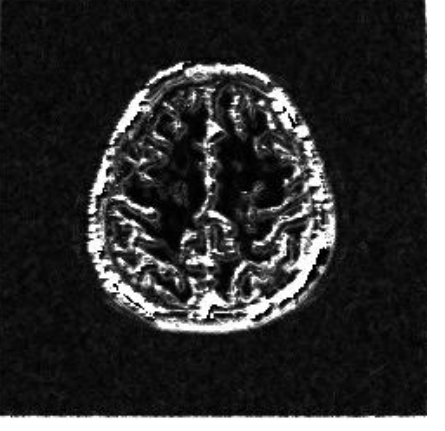

(a) Integración de 8 orientaciones (b) Integración de 10 orientaciones

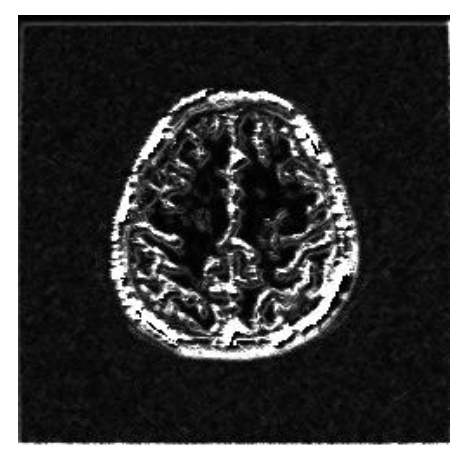

(c) Integración de 12 orientaciones

Figura 6.10: Primera secuencia, vóxel 22. Cuando se han obtenido las respuestas en cada grupo de orientaciones, se hace una integración de la información, considerando únicamente las mejores respuestas de cada píxel. Así por ejemplo, en el caso de 8 orientaciones, se compara píxel por píxel de la imagen de orientación 0 con la de orientación 45 y se toma el valor mayor. Se realiza la comparación de todos lo píxeles y se obtiene otra imagen que será comparada con la siguiente orientación. En esta figura se distinguen diferencias entre las mejores respuestas de cada grupo de orientaciones. El cambio es más notorio entre la figura 6.10(a) y 6.10(c) pues el nivel de detalle de las texturas es mayor.

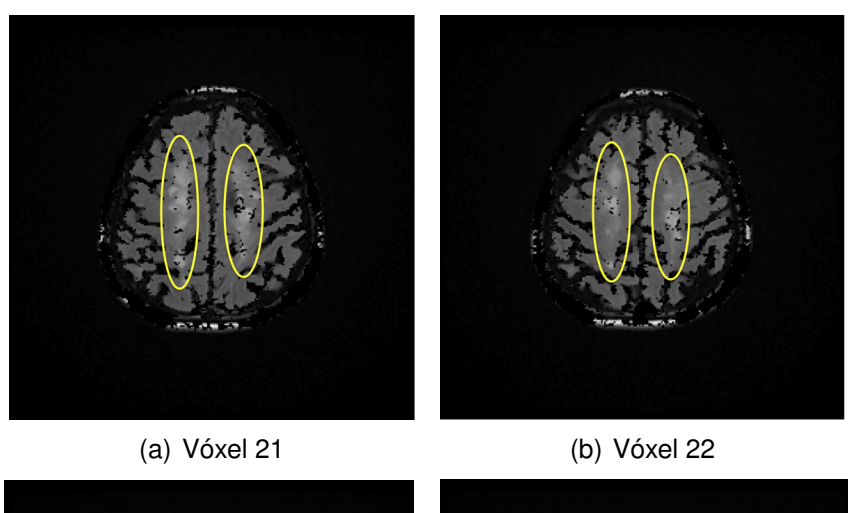

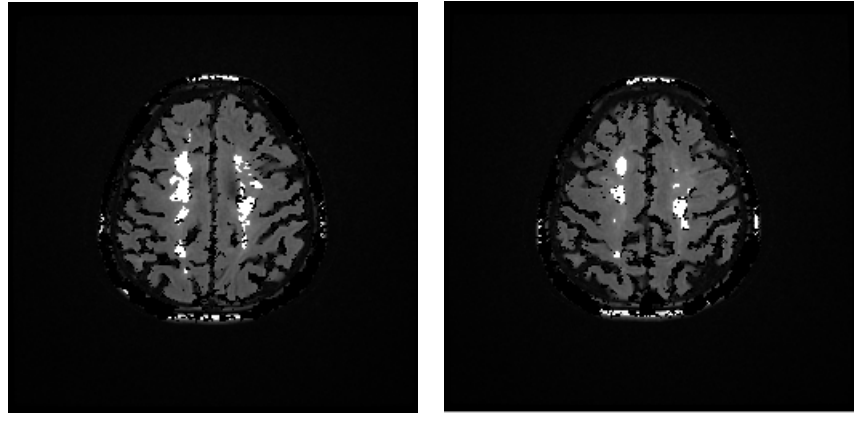

(c) Cicatrices detectadas en el vóxel (d) Cicatrices detectadas en el vóxel 21 22

Figura 6.11: En 6.11(a) y en 6.11(b) las cicatrices están delineadas por óvalos en las imágenes de la secuencia original. En las figuras 6.11(c) y 6.11(d) se distinguen las cicatrices encontradas por el algoritmo y son marcadas en un color más intenso. En este caso, los restos de cíaneo se iluminan como si se tratara de una cicatriz, debido a la similaridad que existe entre los valores de las intensidades de una ciactriz con los del hueso. Este es un claro ejemplo de que una vez identificadas las zonas sospechosas de ser una cicatriz, se deben procesar una vez más para etiquetarlas como tejido cicatrizal o tejido no cicatrizal.

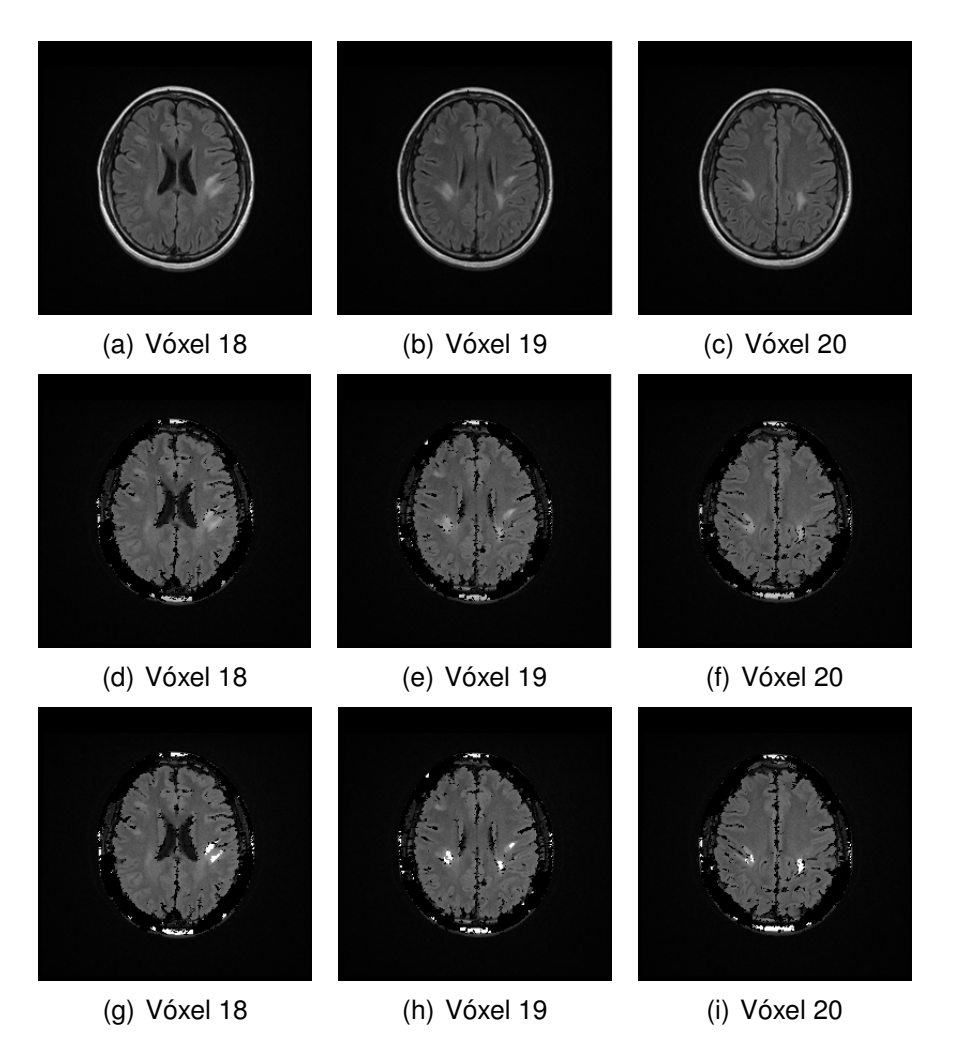

Figura 6.12: Segunda secuencia. Las figuras 6.12(a), 6.12(b) y 6.12(c) corresponden a los vóxels 18, 19 y 20, respectivamente de la secuencia original. En 6.12(d), 6.12(e) y 6.12(f) se observan los resultados de la extraccion del tejido cerebral por ´ medio del algoritmo de crecimiento de regiones. En las figuras 6.12(g), 6.12(h) y 6.12(i) se resaltan las cicatrices por medio de umbralización

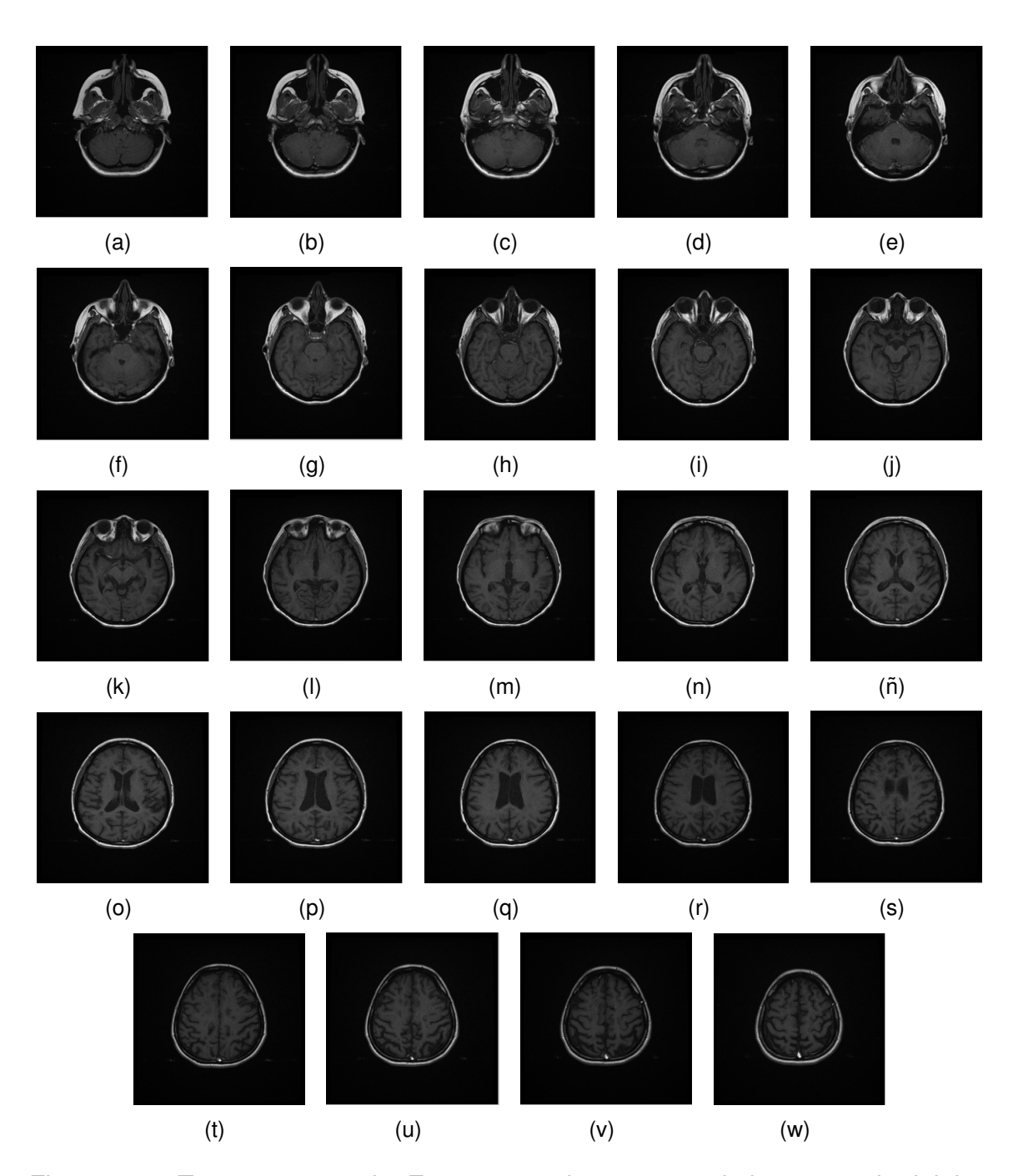

Figura 6.13: Tercera secuencia. Esta secuencia corresponde la secuencia del tipo T1 y consta de 24 vóxels tomados del estudio que se le hizo a la paciente de la primera secuencia.

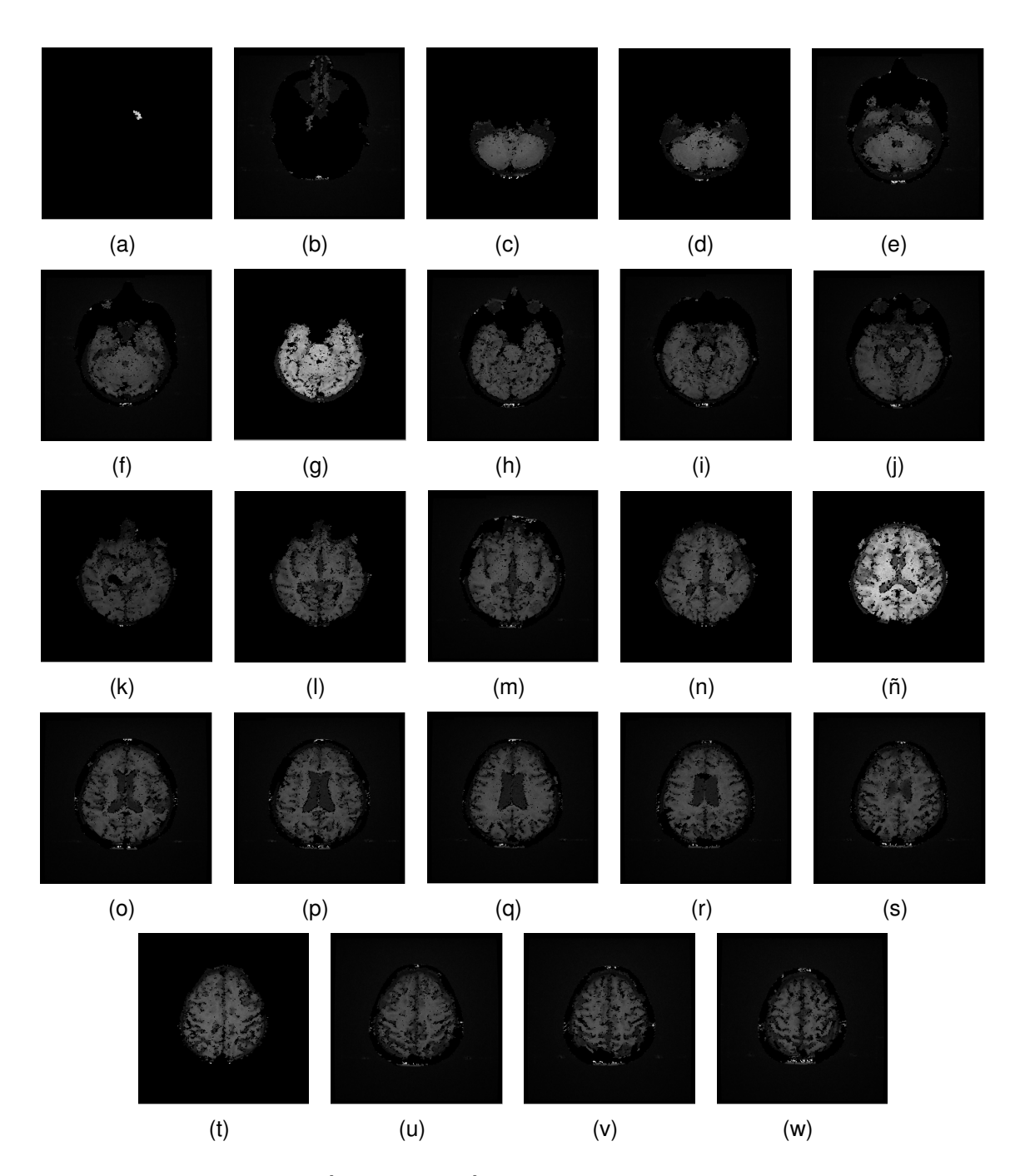

Figura 6.14: Segmentación de las imágenes de la tercera secuencia. Con el algoritmo de crecimiento de regiones, se extrajo el tejido cerebral de cada una de las imágenes de la secuencia cuyo umbral  $t = 39$ .

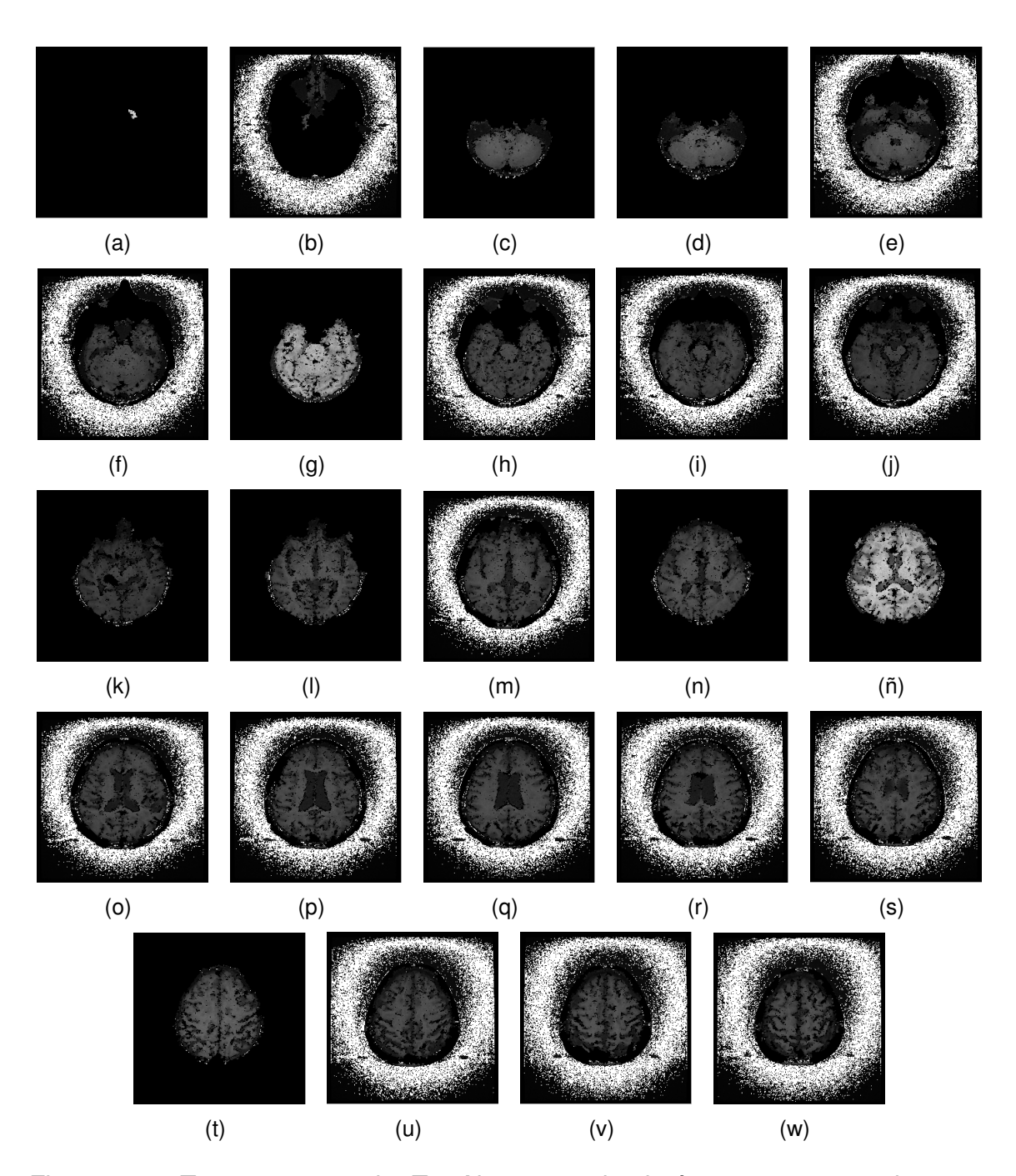

Figura 6.15: Tercera secuencia: T1. Al procesar las imágenes segmentadas para identificar cicatrices, se encontraron problemas pues, en algunos casos, el algoritmo marca zonas fuera del tejido cerebral como si se tratara de cicatrices.

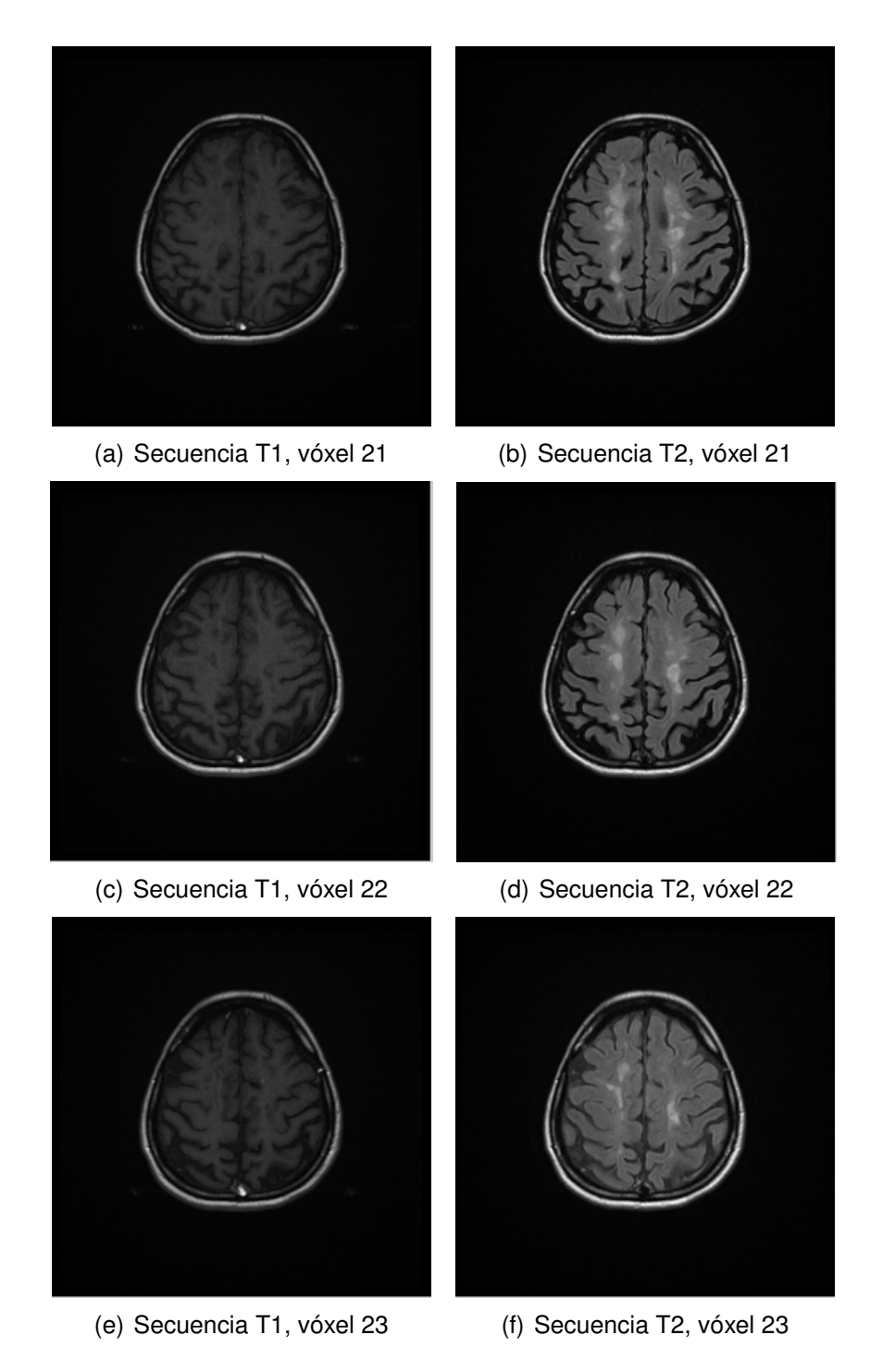

Figura 6.16: Comparativa entre los voxels 21, 22 y 23 de las secuencias T1 y T2.

7

# Conclusiones y perspectivas

En la actualidad el análisis automático de imágenes médicas ha experimentado un crecimiento considerable. Particularmente, en el ámbito académico, los trabajos realizados se dan en áreas como la investigación clínica, la neurología, la bioinformática, las ciencias de la computación, la física, etc. Dentro de los objetivos de dicho análisis están la automatización de las tareas realizadas manualmente por los radiólogos y médicos, el fortalecimiento en la toma de decisiones hecha por los especialistas al emitir un diagnóstico y la creación herramientas o sistemas especializados en el análisis de una enfermedad y/o un tejido.

### **7.1 Recapitulacion del problema ´**

Dentro de los problemas encontrados en las imágenes médicas, abordados en el capítulo 1, se encuentra el del manejo de intensidades, sobre el cual se ha desarrollado la metodologia en este proyecto de investigación.

Las imágenes de resonancia magnética son costruídas con las intensidades de los tejidos del cuerpo humano. Dichas intensidades son captadas por las antenas receptoras de la máquina de resonancia magnética y más tarde, son transformadas en imágenes.

Las imágenes de resonancia magnética son analizadas por radiólogos y neurólogos con el fin de encontrar anomalías en cuanto a estructuras de los tejidos, malfuncionamientos, enfermedades, etc. Análisis que se hace forma visual y que requiere de tiempo y dedicación por parte de los expertos en el área médica.

Actualmente, los procesos manuales realizados por los seres humanos, entre ellos el análisis de imágenes médicas, han sido automatizados para cumplir diferentes objetivos . Diversos investigadores han enfocado su esfuerzo en el desarrollo de investigaciones que permitan obtener una respuesta más rapida y menos subjetiva (capítulo 4) en cuanto al diagnóstico, para lo cual emplean, además de computadoras, un conjunto de algoritmos que les permite realizar el analisis. En el caso ´ específico del cerebro, el trabajo con las intensidades de imágenes de resonancia magnética permite detectar enfermedades como esclerosis múltiple, el Alzheimer, los tumores, etc.

El análisis de intensidades de las imágenes médicas es una tarea complicada de realizar ya que en resonancia magnetica no existe una escala, como la de Houns- ´ field en la tomografía computarizada, con la que sea sencillo identificar los tejidos mediante rangos de intensidades establecidos.

En este documento de tesis se ha propuesto una metodología nueva para automatizar el proceso de la deteccion de cicatrices en la corteza cerebral mediante el ´ análisis de intensidades de las imágenes de resonancia magnética cerebral.

#### **7.2 Conclusiones**

El análisis digital de imágenes, ya sean médicas o de cualquier otro tipo, constituye una parte importante de la Inteligencia Artificial, puesto que implica que una computadora debe tener cierto grado de conocimiento para tomar decisiones. Dicho conocimiento es derivado de una etapa de aprendizaje de la propia computadora y para lograrlo es necesaria la implementación de una metodología. Por esta razón es importante tener una panorámica sobre el estatus del análisis digital de imágenes y así conocer los avances y las técnicas que otros investigadores han propuesto.

Se estudiaron las bases físicas e históricas de la resonancia magnética para tener una mejor comprensión de la obtención y utilidad que tienen las imágenes médicas. La intensidad de los tejidos, reflejada en las imágenes de resonancia, depende de diversos factores como la potencia del imán, la correcta calibración de la máquina al momento de realizar las tomas, la cantidad de agua y de oxígeno en el organismo de un paciente, etc.

Con el desarrollo de este trabajo de investigación, se aporta, al estado del arte, una metodología de detección de cicatrices en la corteza cerebral. Los trabajos realizados por otros investigadores se han enfocado en crear herramientas de Diagnóstico Asistido por Computadora especializadas en el estudio de enfermedades que causan cicatrices en el cerebro, e.g., la epilepsia, esclerosis múltiple,

etc.

En este trabajo se implementaron algoritmos de reconocimiento de patrones para encontrar cicatrices en la corteza cerebral. Dichos algoritmos sirven de base para crear una herramienta que disminuya la subjetividad en el diagnóstico y que facilite las tareas de investigación que realizan los neurólogos en los hospitales. Además, robustece y amplía el área de las Ciencias de la Computación al tratarse de un proyecto interdisciplinario, pues también integra áreas de la medicina, e.g., la neurología, además de la física y la bioinformática.

Se han encontrado algunos obstáculos a lo largo del desarrollo de proyecto, mismos que se explicarán en la siguiente sección.

#### **7.3 Limitaciones**

Al inicio del proyecto se establecieron algunas limitantes. Conforme se ha avanzado en el desarrollo de este trabajo, se han encontrado algunas otras que son importantes de enumerar y que más adelante pueden resolverse:

- En la resonancia magnética no existe una escala, como los coeficientes de Hounsfield utilizados en la tomografía computarizada, que ofrezca la clasificación exacta de los rangos a los que pertenecen los tejidos.
- En cada tipo de secuencias de imágenes, ya sea T1 o T2, las intensidades que emiten los tejidos del organismo de un paciente son diferentes. Incluso cuando se realizan las tomas de resonancia magnética a un mismo paciente, las intensidades de los tejidos varían en el mismo tipo de secuencia.
- Por las razones explicadas en los primeros dos puntos, el análisis de imágenes de resonancia magnética se hace más complejo. Debido a las variacio-

nes en los valores de las intensidades, se debe buscar y/o hacer los ajustes necesarios en los algoritmos utilizados para obtener mejores resultados.

- Los umbrales propuestos se han calculado con base en los valores aproximados de cada una de las regiones de interés, *i.e.*, las zonas cicatrizales identificadas por medio de un visor DICOM, por lo que dichos umbrales son sensibles a errores.
- En el caso de realizar un análisis multiespectral es necesario que, al momento de hacer las tomas de resonancia, se obtengan imágenes tanto de secuencias de T1 como de T2. De no hacer las tomas de ambos tipos de secuencias en ese mismo momento, el paciente sería expuesto nuevamente a los campos magnéticos de la máquina. Hay pacientes de quienes se tiene solamente una secuencia, T1 o T2.
- En secuencias T1, las manchas que corresponden a las cicatrices se ven diferente a lo que se muestra en secuencias T2. Se observa más contraste en las imágenes de T2 que en las de T1 y, tanto para los neurólogos como para los algoritmos, es más sencillo identificar las manchas en las secuencias T2. En consecuencia, es necesario hacer un analisis multiespectral de ´ las secuencias T1.
- Hasta el momento, no resulta útil trabajar con filtros de texturas, debido a los niveles de contraste que tienen las imágenes de las secuencias, tanto de T1 como de T2.

Las limitaciones de un proyecto son tan importantes como las aportaciones, pues permiten identificar los puntos que se deben reforzar o resolver de la mejor manera posible para obtener resultados más robustos y confiables.

| Actividades                       | Cuatrimestres |   |   |   |   |   |   |   |   |    |    |    |
|-----------------------------------|---------------|---|---|---|---|---|---|---|---|----|----|----|
|                                   |               | 2 | 3 | 4 | 5 | 6 | 7 | 8 | 9 | 10 | 11 | 12 |
| Estudio del estado del arte       |               |   |   |   |   |   |   |   |   |    |    |    |
| Cursar materias y/o seminarios    |               |   |   |   |   |   |   |   |   |    |    |    |
| Establecer convenio con el INNN   |               |   |   |   |   |   |   |   |   |    |    |    |
| Adquirir las imágenes             |               |   |   |   |   |   |   |   |   |    |    |    |
| Tomar asesorías en el INNN        |               |   |   |   |   |   |   |   |   |    |    |    |
| Diseñar la metodología            |               |   |   |   |   |   |   |   |   |    |    |    |
| Extraer tejido cerebral           |               |   |   |   |   |   |   |   |   |    |    |    |
| Identificar cicatrices en T1 y T2 |               |   |   |   |   |   |   |   |   |    |    |    |
| Reconstruir en 3D                 |               |   |   |   |   |   |   |   |   |    |    |    |
| Analizar resultados               |               |   |   |   |   |   |   |   |   |    |    |    |
| Implementación en el INNN         |               |   |   |   |   |   |   |   |   |    |    |    |
| Presentar predoctoral             |               |   |   |   |   |   |   |   |   |    |    |    |
| <b>Publicaciones</b>              |               |   |   |   |   |   |   |   |   |    |    |    |
| Escribir la tesis                 |               |   |   |   |   |   |   |   |   |    |    |    |
| Defender la tesis                 |               |   |   |   |   |   |   |   |   |    |    |    |

Tabla 7.1: Cronograma

## **7.4 Cronograma**

En la tabla 7.1, se muestran las actividades que se han desarrollado hasta el momento, así como el trabajo que se realiza actualmente y el trabajo que falta por hacer. Las actividades realizadas están marcadas con color oscuro y van desde el cuatrimestre 3 al 9. Actualmente nos encontramos en el cuatrimestre 10. Del cuatrimestre actual al 12, se indica el trabajo que falta por hacer.

# **7.5 Contribuciones**

Las contribuciones son las siguientes:

La colaboración del INNN con el Departamento de Computación del Cinves-

tav. Se firmó un acuerdo entre ambas instituciones, con el fin de enriquecer el conocimiento del área de las Ciencias Computacionales y de la Radiólogia.

- El diseño de una metodología para detectar cicatrices en la corteza cerebral, diferente a lo encontrado en el estado del arte, puesto que las metodologías propuestas se enfocan en determinadas enfermedades como el Alzheimer, la esclerosis múltiple, la demencia, etc.
- La implementación de la metodología traerá como resultado una herramienta de Diagnóstico Asistido por Computadora para detectar cicatrices en la corteza cerebral.

### **7.6 Trabajo futuro**

Las actividades del trabajo futuro son las siguientes:

- Reforzar el cálculo de los umbrales. Los umbrales establecidos inicialmente deben tener un comportamiento flexible, i.e., deben adecuarse a las diferencias que hay en las intensidades de las secuencias del mismo tipo, ya sea T1 o T2, as´ı como a las diferencias existentes en los rangos de cada secuencia, e.g., en promedio para T2, las intensidades están entre 0 y 3900.
- Extraer el tejido cerebral en tres dimensiones. Para ésto es necesario ajustar el algoritmo de crecimiento de regiones, i.e., que de acuerdo con la semilla, la región crezca no solo dentro del vóxel en cuestión, sino hacia los vóxels anteriores y posteriores al actual.
- Tomar la decision final respecto a si el objeto identificado representa una ´ cicatriz o no. Una vez obtenidas las regiones sospechosas de ser cicatrices, es necesario tomar una decisión para lo cual se propone una red neuronal.
- Hacer un análisis multiespectral para encontrar cicatrices en secuencias T1.
- Reconstruir en tres dimensiones el cerebro para resaltar graficamente la ubi- ´ cación de las cicatrices.

Finalmente, queda enfatizar que las herramientas de Diagnóstico Asistido por Computadora no son sistemas de precisión, sino que proporcionan un acercamiento a lo que pasa en el organismo de un individuo para apoyar a los radiologos ´ o médicos en el diagnóstico. De aquí el nombre que reciben, como se hizo hincapié en el capítulo 4, la respuesta de estos sistemas representa una segunda opinión que debe ser revisada por un experto en el área médica.

# **Bibliografía**

- [1] F. Abad, J.D. García-Consuegra, A. Quintanilla, and A. Martínez. Reagrupamiento de regiones. Teledetección. Avances y aplicaciones. VIII Congreso Nacional de Teledetección, pages 419–422, 1999.
- [2] J. Abad, F.and D. García-Consuegra and A.and A. Martínez Quintanilla. Reagrupamiento de regiones. VIII Congreso Nacional de Teledetección, pages 419–422, 1999.
- [3] Hervé Abdi and Lynne J. Williams. Principal component analysis. John Wiley & Son s, In c, 2:433–459, 2010.
- [4] Seiji Abe, Kenjiro Takagi, Tatsuo Yamamoto, Yoshitaka Okuhata, and Toshinori Kato. Assessment of cortical gyrus and sulcus formation using mr images in normal fetuses. Prenatal Diagnosis, 23(3):225–231, 2003.
- [5] Selim Aksoy. Introduction to pattern recognition, 2012.
- [6] José Luis Alba, Fernando Martín, Jesús Cid, and Inmacuada Mora. Morfología matemática. aplicación a procesado de imágenes binarias y monocromaticas. Technical report, Universidad de Vigo, Universidad Carlos III de ´ Madrid, Universidad Rey Juan Carlos, 2006.
- [7] Rajas S Alomari and Ahmed Al-Jaber. A fragile watermarking algorithm for content authentication. Internationa Journal of Computing & Information Sciences, 2(1):27–37, 2004.
- [8] Fulya Altiparmak, Mitsuo Gen, Lin Lin, and Ismail Karaoglan. A steady-state genetic algorithm for multi-product supply chain network design. Computers & Industrial Engineering, 56(2):521–537, 2009.
- [9] Hidetaka Arimura, Taiki Magome, Yasuo Yamashita, and Daisuke Yamamoto. Computer-aided diagnosis systems for brain siseases in magnetic resonance images. Algorithms, 2(3):925–952, 2009.
- [10] Ivonne Maricela Avila Mora. Seguimiento visual bio-inspirado de múltiples objetos en movimiento. Master's thesis, Centro de Investigación y de Estudios Avanzados del Instituto Politécnico Nacional. Laboratorio de Tecnologías de la Información, December 2008.
- [11] M. A. Balafar, Abd. Rahman Ramli, M. Iqbal Saripan, Rozi Mahmud, and Syamsiah Mashohor. Medical image segmentation using anisotropic filter, user interaction and fuzzy c-mean (fcm). Advanced Intelligent Computing Theories and Applications. With Aspects of Contemporary Intelligent Computing Techniques. Communications in Computer and Information Science, 15:169–176, 2008.
- [12] Ahmad Bijar. Segmentation of ms lesions using active contour model, adaptive mixtures method and mrf model. Image and Signal Processing and Analysis (ISPA), 2011 7th International Symposium on, pages 159–164, 2011.
- [13] Jonathan M. Blackledge. Digital Image Processing. Mathematical and Cmputing Methods. Horwood Publishing, 1st edition, 2005.
- [14] Sean Borman. The expectation maximization algorithm: A short tutorial. Technical report, 2006.
- [15] Ricky Bui A. T., Alexand K. Taira. Medical imaging informatics. 2010.
- [16] James C. Bezdek, Robert Ehrlich, and William Full. Fcm: the fuzzy c-means clustering algorithm. Computer & Geosciences, 10(2):191–203, 1984.
- [17] Mauricio Canals. Historia de la resonancia magnetica de fourier a lauterbur ´ y mansfield: en ciencias, nadie sabe para quien trabaja. Revista Chilena de  $Radiología, 14(1):39–45, 2008.$
- [18] Jesús Ariel Carrasco Ochoa. Reconocimiento de patrones. Technical report, Instituto Nacional de Astrofísica Óptica y Electrónica.
- [19] Claudio Castellanos Sánchez. Las redes neuronales artificiales. Technical report, LTI-Cinvestav Tamaulipas, 2007.
- [20] Claudio Castellanos Sánchez. Reconocimiento de patrones. Technical report, LTI-Cinvestav Tamaulipas, 2007.
- [21] Gerardo Colmenares. Máquina de vectores soporte. inteigencia artificial. capítulo iv. Technical report.
- [22] Ernesto Coto. Métodos de segmentación de imágenes médicas. Technical report, Universidad Central de Venezuela. Facultad de Ciencias. Escuela de Computación. Laboratorio de Conputación Gráfica, 2003.
- [23] Luis Miguel de la Cruz Salas. Visualización científica, 2005.
- [24] Luis Gerardo De la Fraga. Introduccion. curso: Procesamiento digital de imágenes. Technical report, Departamento de Comutación, Cinvestav, 2001.
- [25] Luis Gerardo de la Fraga. Procesamiento digital de imagenes. Technical ´ report, Departamento de Computación, Cinvestav, 2011.
- [26] Recep Demirci. Fuzzy adaptive anisotropic filter for medical images. Expert Systems, 27(3):219–229, 2010.
- [27] Manuel Desco and Juan José Vaquero. Más de un siglo de imagen médica. Technical report, Arbor CLXXVII, Febrero, 2004.
- [28] Ignacio Díaz Baeza. Simulador de memorias asociativas bidireccionales, 2006.
- [29] Florian Döhler, Florian Mormann, Bernd Weber, Christian E. Elger, and Klaus Lehnertz. A cellular neural network based method for classification of magnetic resonance images: Towards an automated detection of hippocampal sclerosis. Journal of Neuroscience Methods, 170(2):324–331, 2008.
- [30] Kunio Doi. Computer-aided diagnosis in medical imaging: Historical review, current status and future potential. Computerized Madical Imaging and Graphics, 31(2007):198–211, 2007.
- [31] Geoff Dougherty. Medical Image Processing: Techniques and applications. Biological and Medical Physics, Biomedical Engineering. Springer, 2011.
- [32] Martin Drauschke and Helmut Mayer. Evaluation of texture energies fos classificationof facade images. Paparoditis N., Pierrot-Deseilligny M., Mallet C., Tournaire O., 38(3A):257–262, 2010.
- [33] Hua Fang, JeongWoo Kim, and JongWhan Jang. A fast snake algorithm for tracking multiple objects. Journal of Information Processing Systems, 7(3):519–530, 2011.
- [34] Irene Fondón García. Introducción al tratamiento digital de imágenes médicas. Technical report, Departamento de Teoría de la Señal y Comunicaciones, Escuela Superior de Ingenieros, Universidad de Sevilla.
- [35] José María Font Fernández. Generación de sistemas basados en reglas mediante programación genética. Master's thesis, Universidad Politécnica de Madrid, Facultad de Informatica, 2008. ´
- [36] Edgardo Adrian Franco Martínez. Análisis digital de imágenes tomográficas sin contraste para la búsqueda de tumores cerebrales. Master's thesis, Cinvestav-IPN, Departamento de Computación, 2011.
- [37] J. C. Fu, C. C. Chen, W. J. Chai, S. T. C. Wong, and I. C. Li. Image segmentation by em-based adaptative pulse cupled neural networks in brain magnetic resonance imaging. Computerized Medical Imaging and Graphics, 34(2010):308–320, 2010.
- [38] Kunihiko Fukushima. Cognitron: a self organizing multilayered network. Springer-Verlag, 136(1975):121–136, 1975.
- [39] Kunihiko Fukushima and Sei Miyake. Neocognitron: a new algorithm for pattern recognition tolerant of deformations and shifts in position. Pattern Recognition, 15(6):455–469, 1982.
- [40] Donald G. Morrison. Discriminant Analysis and Predictive Classification. American Marketing Association, 2011.
- [41] Alejandro García, José Macías, Julio Valverde, and Santiago Pellejero. Distorsión geométrica en imagen por resonancia magnética. Technical report, SEFM - Servicio de Física y P.R. H.C.U. Lozano Blesa Zaragoza, 1998.
- [42] Milton García-Barroto, J. Francisco Martínez-Trinidad, and José Ruiz-Shulcloper. Búsqueda de patrones emergentes extendidos en problemas con datos mexclados e incompletos. Reporte técnico. INAOE, (CCC-08002):1–28, 2008.
- [43] Milton García-Botorro and J. Francisco Martínez-Trinidad. Búsqueda de patrones emergentes extendidos en problemas con datos mezclados e incompletos. Technical report, Instituto Nacional de Astrofísica Óptica y Electrónica, 1–28.
- [44] Jorge Eloy García Vargas-Machuca. Recuperación de imágenes usando atributos difusos, 2003.
- [45] Stuart Geman and Christine Graffigne. Markov random field image models and their applications to computer vision. Proceedings of the International Congress of Mathematicians Berkeley, pages 1496–1517, 1986.
- [46] L. González Abril. Modelos de clasificación basados en máquinas de vectores soporte. pages 1–19, 2003.
- [47] Diego González Aguilera. Procesamiento de imágenes. Technical report, Universidad de Salamanca.
- [48] Hernâni Gonçalves, José Alberto Gonçalves, and Luís Corte-Real. Hairis: A method for automatic image registration through histogram-based image segmentation. IEEE Transactions on Image Processing, 20(3):776–789, 2011.
- [49] Anna Gorbenko and Vladimnir Popov. Usage of the laplace transform as a basic algorithm of railroad tracks recognition. International Journal of Math, 6:2413–2417, 2012.
- [50] Stephen Grossberg. Competitive learning: from interactive activation to adaptative resonance. Cognitive Science, 11:23–63, 1987.
- [51] X. Hanus. An 8-channel rf transceive coil for parallel imaging at 7t/298mhz. http://tecrx.blogspot.mx/, 2011.
- [52] Simon Haykin. Neural Networks. A Comprehensive Foundation. Perason Eduaction, 2005.
- [53] Sungpack Hong, Sang Kyun Kim, Tayo Oguntebi, and Kunle Olukotun. Accelerating cuda graph algorithms at maximum warp. PPoPP '11 Proceedings of the 16th ACM symposium on Principles and practice of parallel programming, pages 267–276, 2011.
- [54] Berthold K. P. Horn. Understanding image intensities. Aritifitial Intelligence, 8(1977):201–231, 1977.
- [55] Mark A. Horsfield. Mr image postprocessing for multiple sclerosis research. Neuroimaging Clinics of North America, 18(4):637–649, 2008.
- [56] H. K. Huang. PACS and Imaging Informatics: Basic Principles and Applications. John Wiley & Son, second edition edition, 2010.
- [57] H. K. Huang. Short history of pacs. part 1: Usa. European Journal of Radiology, 78(2):163–176, 2011.
- [58] Eyke Hüllermeier. Fuzzy methods in machine learning and data mining: Status and prospects. Fuzzy Sets and Systems, 156(3):387–406, 2005.
- [59] Quiliano Isaac Moro and Aránzazu Simón Hurtado. Introducción al diseõ de experimentos para el reconocimiento de patrones. capítulo 7. Technical report, 2006.
- [60] James Jaccard and Robert Turrisi. Interaction Effects in Multiple Regression. Quantitative Applications in the Social Sciences. SAGE Publications, second ed. edition, 2003.
- [61] D. J. Jackson. Computer vision & digital image processing. frequency domain filters. Technical report, Electrical & Computer Engineering.
- [62] Todd R. Jensen and Kathleen M. Schmainda. Computer-aided detection of brain tumor invasion using multiparametric mri. Journal of Magnetic Resonance Imaging, 30(3):481–489, 2009.
- [63] Zhang Jin-Yu, Chen Yan, and Huang Xian-Xiang. Edge detection of images based on improved sobel operator and genetic algorithms. IEEE International Conference on Image Analysis and Signal Processing IASP 2009, pages 31–35, 2009.
- [64] Ian Jolliffe. Encyclopedia of Statistics in Behavioral Science. John Wiley & Sons, 2005.
- [65] Humayun Karim Sulehria and Ye Zhang. Hopfield neural networks-a survey. Proceedings of the 6th WSEAS International Conference on Artificial Intelligence, Knowledge Engineering and Data Bases, pages 16–19, 2007.
- [66] Hiroki Kato, Masayuki Kanematsu, Xuejun Zhang, Masanao Saio, Hiroshi Kondo, Satoshi Goshima, and Hiroshi Fujita. Computer-aidedddiagnosis of hepatic fibrosis: Preliminary evaluation of mri texture analysis using the finite difference method and an artificial neural network. Ajr American Journal Of Roentgenology, 189(1):117–122, 2007.
- [67] Rasoul Khayati, Mansur Vafadust, Farzad Towhidkhah, and S. Massood Nabavi. Fully automatic segmentation of multiple sclerosis lesions in brain mr

flair images using adaptative mixtures method and markov random file model. Computers in Biology and Medicine, 38(2008):379–390, 2008.

- [68] Stefan Klöppel, Ahmed Abdulkadir, Stathis Hadjidemetriou, Sabine Issleib, Lars Frings, Thao Nguyen Thanh, Irina Mader, Stefan J. Teipel, Michael Hüll, and Olaf Ronneberger. A comparisson of different automated methods for the detection of whitte matter lesions in mri data. NeuroImage, 57(2011):416–422, 2011.
- [69] Syoji Kobashi, Daisuke Yokomichi, Kosuke Yamaguchi, Kei Kuramoto, Setsuro Imawaki, and Yutaka Hata. Computer-aided diagnosis system of systems for neonatal human. IEEE 5th International Conference on System of Systems Engineering, 2010.
- [70] Dirk-Jan Kroon, Erik Van Oort, and Kees Slump. Multiple sclerosis detection in multispectral magnetic resonance images with principal components analysis. Multiple Sclerosis, 16(10):1–14, 2008.
- [71] Peter Kruizinga and Nikolay Petkov. Nonlinear operator for oriented texture. IEEE Transactions on Image Processing, 8(10):1395–1407, 1999.
- [72] Olga Kubassova, Mikael Boesen, Marco A. Cimmino, and Henning Bliddal. A computer-aided detection system for rheumatoid arthritis mri data interpretation and qauntification of synovial activity. European Journal of Radiology, 74(3):67–72, 2012.
- [73] Nora La Serna Palomino and Ulises Román Concha. Técnicas de segmentación en procesamiento digital de imágenes. Technical report, Facultad de Ingeniería de Sistemas e Informática, Universidad Nacional Mayor de San Marcos, 2006.
- [74] Jacob E.D. Levman, Petrina Causer, Ellen Warner, and Anne L. Martel. Effect of the enhancement treshold on the computer-aided detection of breast cancer using mri. Academic Radiology, 16(9):1064–1069, 2009.
- [75] R. Linder, D. Mörshner, S. J. Pöppl, and A. Moser. Computer-aided diagnosis of multiple slcerosis. Computational and Mathematical Methods in Medicine, 10(1):39–47, 2009.
- [76] Sheena Xin Liu. Symmetry and asymmetry analysisand its implications to computer-aided diagnosis: A review of the literature. Journal of Biomedical Informatics, 42(6):1056–1064, 2009.
- [77] Xavier Llado, Arnau Oliver, Mariano Cabezas, Jordi Freixenet, Joan C. Vila- ´ nova, Ana Quiles, Laia Valls, Lluís Ramió-Torrentà, and Álex Rovira. Segmentation of multiple sclerosis lesions in brain mri: A review of automated approaches. Information Sciences, 186(1):164–185, 2012.
- [78] Xavier Lladó, Arnau Oliver, Joan Martí, and Jordi Freixenet. Dealing with false positive reduction in mammographic mass detection. Med Image Comput Comput Assist Interv, 10(1):286–293, 2007.
- [79] José Vicente Manjón Herrera. Segmentación Robusta de imágenes de RM cerebral. PhD thesis, Universidad Politécnica de Valencia, 2006.
- [80] Alasdair McAndrew. An introduction to digital image processing with matlab. notes for scm2511 image processing 1. Technical report, School of Computer Science and Mathematics, Victoria University of Technology.
- [81] Rubén Medina and Jesús Bellera. Bases de procesamiento deimágenes médicas. Technical report, Universidad de Los Andes, Facultad de Ingeniería. Grupo de Ingeniería Biomédica de la ULA.
- [82] Lina Arbash Meinel, Alan H. Stolpen, Kevin S. Berbaum, Laurie L. Fajardo, and Joseph M Reinhardt. Breast mri lesion classification: Improved performance of human readers with a backpropagation neural network computeraided diagnosis (cad) system. Journal of Magnetic Resonance Imaging, 25(1):89–95, 2007.
- [83] Amar Mitiche and Ismail Ben Ayed. Varitional and Level Set Methods in Image Segmentation. Springer Topics in Signal Processing. Springer-Verlag Berlin Heidelberg, 2010.
- [84] Kunio Nakamura and Elizabeth Fisher. Segmentation of brain magentic resonance images for measurement of gray matter atrophy in multiple sclerosis patients. NeuroImage, 44(2009):769–776, 2009.
- [85] Hui-Fuang Ng. Automatic thresholding for defect detection. Pattern Recognition Letters, 27(14):1644–1649, 2006.
- [86] José Luis Oropeza Rodríguez and Sergio Suárez Guerra. Algorithms and methods for the automatic speech recognition in spanish language using syllabes. Computación y Sistemas, 9(3):270–286, 2006.
- [87] Miguel Ortuno Ortín and Miguel Albaladejo Serrano. Física cuántica. Technical report, Universidad de Murcia, 2004.
- [88] Stanley Osher. Level Set Methods. Springer New York, 2003.
- [89] James P. Monaco and Anant Madabhushi. Class-specific weighting for markov random field estimation: Application to medical image segmentation. Medical Image Analysis, 16(8):1477–1489, 2012.
- [90] Carlos Andrés Pérez Solano. Identificación de reflectores en imágenes de sección sísmica aplicando métodos estadísticos y métodos sintácticos, 2008.
- [91] Maria Petrou and Petrou Costas. Image Processing: The Fundamentals. Wiley, second ed. edition, 2010.
- [92] Ewa Pietka, Jacek Kawa, Dominik Spinczyk, Pawel Badura, Wojciech Wieclawek, Joanna Czajkowska, and Marcin Rudzki. Role of radiologist in cad life-cycle. European Journal of Radiology, 78(2):225–233, 2011.
- [93] Mario Piris Silvera. Física cuántica. Technical report, Instituto Superior de Ciencias y Tecnología Nucleares. Editorial ISCTN. La Habana, Cuba, 1999.
- [94] Zhong Qu. Two algorithms of image segmentation and measurement method of particle's parameters. Applied Mathematics & Information Sciences, An International Journal, 6(1):105–109, 2012.
- [95] Juan Carlos Rodr´ıguez Uribe, Jason Molina, Pedro Atencio Ort´ız, John William Branch Bedoya, and Alejandro Restrepo Martínez. Evaluación de un filtro de difusión anisotrópica aplicado al realce de defectos superficieales bajo iluminación no homogénea. *Revista Avances en Sistemas e Informáti*ca, 8(3):57–62, 2011.
- [96] Warren S. McCulloch and Walter Pitts. A logical calculus of the ideas immanent in nervous activity. Bulletin of Mathemathical Biophysics, 5:115–133, 1943.
- [97] Salem Saleh Al-amri and D Khamitkar Kalyankar, N.V.and S. Image segmentation by using thershod techniques. Journal of Computing, 2(5):83–86, 2010.
- [98] Francisco Sánchez Ferrando. Breve resumen histórico de la resonancia magnética nuclear. Technical report, Departamento de Química, Universitat Autònoma de Barcelona, 1–14.
- [99] Leonardo Sant'anna Bins, Leila M. Garcia Fonseca, Guaracia José Erthal, and Fernando Mitsuo It. Satellite imagery segmentation a region growing approach. Anais VIII Simpósio Brasileiro de Sensoriamento Remoto, pages 677–680, 1996.
- [100] Yatharth Saraf. Algorithms for image segmentation. Master's thesis, Birla Institute of Technology and Science, Pilani Rajasthan, 2006.
- [101] Mehmet Sezgin and Bülent Sankur. Survey over image thresholding techniques and quantitative performance evaluation. Journal of Electronic Imaging, 13(1):146–165, 2004.
- [102] Tannaz Shapurian, Petros D. Damoulis, Gary M. Reiser, Terrence J. Griffin, and William M. Rand. Quantitative evaluation of bone density using the hounsfield index. The Internationa Journal of Oral & Maxillofacial Implants, 21(2):290–298, 2006.
- [103] Philippe Smets. Belief functions: The disjunctive rule of combination and the generalized bayesian theorem. International Journal of Approximate Reasoning, 9:1–35, 1993.
- [104] G. Sotolongo and Maria Victoria Guzman. Aplicaciones de las redes neuro- ´ nales. el caso de la bibliometría. Ciencias de la información, 32(1):27–34, 2001.
- [105] L. Enrique Sucar and Giovani Gómez. Visión computacional. Technical

report, Instituto Nacional de Astrofísica, Óptica y Electrónica and Helmholtz Zentrum Munchen.

- [106] Yi Tao and William I. Grosky. Delaunay triangulation for image object indexing: A novel method for shape representation. In Proceedings of the Seventh SPIE Symposium on Storage and Retrieval for Image and Video Databases, pages 23–29, 1999.
- [107] Carlos Valencia-Calderòn, Ana Calderón-Valdiviezo, Amadeo Muntané-Sànchez, Sirajh Bechich, Rupero Oliveró-Rigau, and Cristòbal Segura-Cross. Descripción y fundamentos de la resonancia magnética en el diagnóstico de la enfermedad cerebrovascular. Technical report, Centro Internacional de Medicina Avanzada. Clínica CIMA. Ciudad Sanitaria y Universitaria de Bellvitge. Hospital Príncipes de España. Barcelona-España.
- [108] Aldo Isaac Vazquez Godinez. Principios físicos para el técnico radiólogo en resonancia magnética, 1997.
- [109] Pierre Védrine. Magnetic field generation for mri: State of the art and future challenges. http://tecrx.blogspot.mx/, November, 2011.
- [110] Alexander Wong and Jeff Orchard. Efficient and robust non-rigid leastsquares rectification of medical images. 2006 International Conference on Image Processing, Computer Vision, and Pattern Recognition, 2006.
- [111] Daisuke Yamamoto, Hidetaka Arimura, Shingo Kakeda, Taiki Magome, Yasuo Yamashita, Fukai Toyofuku, Masafumi Ohki, Yoshiharu Higashida, and Yukunori Korogi. Computer-aided detection of multiple sclerosis in brain magnetic resonance images: False positive reduction scheme consisted of rule-based, level set method, and support vector machine. Computerized

medical imaging and graphics the official journal of the Computerized Medical Imaging Society, 34(5):404–413, 2010.

- [112] Yong Yang. Image segmentation by fuzzy c-means clustering algorithm with a novel penalty term. Computing and Informatics, 26:17–31, 2007.
- [113] Chao Zhang, James P. Helferty, Geoffrey Mclennan, and William E. Higgins. International Conference on Image Processing, 2000.
- [114] Hui Zhang, Quanyin Zhu, and Xiang-feng Guan. Probe into image segmentation based on sobel operator and maximum entropy algorithm. 2012 International Conference on Computer Science and Service System, pages 238–241, 2012.
- [115] Jun Zhang and Jinglu Hu. Image segmentation based on 2d otsu method with histogram analysis. 2008 International Conference on Computer Science and Software Engineering, 6:105–108, 2008.